## **Chapter 5**

 $\hat{\mathcal{A}}$ 

 $\ddot{\phantom{a}}$ 

 $\mathbb{R}^3$ 

 $\mathbb{Z}_2$ 

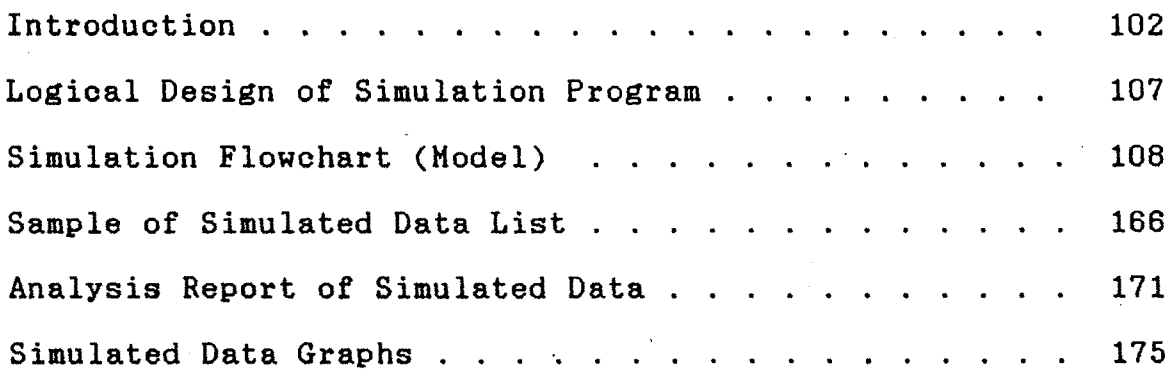

 $\frac{1}{2}$ 

 $\bar{\star}$ 

## Introduction

Simulation is the technique of imitating the behavior of any system under study. It is an experimental technique, fast and relatively inexpensive. Problem solution is achieved by designing, constructing and manipulating a model of the real system.

With the introduction of digital computers, simulation has found a great number of applications in various fields. Computers enable system studies that are faster, more reliable and cheaper than any other method. Simulation is especially popular in situations where observations of a real-life system are not practical. This impracticality may be due to various reasons like cost, time or when the system under study is hazardous.

Simulation allows all combinations of variables and their subsequent effect on the entire system. Repeating the experiment several times often reveals bottleneck (congestion) activities. The computer increase the speed at which simulations can be run, eliminates much human error and allows iterations as many times as required.

The Kolhapur Reservation System was studied using the simulation techniques designed for discrete events. An event-toevent model was designed and a computer program then written to accept sample data. The program calculates statistics on bothsample and generated data. Numerical tables and bar graphs form the output reports from the program.

## **Logical Design of Simulation Program**

**The computer language used to develop the program is Microsoft Quick BASIC. It is an advanced form of BASIC. Logical design, simulation flowchart, and source program listing are** 4 \* **available in this section.**

**The program is developed for Multi Queue Multi Server type of queuing problem. It can also be used for Single Server Single Queue type. The program also handles situations in whioh multiple counters offer multiple or same service. It does not cover Multi Stage Server simulation.**

**Program listing includes list of variables and their usage. This shows all the variables used in the program. Program operation is as follows:**

**Arrival, departure and call times (of sample data) are fed into the computer via the keyboard. This is done after replying to questions asked by the program. These questions relate to volume of sample data collected: number of weeks, starting date, number of counters, number of working days, etc.**

**The next step is to obtain a list of the limits of arrival gaps, service times and counter numbers via option 3 of the program. At this stage, selecting option 5 simulates the system. After answering further questions (required duration of simulation, starting date, etc.), graphs, lists of sample data, analysis report and queue length can be obtained by selecting the respective options displayed on the screen at each stage.**

**List of main menu options are as follows**

**Option 1. Sample Data Entries**

- **a) Fresh Entry**
- **b) Continuation of Previous Entry**

**Qp..ti.on.2, List of Data**

**a) On Soreen**

**i. Sample Data**

**ii. Simulated Data**

**b) On Printer**

**i. Sample Data**

**ii. Simulated Data**

**Qp.ti.Qn.3. List of Limits of**

**a) Service time**

**b) Arrival gaps**

**c) Counter Number**

**Option4. Length of Queues**

**Generated report provides maximum length of queue and average length of queues for each individual counter.**

**Option5. Simulation**

**• This option simulates the model built by the computer for any length of time. Length of time is stated in 'number'of. weeks from a .j given -date; generated data is stored in various files.**

**6. Graphs**

**Graphs of arrival gaps, service times and arrival patterns can be obtained. This thesis only included arrival patterns for individual counters.**

**Qption 7. Analysis of Data** 

**This option generates a report on statistical measures which include average arrivals per**

 $10<sup>4</sup>$ 

**day, average waiting time per customer, average arrival gap, average service time, traffic intensity and server utilization for individual counters,**

**Sample Data Files are as follows**

»

- **MASTDAT.FIL: This file contains information on office timings, type of counter operations, duration of sample data collection and number of working days. Recording format of time is in seconds.**
- **MASTFIL.FIL This file contains the above information relating to the system. Time format is HH:MM:SS (Hours:Minutes:Seconds).**
- **SAMARGAP.FIL Contains data on the number of people that arrived with various time gaps on different days of the week.**
- **SAMSER.FIL Contains data on number of people served, with various service times on different days of the week.**
- **SAMTDAT.FIL Contains cumulative information on total waiting times of all customers in the system for individual counters, total service times, total arrival gaps and total counter idle times.**
- **SAMPN01.FIL Contains total number of arrivals per day of the week for all weeks added up for all counters in the system.**

- **SAMPN02.FIL Contains total number of arrivals per day of the week for all weeks, for individual counters.**
- **SAMPNQ3.FIL Contains total number of arrivals per hours of all days of a week, for all weeks at individual counters.**
- **SAMPN04.FIL Contains information on total number of arrivals per hours of the day for all weeks for all counters.**
- **SAMPN05.FIL Contains information on total number of arrivals per hours, of the day of the week, for all weeks taking all counters together.**
- **TABLEDAT.FIL Contains information on sample data: arrival, departure and call times, customer number, counter number and date. Time is recorded in HH:MM:SS format.**
- **SAMDAT.FIL Contains the above information, recorded in seconds.**
- **COMPUT.FIL This file contains information on waiting, service and counter idle times, counter number and customer number. Time is recorded in seconds.**

**These files are used by the computer to generate reports, graphs and lists at several stages during and after the simulation. Repeated data entry is therefore not required.**

**There are similar files generated by the oomputer which contain simulated data. This data has the same format as sample data files.**

DESIGN  $100/212$ 

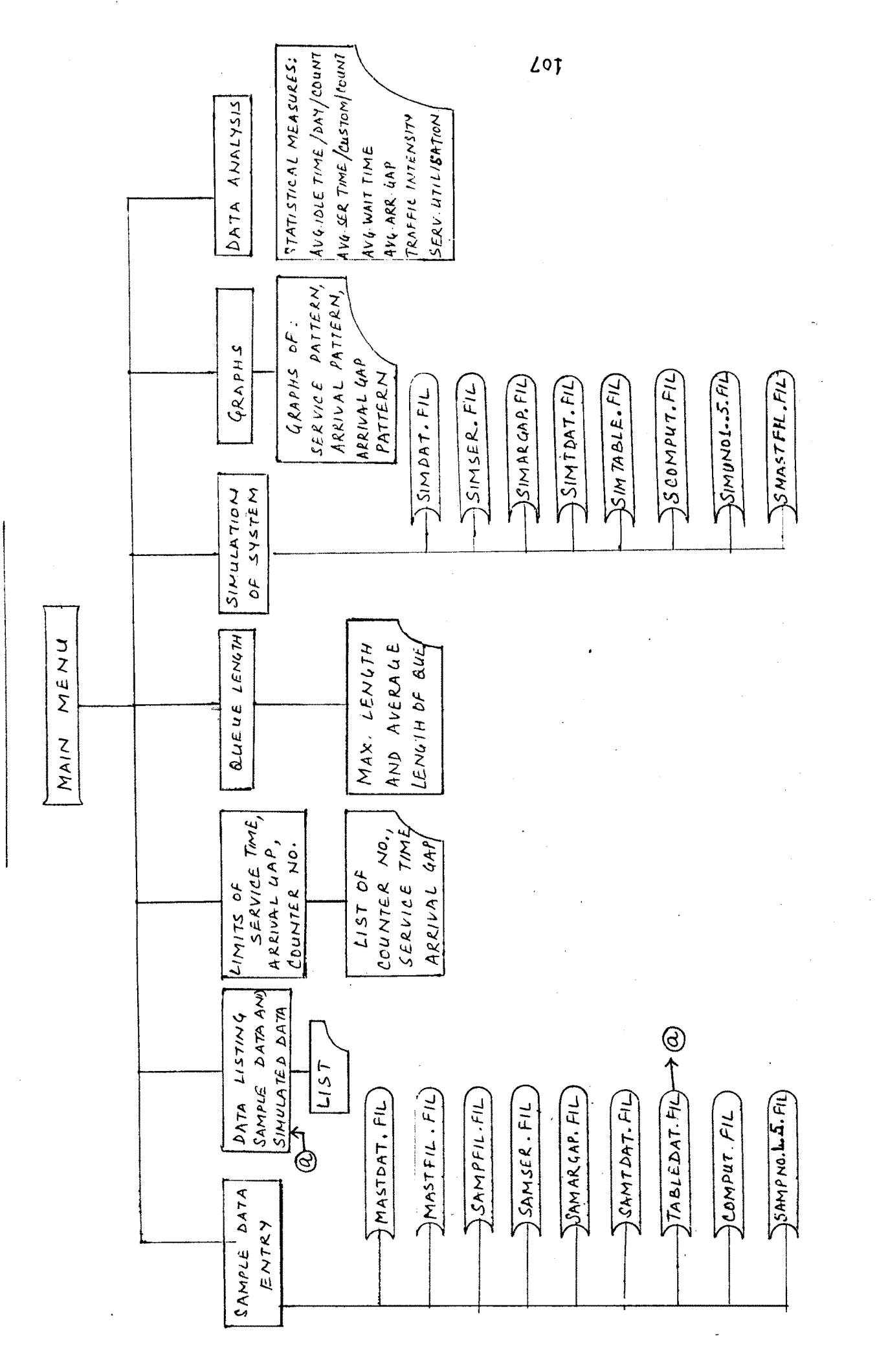

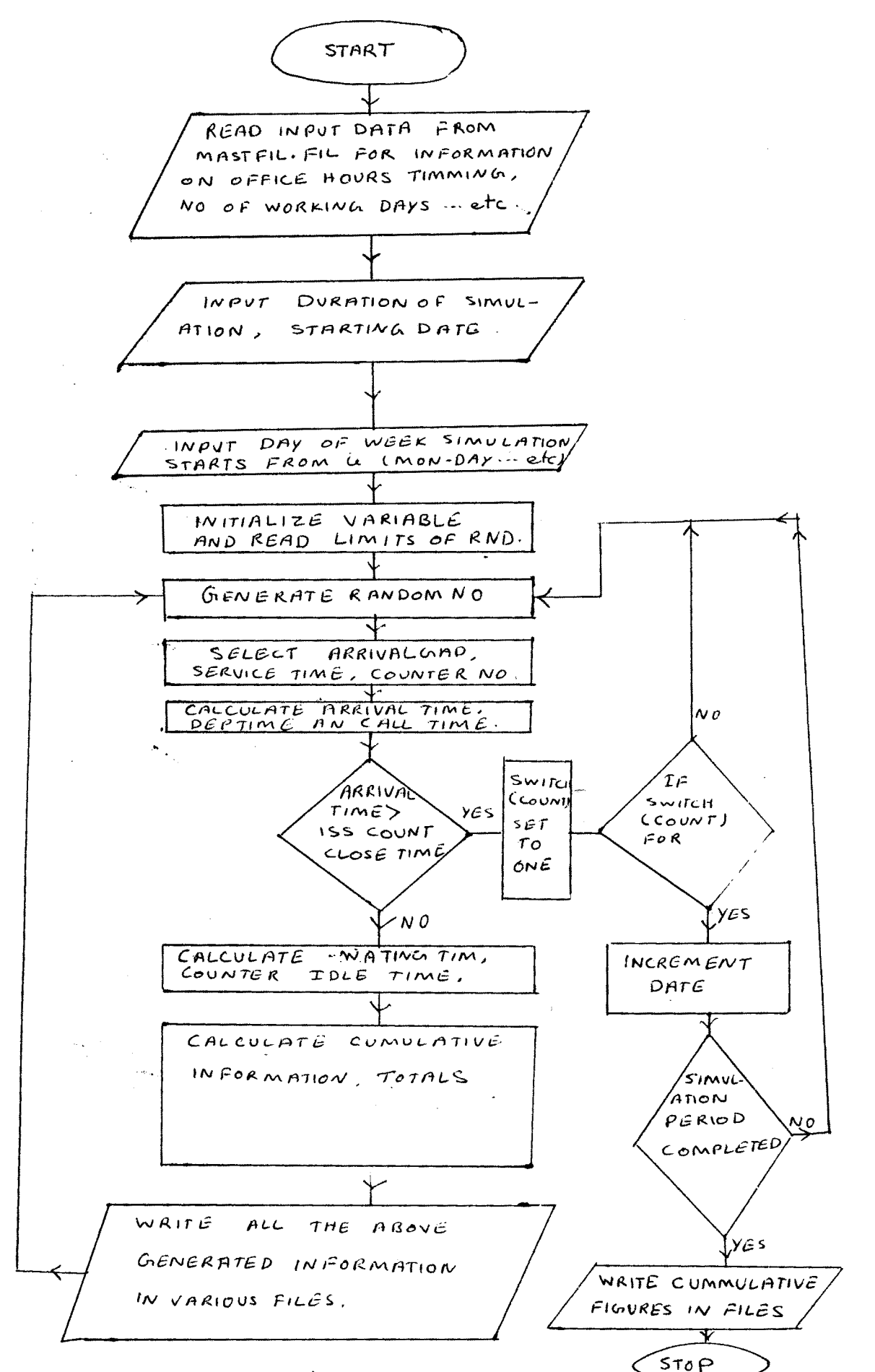

108

 $\mathcal{I}^{\star}$ 

## SIMULATION OF QUEUING SYSTEM \*\*\*\*\*\*\*\*\*\*\*\*\*\*\*\*\*\*\*\*\*\*\*\*\*\*\*\*\*\*\*\*\*\* THIS PROGRAM IS DESIGNED FOR SINGLE SERVICE SINGLE SERVER MULTI QUE MULTI SERVER (FOR ONLY SINGLE STAGE OF SERVICE) PROGRAM DEVELOPED  $\boldsymbol{\mathbf{x}}$  $\dot{\mathbf{x}}$ **BY** ж ABBAS JANAT MAKAN SHAD UNDER GUIDANCE  $\Omega$ F DR. R. V. KULKARNI \*\*\*\*\*\*\*\*\*\*\*\*\*\*\*\*\*\*\*\*\*\*\*\* LIST OF VARIABLES USED \*\*\*\*\*\*\*\*\*\*\*\*\*\*\*\*\*\*\*\*\*\*\* A11 =TOKEN COUNTER STARTING TIME IN HOURS IF ANY  $\mathbf{\dot{x}}$ 宜 A12 =TOKEN COUNTER CLOSING TIME IN HOURS IF ANY 宝  $\pmb{\ast}$  $\pmb{\ast}$ A13 = ISSUE COUNTER'S STARTING TIME IN HOURS 業  $\pmb{\ast}$ A14 = ISSUE COUNTER'S CLOSING TIME IN HOURS  $\pmb{\ast}$ A15 = LUNCH HOUR STARTING TIME IN HOUR ☀ A16 = LUNCH HOUR FINISHING TIME IN HOUR  $\mathbf{\hat{x}}$ TCSTIM =TOKEN COUNT STARTING TIME IN SECONDS IF ANY × TCCTIM =TOKEN COUNTER CLOSING TIME IN SECONDS IF ANY ISCSTIM =ISSUE COUNTER'S STARTING TIME IN SECONDS 大 ISCCTIM = ISSUE COUNTER'S CLOSING TIME IN SECONDS  $\ast$ x  $\star$ LUNSTIM = LUNCH HOURS STARTING TIME IN SECONDS  $\dot{\mathbf{x}}$ LUNFTIM = LUNCH HOURS FINISHING TIME IN SECONDS  $\star$ 寓 NOCOUNT = NO. OF EXISTING COUNTERS  $\ast$ =NO. OF WEEKS DATA COLLECTED FOR THE SYSTEM \* NOWKS  $\ast$ DIFF =DEVIATION OF STARTING DAY OF SAMPLING FROM MONDAY WKDAY\$=NAME OF THE DAY SAMPLING STARTED eq.MON-DAY  $\star$ CUSTNO = CUSTOMER NO. FOR A PARTICULAR COUNTER  $\star$  $\ast$  $\ast$ DAY =WEEK DAY IN NUMERIC eg. MONDAY=1  $\pmb{\ast}$ DT\$ =DATE FOR WHICH SAMPLE DATA COLLECTED ж ∗ \* CNT =COUNTER NO TO WHICH CUSTOMER GOES  $\pmb{\ast}$ A21 = ARRIVAL TIME IN HOURS A22 =THE TIME CUSTOMER STARTED TO BE SERVICED IN HOURS  $\star$ A23 =CUSTOMER DEPT.TIME IN HOURS ż \* ARTIM =ARRIVAL TIME IN SECONDS  $\star$ CALTIM = THE TIME CUSTOMER STARTED TO BE SERVICED IN SECONDS ж ×. DEPTIM =CUSTOMER DEPT.TIME IN SECONDS Ý Ý. WATIM =CUSTOMER. WATIG TIME IN SECONDS  $\star$ ж SERTIM =SERVICE TIME IN SECONDS ж ARGAP =ARRIVAL GAP IN SECONDS Ý. ж ¥. FROTIM =COUNTER'S IDLE TIME IN SECONDS ж LMTS(35.5.7)=SUBSCRIPT VARIABLE FOR LIMITS OF SERVICE TIME Ý. ∗ LMTC(5,7) =SUBSCRIPT VARIABLE FOR LIMITS OF ISSUE COUNTER  $\ast$  $\pmb{\ast}$ LMTG(45,5,7)=SUBSCRIPT VARIABLE FOR LIMITS OF AR.GAP TIME  $\pmb{\ast}$  $\pmb{\ast}$ THE FOLOWING S.VARIABLES ARE USED FOR INTERNAL CALCULATIONS 裳  $TOT(7,35)$ ,  $TOTA(35)$ ж GTOTA(20) , AN1%(20) , GL1%(20) , TOTL(35,5)<br>TONOARGP(45,5,7) , TOTNOSER(35,5,7) , TOTWATM(5) ж \*  $\star$  $TTTOT(35,5)$ , TOTSERTM(5), SCUSTNO(5) TOTSER(35), TOTARGP(5), X2\$(3), SDEPT(5),  $A(3)$ ж ж  $SPDF(T(5)$ ,  $SPTIM(5)$ ,  $PDEPT(5)$ ,  $TOTFRCTIM(5)$

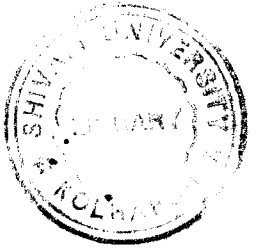

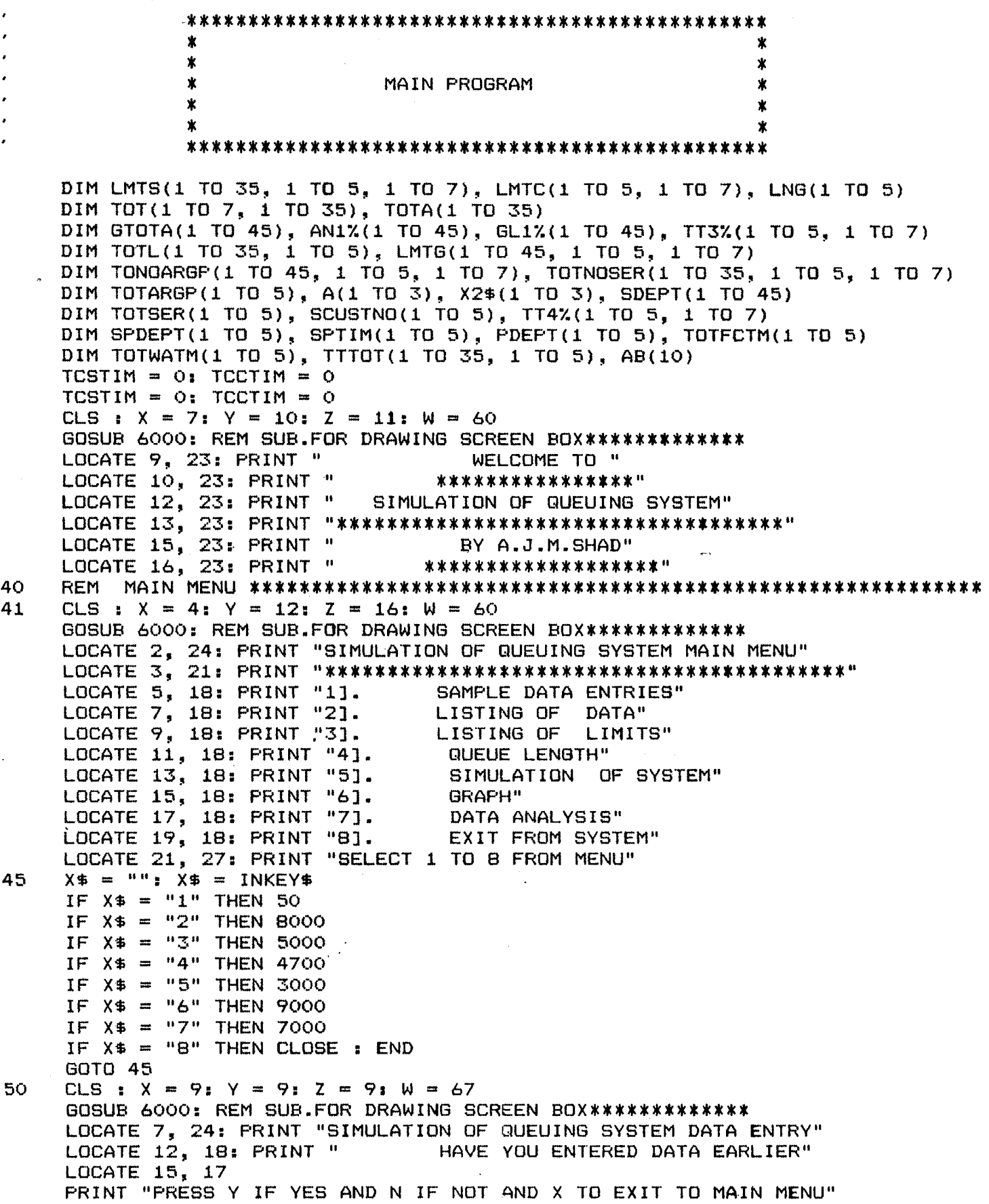

*lio*

 $\mathcal{L}^{\text{max}}_{\text{max}}$ 

 $\hat{\mathcal{L}}$ 

```
90
    X$ = "": X$ = INKEY$
     IF X$ = "Y" OR X$ = "y" THEN 10000: REM CONTINUATION OF SAMPLE DATA ENTRY
     IF X = "N" OR X = "n" THEN 100IF X$ = "X" OR X$ = "x" THEN 41
     GOTO 90
100
    CLS : X = 9: Y = 9: Z = 9: W = 67GOSUB 6000: REM SUB.FOR DRAWING SCREEN BOX**************
    LOCATE 7, 24: PRINT "SIMULATION OF QUEUING SYSTEM DATA ENTRY"
    LOCATE 12, 18: PRINT "DOES THE QUEUING SYSTEM WORK ON TOKEN SYSTEM ?"
    LOCATE 15, 17: PRINT "PRESS Y IF YES, N IF NOT AND"X TO EXIT TO MAIN MENU"
    X$ = ""; X$ = INKEY$
110
     IF X = "Y" OR X = "Y" THEN 130
     IF X$ = "N" OR X$ = "n" THEN 100
     IF X$ = "X" OR X$ = "x" THEN 41
     GOTO 110
130
    CLS : X = 9: Y = 5: Z = 7: W = 70: GOSUB 6000
     LOCATE 7, 24: PRINT "SIMULATION OF QUEUING SYSTEM DATA ENTRY"
    LOCATE 11, 12: INPUT "ENTER TOKEN COUNTER STARTING TIME:"; TCSTIM
131
     A11 = TCSTIMTMPTM = TCSTIM: GOSUB 11000: TCSTIM = TMPTM: IF FLAG$ = "F" THEN 131
132
    LOCATE 13, 12: INPUT "ENTER TOKEN COUNTER CLOSING TIME:"; TCCTIM
     TMPTM = TCCTIM: GOSUB 12000: IF FLAG$ = "F" THEN 131
     LOCATE 13, 46: PRINT " "; : PRINT USING "##.##"; TMPTM; : PRINT " "
     A12 = TMPTMGOSUB 11000: TCCTIM = TMPTM: IF FLAG$ = "F" THEN 132
     LOCATE 17, 12
     PRINT "PRESS Y IF ENTRIES ARE CORRECT.N IF NOT & X TO EXIT TO MAIN MENU"
170 X$ = "": X$ = INKEY$
     IF X# = "Y" OR X# = "Y" THEN 120IF X = "N" OR X = "n" THEN 130IF X = "X" OR X = "X" THEN 41
     GOTO 170
     CLS : X = 9: Y = 9: Z = 8: W = 67: GOSUB 8000
120
     LOCATE 7, 24: PRINT "SIMULATION OF QUEUING SYSTEM DATA ENTRY"
     LOCATE 11, 11: INPUT "ENTER NO OF SERVICING COUNTER"; NOCOUNT
    LOCATE 13, 11^{74}121INPUT "DO COUNTERS PERFORM SAME FUNCTION (Y FOR YES N FOR NO.)"; TYPE$
     IF TYPE$ = "N" OR TYPE$ = "n" THEN 122IF TYPE$ = "y" OR TYPE$ = "Y" THEN 122
     GOTO 121
     LOCATE 15, 11: INPUT "ENTER NO OF WORKING DAYS IN A WEEK"; NOWDYS
122
     LOCATE 18, 16
     PRINT "PRESS Y. IF ENTRIES ARE CORRECT, N IF NOT & X TO EXIT TO MAIN MENU"
125 X$ = "": X$ = INKEY$
     IF X$ = "Y" OR X$ = "y" THEN 185
     IF X$ = "N" OR X$ = "n" THEN 120
     IF X$ = "X" OR X$ = "X" THEN 41GOTO 125
    CLS : X = 7: Y = 5: Z = 10: W = 70: GOSUB 6000
185
     LOCATE 5, 20: PRINT "SIMULATION OF QUEUING SYSTEM DATA ENTRY"
    LOCATE 9, 12: INPUT "ENTER ISSUE COUNTER STARTING TIME:"; ISCSTIM
186
     A13 = ISCSTIMTMPTM = ISCSTIM: GOSUB 11000: ISCSTIM = TMPTM: IF FLAG$ = "F" THEN 186
188
     LOCATE 11, 12: INPUT "ENTER ISSUE COUNTER CLOSING TIME:"; ISCCTIM
     TMPTM = ISCCTIM: GOSUB 12000: IF FLAG$ = "F" THEN 188
     LOCATE 11, 45: PRINT USING "##.##"; TMPTM; : PRINT " ": A14 = TMPTM
     GOSUB 11000: ISCCTIM = TMPTM: IF FLAG$ = "F" THEN 188
```
 $111$ 

 $\alpha = \frac{1}{2}$ 

 $\chi^2 \to \pi^0$ 

```
189
   LOCATE 13, 12: INPUT "ENTER LUNCH HOUR STARTING TIME:": LUNSTIM
    TMPTM = LUNSTIM: GOSUB 12000: IF FLAG$ = "F" THEN 189
    LOCATE 13, 43: PRINT USING "##.##"; TMPTM; : PRINT " ": A15 = TMPTM
    GOSUB 11000: LUNSTIM = TMPTM: IF FLAG$ = "F" THEN 189
191
    LOCATE 15, 12: INPUT "ENTER LUNCH HOUR FINISHING TIME:"; LUNFTIM
    TMPTM = LUNFTIM: GOSUB 12000: IF FLAG$ = "F" THEN 191
                                                         ": A16 = TMFTMLOCATE 15, 44: PRINT USING "##.##"; TMPTM; : PRINT "
    GOSUB 11000: LUNFTIM = TMPTM: IF FLAG$ = "F" THEN 191
    LOCATE 19, 12
    PRINT "PRESS Y IF ENTRIES ARE CORRECT, N IF NOT & X TO EXIT TO MAIN MENU"
    X$ = "": X$ = INKEY$
187
    IF X = "Y" OR X = "Y" THEN 175
    IF X = "N" OR X = "n" THEN 185IF X$ = "X" OR X$ = "x" THEN 41
    GOTO 187
   CLS : X = 9: Y = 9: Z = 6: W = 67: GOSUB 6000
175
    LOCATE 7, 24: PRINT "SIMULATION OF QUEUING SYSTEM DATA ENTRY"
    LOCATE 12, 11
    PRINT "WHICH DAY OF THE WEEK SAMPLING STARTED IN ALPHABETIC:"
    LOCATE 12, 64: INPUT WKDAY$: WKDAY$ = LEFT$(WKDAY$, 3) + "-DAY": GOSUB 4100
    IF FLGT$ = "F" THEN 175LOCATE 12, 64: PRINT " "; WKDAY$; "
    INPUT "FOR HOW MANY WEEKS SAMPLE TAKEN :"; NOWKS
    LOCATE 16, 27: PRINT "PRESS Y IF YES ,N IF NOT AND X TO EXIT TO MAIN MENU"
    X$ = "": X$ = INKEY$
177
    IF X$ = "Y" OR X$ = "y" THEN 180
    IF X$ = "N" OR X$ = "n" THEN 175
    IF X$ = "X" OR X$ = "x" THEN 41
    GOTO 177
    1R<sub>0</sub>MASTDAT.FIL CONTAINS THE INFORMATION REGARDING TO SYSTEM'S
    OPERATION WITH TIME IN SECONDS
    MASTFIL.FIL CONTAINS THE INFORMATION REGARDING TO SYSTEM'S
    OPERATION WITH TIME IN HOURS
    OPEN "MASTDAT.FIL" FOR OUTPUT AS #3
    OPEN "MASTFIL.FIL" FOR OUTPUT AS #4
    WRITE #3, TCSTIM, TCCTIM, ISCSTIM, ISCCTIM, LUNSTIM, LUNFTIM, NOCOUNT, WKDA
Y$, DIFF, NOWKS, NOWDYS, TYPE$
    WRITE #4, A11, A12, A13, A14, A15, A16, NOCOUNT, WKDAY$, DIFF, NOWKS, NOWDY
S, TYPE$
    CLOSE #3, #4
    GOSUB 4000
    GOSUB 4600
    DAY = 1CNT = 1: GOSUB 160001080 CUSTNO = 0: K = 0: IF DAY > NOWDYS THEN DAY = 1
    PDEPT = ISCSTMIF TCSTIM > 0 THEN PTIM = TCSTIM
     IF TCSTIM <= 0 THEN PTIM = ISCSTIM
1120 CLS : CUSTNO = CUSTNO + 1
1130 CLS : X = 8: Y = 5: Z = 9: W = 70: 60SUB 6000
     LOCATE 5, 23: PRINT "SIMULATION OF QUEUING SYSTEM DATA ENTRY"
    LOCATE 7, 60: PRINT "DATA OF "; DT$;
    LOCATE 10, 12: PRINT "CUST.NO. : "; CUSTNO
    LOCATE 10, 60: PRINT "COUNTER NO"; CNT
1131 LOCATE 12, 12: INFUT "ARRTIME OF CUST. :"; ARTIM: TMPTM = ARTIM
     GOSUB 12000: IF FLAG$ = "F" THEN 1131
     LOCATE 12, 29: PRINT USING "##.####"; TMPTM; : PRINT " ": A21 = TMPTM
     GOSUB 11000: ARTIM = TMPTM: IF FLAG# = "F" THEN 1131
     IF (PTIM > ARTIM OR ARTIM > ISCCTIM) THEN LOCATE 12, 29: PRINT "
                                                                           \mathbf{u}_1GOTO 1131
```
R.,

```
IF TOSTIM > 0 AND ARTIM < TOSTIM THEN 1131
     IF TCSTIM = 0 AND ARTIM < ISCSTIM THEN 1131
     IF ARTIM >= LUNSTIM AND ARTIM < LUNFTIM THEN LOCATE 14, 13
                                     : PRINT "LUNCH HOUR ERROR": GOTO 1131
1132 LOCATE 14, 12: INPUT "CALL TIME OF CUST.:"; CALTIM: TMPTM = CALTIM
    GOSUB 12000: IF FLAG$ = "F" THEN 1132
    LOCATE 14, 31: PRINT USING "##.####"; TMPTM; : PRINT "
                                                              ": A22 = TMPTMGOSUB 11000: CALTIM = TMPTM: IF FLAG$ = "F" THEN 1132
     IF CALTIM >= PDEPT THEN 1133
    LOCATE 14, 31: PRINT "
                                    ": LOCATE 16, 13: PRINT "CAL TIME ERROR"
    GOTO 1132
1133 LOCATE 16, 12: INPUT "DEPARTURE TIME OF CUST.:"; DEPTIM: TMPTM = DEPTIM
    GOSUB 12000: IF FLAG$ = "F" THEN 1133
    LOCATE 16, 37: PRINT USING "##.####"; TMPTM; : PRINT "
                                                            " : A23 = TMPTMGOSUB 11000: DEPTIM = TMPTM: IF FLAG$ = "F" THEN 1133
    IF CALTIM > DEPTIM THEN LOCATE 16, 37: PRINT "
                                                            ": GOTO 1133
    LOCATE 19, 12: PRINT "PRESS Y IF ENTRIES ARE CORRECT AND N IF NOT"
1135 X$ = "": X$ = INKEY$
     IF X = "Y" OR X = "y" THEN 1138
     IF X$ = "N" OR X$ = "n" THEN 1130
     GOTO 1135
1138 IF ARTIM > LUNSTIM AND PTIM < LUNFTIM THEN PTIM = LUNFTIM
     ARGAP = ARTIM - PTIM: IF ARGAP < O THEN ARGAP = OIF DEPTIM > LUNSTIM AND PDEPT < LUNFTIM THEN
                        FRCTIM = LUNSTIM - PDEPT - LUNFTIM + CALTIM: GOTO 1140
    FRCTIM = CALTIM - PDEPT1140 SERTIM = DEPTIM - CALTIM
     IF FRCTIM \leq 0 THEN FRCTIM = 0
     WATIM = DEFIN - ARTIMWRITE #1, CUSTNO, ARTIM, CALTIM, DEPTIM, CNT, DT$, DAY
     WRITE #2, CUSTNO, WATIM, SERTIM, ARGAP, FRCTIM, CNT, DT$, DAY
     WRITE #9, CUSTNO, A21, A22, A23, CNT, DT$, DAY
     CTOTAL = CTOTAL + 1TM% = (ARGAP / 60): IF TM% > 45 THEN TM% = 45
     IF TMX = 0 THEN TMX = 1
     IF TM% > TTMM THEN TTMM = TM%
     TONOARGP(TM%, CNT, DAY) = TONOARGP(TM%, CNT, DAY) + 1
     MTZ = (SETIM / 60)IF MT% > MMTT THEN MMTT = MT%
     IF MTX = 0 THEN MTX = 1TOTNOSER(MT%, CNT, DAY) = TOTNOSER(MT%, CNT, DAY) + 1
     TOTWATM(CNT) = TOTWATM(CNT) + WATIMTOTSER(CNT) = TOTSER(CNT) + SETIMTOTARGP(CNT) = TOTARGP(CNT) + ARGAPIF FRCTIM > 0 THEN TOTFCTM(CNT) = TOTFCTM(CNT) + FRCTIM
     IF A11 \langle > 0 THEN L = FIX(A21) - FIX(A11) + 1
     IF A11 = 0 THEN L = FIX(A21) - FIX(A13) + 1
     TTTOT(L, CNT) = TTTOT(L, CNT) + 1TOTA(L) = TOTA(L) + 1IF DAY = 1 THEN TOTAL1 = TOTAL1 + 1: TOTL(1, CNT) = TOTL(1, CNT) + 1
                                               : TOT(1, L) = TOT(1, L) + 1IF DAY = 2 THEN TOTAL2 = TOTAL2 + 1: TOTL(2, CNT) = TOTL(2, CNT) + 1
                                               : TOT(2, L) = TOT(2, L) + 1IF DAY = 3 THEN TOTAL3 = TOTAL3 + 1: TOTL(3, CNT) = TOTL(3, CNT) + 1
                                               : TOT(3, L) = TOT(3, L) + 1
     IF DAY = 4 THEN TOTAL4 = TOTAL4 + 1: TOTL(4, CNT) = TOTL(4, CNT) + 1
                                               : TOT(4, L) = TOT(4, L) + 1IF DAY = 5 THEN TOTAL5 = TOTAL5 + 1: TOTL(5, CNT) = TOTL(5, CNT) + 1
                                               : TOT(5, L) = TOT(5, L) + 1
     IF DAY = 6 THEN TOTAL6 = TOTAL6 + 1: TOTL(6, CNT) = TOTL(6, CNT) + 1
                                               : TOT(6, L) = TOT(6, L) + 1
     IF DAY = 7 THEN TOTAL7 = TOTAL7 + 1: TOTL(7, CNT) = TOTL(7, CNT) + 1
                                               : TOT(7, L) = TOT(7, L) + 1
```

```
|13
```
 $1139$  PTIM = ARTIM  $PDEPT = DEPTIM$ IF DEPTIM  $>=$  ISCCTIM THEN 1260 1160 CLS :  $X = 8$ :  $Y = 5$ :  $Z = 8$ :  $W = 70$ : GOSUR 6000 LOCATE 11, 10: PRINT "IS THERE ANY MORE DATA COLLECTED FOR ": DT\$; " FOR COUNT NO. ": CNT LOCATE 13, 15: PRINT " PRESS Y FOR YES AND N FOR NO." 1170  $X$ \$ = "":  $X$ \$ = INKEY\$ IF  $X = "Y"$  OR  $X = "y"$  THEN 1120 IF  $X$ \$ = "N" OR  $X$ \$ = "n" THEN 1260 GOTO 1170 1260 TRT = ISCCTIM - DEPTIM IF TRT >  $\circ$  THEN TOTFCTM(CNT) = TOTFCTM(CNT) + TRT CNT = CNT + 1: IF CNT  $\leq$  NOCOUNT THEN 1080 1265 CLS :  $X = 9$ :  $Y = 5$ :  $Z = 6$ :  $W = 70$ : GOSUB 6000 **GOSUB 5900** LOCATE 11, 14: PRINT "IS THERE ANY DATA COLLECTED FOR ": DT\$ LOCATE 13, 9: PRINT "PRESS Y FOR YES AND N FOR NO.& C IF SAMPLE DATA ENTRY" **COMPLETED "**  $1270$   $X\# =$  "":  $X\# =$  INKEY\$ IF  $X$ \$ = "Y" OR  $X$ \$ = "y" THEN CNT = 1: DAY = DAY + 1: GOTO 1080 IF  $X$ \$ = "N" OR  $X$ \$ = "n" THEN GOTO 1265 IF  $X$ \$ = "C" OR  $X$ \$ = "c" THEN 1300 GOTO 1270 1300 CLOSE : GOSUB 19100 SAMARGAP.FIL CONTAINS INFORMATION OF NO OF PEOPLE  $\star$  $\star$ ARRIVED AT DIFF INTERVAL OF TIME 发 SAMSER.FIL CONTAINS INFORMATION OF NO OF PEOPLE  $\pmb{\ast}$  $\ddot{\phantom{a}}$ SERVICED AT DIFF INTERVAL OF TIME 北 火 SAMTDAT.FIL CONTAINS INFORMATION OF TOTAL OF  $\boldsymbol{\mathsf{x}}$ WATING TIME, SERVICE TIME, ARR. GAP AND TOT IDLE  $\boldsymbol{\mathbf{x}}$ TIME OF EACH COUNTER  $\pmb{x}$  $\dot{\mathbf{x}}$ OPEN "SAMARGAP.FIL" FOR OUTPUT AS #1 OPEN "SAMSER.FIL" FOR OUTPUT AS #2  $\mathcal{L}_{\mathcal{C}}(\mathbf{x})$ OPEN "SAMTDAT.FIL" FOR OUTPUT AS #3 FOR  $C = 1$  TO NOCOUNT FOR  $D = 1$  TO NOWDYS FOR  $N = 1$  TO TTMM WRITE #1, TTMM, TONOARGP(N, C, D) NEXT N FOR  $L = 1$  TO MMTT WRITE #2, MMTT, TOTNOSER(L, C, D) NEXT L NEXT D WRITE #3, TOTWATM(C), TOTSER(C), TOTARGP(C), TOTFCTM(C) NEXT C **CLOSE** OPEN "MASTFIL.FIL" FOR INPUT AS #9 INPUT #9, A11, A12, A13, A14, A15, A16, NOCOUNT, WKDAY\$, DIFF, NOWKS, NOWDYS, TYPE\$ IF A12 = 0 THEN K = FIX(A14) - FIX(A13) + 1: S = FIX(A13): GOTO 1305  $K = FIX(A14) - FIX(A11) + 1: S = FIX(A11)$ 1305 OPEN "SAMPNO1.FIL" FOR OUTPUT AS #1

 $\sqrt{6}$  of

**######################\*####\*#############\*########################\*\*###### # SAMPLE DATA FILES \* # \* \* SAMPN01.FIL CONTAINS TOT.NO OF ARR./DAY OF THE WEEK FOR ALL WEEKS \* \* FOR ALL COUNTERS TOGETHER \* \* \* \* SAMPN02.FIL CONTAINS TOT.NO OF ARR./DAY OF THE WEEK FOR ALL WEEKS \* \* FOR INDIVIDUAL COUNTERS \* \* \* \* SAMPN03.FIL CONTAINS TOT.NO OF ARR./HOURS/DAY OF THEWEEK \* \* OR ALL WEEKS FOR INDIVIDUAL COUNTERS \* \* \* \* SAMPN04.FIL CONTAINS TOT.NO OF ARR./HOURS OF THE DAY FOR ALL WEEKS \* \* FOR ALL COUNTERS TOGETHER \* \* SAMPN05.FIL CONTAINS TOT.NO OF ARR./HOURS OF THE DAY OF THE WEEK \* \* FOR ALL THE WEEKS OF ALL THE COUNTERS TOGETHER \* \* \* WRITE #1, CTOTAL, TOTAL1, T0TAL2, T0TAL3, T0TAL4, T0TAL5, T0TAL6, T0TAL7 OPEN "SAMPN02.FIL" FOR OUTPUT AS #2 FOR C = 1 TO NOCOUNT WRITE #2, TOTL(l, C) , T0TL(2, C), T0TL{3, C) , T0TL(4, C), T0TLC5, C), T0TL(6, C), TOTL(7, C)NEXT C OPEN "SAMPN03.FIL" FOR OUTPUT AS #3 FOR C = 1 TO NOCOUNT FOR L = 1 TO K WRITE #3, TTTOT(L, C) NEXT L NEXT C OPEN "SAMPN04.FIL" FOR OUTPUT AS #4 OPEN "SAMPN05.FIL" FOR OUTPUT AS #5**  $FOR T = 1 TO K$ **WRITE #5, TOT(1, T) , TQT(2, T), T0T(3, T) , T0T(4, T), TOT(5, T) , TOT(6, T), TOT(7, T) WRITE #4, TOTA(T) NEXT T CLOSE <sup>s</sup> GOTO 40 3000 REM SIMULATION SUBROUTINE\*\*\*\*\*\*\*\*\*\*\*\*\*\*\*\*\*\*\*\*\*\*\*\*\*\*\*\*\*\*\*\*\*\*\*\*\*\*\*\*\*\*\*\*\*\*\*\*\* GOSUB 4600s REM INITIALISATION OF VARIABLES\*\*\*\*\*\*\*\*\*\*\*\*\*\*\*\*\*\*\*\*\*\*\*\*\*\*\*\*\*\*\* CLS : X = 9i Y = 9: Z = 6s W = 67s GOSUB 6000 LOCATE 7, 24s PRINT "SIMULATION OF QUEUING SYSTEM DATA ENTRY" LOCATE 11, 11 PRINT "WHICH DAY OF THE WEEK SIMULATION TO START(ALPHABETIC)I" LOCATE 11, 65s INPUT WKDAYSs WKDAYS = LEFTS(WKDAYS, 3) + "DAY"s GOSUB 4100 IF FLGTS » "F" THEN 3000 LOCATE 11, 65s PRINT " "; WKDAYS; " " LOCATE 13, 11s INPUT "FOR HOW MANY WEEKS TO BE SIMULATED!"j NOWKS LOCATE 16, 17s PRINT "PRESS Y IF YES, N IF NOT AND X TO EXIT TO MAIN MENU" 3010 XS = ""s X\$ » INKEYS IF XS = "Y" OR XS = «\*y »» THEN 3020**  $IF$   $X$  $\#$   $=$  "N" OR  $X$  $\#$   $=$  "n" THEN 3000  $IF$   $X = "X"$   $OR$   $X = "X"$   $THEN$  41 **GOTO 3010**

3020 CLS : LOCATE 7, 34: PRINT " SIMULATION PROGAM" LOCATE 8, 31: PRINT "\*\*\*\*\*\*\*\*\*\*\*\*\*\*\*\*\*\*\*\*\*\*\*\*\*\*  $X = 10$ :  $Y = 10$ :  $Z = 5$ :  $W = 65$ : GOSUB 6000 LOCATE 12, 14: INPUT "ENTER SIMULATION STARTING DATE :"; DT\$ GOSUB 17000: LOCATE 12, 46 IF FLAG\$ = "F" THEN 3025 GOTO 3030 3025 PRINT " ": LOCATE 23, 5 PRINT "ENTER DATE IN (dd / mm / yy) PLEASE ": GOTO 3020<br>3030 PRINT DT\$; " ": FOR  $J = 1$  TO 10: NEXT J OPEN "MASTDAT.FIL" FOR INPUT AS #3 OPEN "MASTFIL.FIL" FOR INPUT AS #4 OPEN "SMASTFIL.FIL" FOR OUTPUT AS #5 INPUT #3, TCSTIM, TCCTIM, ISCSTIM, ISCCTIM, LUNSTIM, LUNFTIM, NOCOUNT , SWKDAY\$, SDIFF, SNOWKS, NOWDYS, TYPE\$ INPUT #4, A11, A12, A13, A14, A15, A16, NOCOUNT, SWKDAY\$, SDIFF, SNOWKS , NOWDYS, TYPE\$ WRITE #5, A11, A12, A13, A14, A15, A16, NOCOUNT, WKDAY\$, DIFF, NOWK , NOWDYS, TYPE\$ CLOSE #3, #4, #5 **GOSUB 5400 GOSUB 4050**  $DAY = 1$  $D = DAY + SDIFF - DIFF$ CLS :  $X = 8$ :  $Y = 5$ :  $Z = 9$ :  $W = 70$ : GOSUB 6000 LOCATE 5, 23: PRINT "SIMULATION OF QUEUING SYSTEM DATA ENTRY" LOCATE 7, 60: PRINT "DATA OF " LOCATE 10, 12: PRINT "CUST.NO. : " LOCATE 10, 60: PRINT "COUNTER NO" LOCATE 12, 12: PRINT "ARRTIME OF CUST.:" LOCATE 14, 12: PRINT "CALL TIME OF CUST.:"; LOCATE 16, 12: PRINT "DEPARTURE TIME OF CUST.:" 3080 K = 0: IF DAY > NOWDYS THEN DAY = 1 IF  $D > NOWDYS$  OR  $D < O$  THEN  $D = 1$ FOR  $C = 1$  TO NOCOUNT  $SCUSTNO(C) = 0$  $SPDF(C) = ISCSTIM$ IF TCSTIM  $>$  0 THEN SPTIM(C) = TCSTIM IF TOSTIM  $\leq$  0 THEN SPTIM(C) = ISCSTIM  $GL1X(C) = 0$  $AB(C) = 0$ NEXT C 3120 IF TYPE\$ = "Y" OR TYPE\$ = "y" THEN GOSUB 3900: GOTO 3121 FOR OTHER TYPE OF QUE THE LOGIC IN  $\mathbf x$ 堂  $\pmb{\times}$ THIS SECTION IS TO BE MODIFIED.  $\pmb{\ast}$ GOSUB 5550: REM GENERATION OF RANDOM NO. FOR COUNTER SELECTION \*\*\*\*\*\*\*\*\*\*\*\* GOSUB 5800: REM CALCULATION OF SERVICE COUNTER W.R.T. RANDOM NO. \*\*\*\*\*\*\*\*\*\*\* IF GL1%(CNT) = 1 THEN 3120 3121 GOSUB 5500: REM GENERATION OF RANDOM NO. FOR ARR.GAP \*\*\*\*\*\*\*\*\*\*\*\*\*\*\*\*\*\*\*\*\*\* GOSUB 5600: REM CALCULATION OF ARR.GAP W.R.T. RANDOM NO. \*\*\*\*\*\*\*\*\*\*\*\*\*\*\*\*\*\*\* GOSUB 5500: REM GENERATION OF RANDOM NO. FOR SERVICE TIME \*\*\*\*\*\*\*\*\*\*\*\*\*\*\*\*\* GOSUB 5700: REM CALCULATION OF SERVICE TIME W.R.T.RANDOM NO. \*\*\*\*\*\*\*\*\*\*\*\*\*\*\*

 $\sim$   $\sim$ 

```
SCUSTNO(CNT) = SCUSTNO(CNT) + 13122 ARTIM = SPTIM(CNT) + SARGAP
     IF ARTIM > ISCCTIM THEN 3260
     IF (ARTIM >= LUNSTIM) AND ARTIM < LUNFTIM THEN SPTIM(CNT) * LUNFTIM:
                                                                   GOTO 3122
     IF SPDEPT(CNT) >= ARTIM THEN CALTIM = SPDEPT(CNT)
     IF SPDEPT(CNT) < ARTIM THEN CALTIM = ARTIM
     IF (CALTIM >= LUNSTIM) AND CALTIM < LUNFTIM THEN CALTIM *= LUNFTIM
     DEPTIM = CALTIM + SSERTIM
     IF DEPTIM > ISCCTIM OR CALTIM > ISCCTIM THEN 3260
3130 LOCATE 7, 63: PRINT DT*
     LOCATE 10, 21: PRINT SCUSTNO(CNT)
     LOCATE 10, 70: PRINT CNT
CONVTIM = ARTIM: GOSUB 13000: IF FLAG* "F" THEN 3131
3131
     ####"5 CONVTIM; : PRINT ..... A21 =
LOCATE 12, 29: PRINT USING "##,
CONVTIM
3132
"F" THEN 3132
CONVTIM = CALTIM: GOSUB 13000: IF FLAG*
5134
SERTIM = SSERTIM
     LOCATE 14, 31: PRINT USING "##.####"; CONVTIM; : PRINT
CONVTIM = DEPTIM
     GOSUB 13000: IF FLAG* = HF" THEN 3133
     LOCATE 16, 37: PRINT USING "##.####"; CONVTIM; : PRINT
: A23 = CONVTIM
     AR6AP = SARGAP
     LTTE = 0IF (DEPTIM > LUNSTIM) AND SPDEPT(CNT) < LUNFTIM THEN
                                                                      A22
CONVTIM
     ARTIM,
CALTIM,
WRITE #1, SCUSTNO(CNT),
DEPTIM, CNT, DT*, DAY
     WATIM,
SERTIM,
WRITE #2, SCUSTNO(CNT),
ARGAP, FRCTIM, CNT, DT*, DAY
                    FRCTIM = LUNSTIM
SPDEPT(CNT) - LUNFTIM + CALTIM: GOTO 3134
     FRCTIM = CALTIM - SPDEPT(CNT)
     IF FRCTIM < O THEN FRCTIM - O
     WATIM = DEPTIM - ARTIM
     WRITE #9, SCUSTNO(CNT),
A21, A22, A23, CNT, DT*, DAY
     CTOTAL = CTOTAL + 1
     IF A11 \langle > 0 THEN L = FIX(A21) - FIX(A11) + 1
      IF All = O THEN L = FIX(A21)
FIX(A13) + 1
     TTTOT(L, CNT) = TTTOT(L, CNT) + 1TOTA(L) = TOTA(L) + 1
      1 THEN T0TAL1 = T0TAL1
IF DAY =
+ 1: TOTL(1, CNT) « T0TL(1, CNT) + 1
      : TOT(1, L) = TOT(1, L) + 12 THEN T0TAL2 = T0TAL2
IF DAY »
+ 1: TOTL(2, CNT) = T0TL(2, CNT) + 1
      : TOT(2, L) = TOT(2, L) + 13 THEN T0TAL3 = T0TAL3
IF DAY =
+ 1: TOTL(3, CNT) » T0TL(3, CNT) + 1
      L) = TOT(3, L) + 1
: TOT(3,
      4 THEN T0TAL4 = T0TAL4
IF DAY =
+ 1: TOTL(4, CNT) TDTL(4, CNT) + 1
      \mathbf{L} = \mathbf{T} \cdot \mathbf{D} \cdot \mathbf{D} = \mathbf{T} \cdot \mathbf{D} \cdot \mathbf{D} + \mathbf{D} \cdot \mathbf{D}5 THEN TOTALS = T0TAL5
IF DAY =
+ 1: TOTL(3, CNT) - TOTL(5, CNT) + 1
      L) = TOT(5, L) + 1
: TOT(5,
      6 THEN T0TAL6 » T0TAL6
IF DAY »
+ 1: TQTL(6, CNT) = T0TL(6, CNT) + 1
      L) = TOT(6, L) + 1
: TOT(6,
      7 THEN T0TAL7 = T0TAL7
IF DAY =
+ 1: TOTL(7, CNT) = T0TL(7, CNT) + 1
      L) = TOT(7, L) + 1
: TOT(7,
     TM7. = (ARGAP / 60): IF TM7. > 45
THEN.TM% = 45
     IF TM7. = 0 THEN TM7. = 1
      IF TM7. > TTMM THEN TTMM
TM7.
      TONOARGP(TM%, CNT, DAY)
TONOARGP (TM7.,
CNT, DAY) + 1
     MTZ = (SETIM / 60)IF MT7. « 0 THEN MT7. = 1
      IF MT7. > MMTT THEN MMTT
MT7.
     TOTNOSER(MT7., CNT, DAY)
TOTNOSER (MT7.,
CNT, DAY) + 1
     TOTWATM(CNT) = TOTWATM(CNT) + WATIM
     TOTSER(CNT) = TOTSER(CNT) + SERTIM
     TOTARGP(CNT) - TOTARGP(CNT) + ARGAP
```

```
117
```

```
IF FRCTIM > 0 THEN TOTFCTM(CNT) * TOTFCTM(CNT) + FRCTIM
3139 SPTIM(CNT) = ARTIM
    IF TCCTIM > 0 AND ARTIM > TCCTIM AND AB(CNT) » 0 THEN
                         SPTIM(CNT) = DEPTIM: AB(CNT) = 1SPDEPT(CNT) - DEPTIM
    BOTO 3120
3260
              * FOR OTHER TYPE OF QUE THE L06IC IN *
' * THIS SECTION IS TO BE MODIFIED . *
    DEPTIM
TRT - ISCCTIM -
     TOTFCTM(CNT) =
IF TRT > O THEN
TOTFCTM(CNT) + TRT
    BL1'/.(CNT) = 1
    FLAG$ = "T"FOR C = 1 TO NOCOUNT
     IF GL1Z(C) = O THEN FLAG* = "F"NEXT C
     IF FLAG$ = "F" THEN 3120
    DAY = DAY + 1D = D + 1IF DAY > NOWDYS THEN TOTNOWKS = TOTNOWKS + 1
     IF TOTNOWKS * NOWKS AND DAY >
NOWDYS THEN
5300
    SOSUB 5900
    BOTO 3080
3300 CLOSE s BOSUB 19100
    OPEN "SIMARGAP.FIL" FOR OUTPUT AS #1
    OPEN "SIMSER.FIL" FOR OUTPUT AS #2
    OPEN "SIMTDAT.FIL" FOR OUTPUT AS #3
     1 TO NOCOUNT
FOR C
     FOR D = 1 TO NOWDYSFOR N = 1 TO TTMMTTMM, TOhjOARBP (N,
#1,
WRITE
D)
    NEXT N
     FOR L ® 1
TO MMTT
     WRITE #2,
MMTT, TOTNOSER(L, C, D)
    NEXT L
    NEXT D
     WRITE #3,
TOTWATM(C), TOTSER(C), TOTARBP(C), TOTFCTM(C)
    NEXT C
    CLOSE
     OPEN "MASTFIL.FIL"
FOR INPUT
AS #9
     INPUT #9, All, A12,
A13, A14,
A15, A16, NOCOUNT,
WKDAY*, DIFF, NOWKS
                                                         , NOWDYS, TYPE*
     IF A12 » O THEN K = FIX(A14) - FIX(A13) +
FIX(A13)t GOTO 3305
     K = FIX(A14) - FIX(All) + 1: S = FIX(All)
3305 OPEN "SIMUN01.FIL" FOR OUTPUT AS #1
     #1, CTOTAL, T0TAL1, T0TAL2, T0TAL3,
WRITE
T0TAL4, TOTALS, T0TAL6, T0TAL7
     SIMUN02.FIL" FOR OUTPUT AS #2
OPEN
     = 1 TO NOCOUNT
FOR C
     WRITE
TOTL(1, C), T0TL(2, C), T0TL(3, C) TOTL(4,
C),
TOTL(5,
C)
                                                  TOTL(6,
C),
TOTL(7,
C)
     NEXT C
     OPEN "SIMUN03.FIL" FOR OUTPUT AS #3
     FOR C = 1 TO NOCOUNT
     FOR L = 1 TO K
     WRITE #3, TTTOT(L, C)
     NEXT L
     NEXT C
     OPEN "SIMUN04.FIL" FOR OUTPUT AS #4
     OPEN "SIMUN05.FIL" FOR OUTPUT AS #5
```
- 2

```
不要 医二氯化合物
     FOR T = 1 TO K
     WRITE #5, TOT(1, T), TOT(2, T), TOT(3, T), TOT(4, T), TOT(5, T)
                                               , TOT(6, T), TOT(7, T)
     WRITE #4, TOTA(T)
     NEXT T
     CLOSE : GOTO 40
3900 REM SELECTION OF COUNTER FOR SAME TYPE OF OPERATION************************
      SMALEST = 9000FOR C = 1 TO NOCOUNT
      IF SMALEST \langle SCUSTNO(C) THEN CNT = C
      NEXT C
      RETURN
4000 REM SUBROUTINE FOR OPENING SAMPLE MASTER FILES ****************************
     OPEN "SAMPDAT.FIL" FOR APPEND AS #1
     OPEN "COMPUT.FIL" FOR APPEND AS #2
     OPEN "TABLEDAT.FIL" FOR APPEND AS #9
     RETURN
4050 REM SUBROUTINE FOR OPENING SIMULATION MASTER FILES ***********************
     OPEN "SIMUDAT.FIL" FOR OUTPUT AS #1
     OPEN "SIMCOMP.FIL" FOR OUTPUT AS #2
     OPEN "SIMTABLE.FIL" FOR OUTPUT AS #9
     RETURN
4100 REM CALCULATION OF DIFF IN STARTING DAY FROM MONDAY ***********************
     FLGT$ = "T"IF DAY = 1 THEN WD\ = WKDAY$
     IF WKDAY$ = "MON-DAY" THEN J = 1: DIFF = J - 1: RETURN
     IF WKDAY$ = "TUE-DAY" THEN J = 2: DIFF = J - 1: RETURN
     IF WKDAY$ = "WED-DAY" THEN J = 3: DIFF = J - 1: RETURN
     IF WKDAY$ = "THU-DAY" THEN J = 4: DIFF = J - 1: RETURN
     IF WKDAY$ = "FRI-DAY" THEN J = 5: DIFF = J - 1: RETURN
     IF WKDAY$ = "SAT-DAY" THEN J = 6: DIFF = J - 1: RETURN
     IF WKDAY$ = "SUN-DAY" THEN J = 7: DIFF = J - 1: RETURN
     FLBT$ = "F": RETURN4500 J = DAY + DIFF: IF J > 7 THEN J = J - 7
     IF J = 1 THEN WD$ = "MON-DAY"
     IF J = 2 THEN WD$ = "TUE-DAY"
     IF J = 3 THEN WD$ = "WED-DAY"
     IF J = 4 THEN WD$ = "THU-DAY"
     IF J = 5 THEN WD$ = "FRI-DAY"
     IF J = 6 THEN WD$ = "SAT-DAY"
     IF J = 7 THEN WD$ = "SUN-DAY"
     RETURN
4600 REM INITIALISATION OF SUBSCRIPT VARIABLES**********************************
     GOSUB 19100
     FOR I = 1 TO 20
     GL1Z(1) = 0FOR J = 1 TO NOCOUNT
     TTTOT(I, J) = 0FOR D = 1 TO NOWDYS
     TOT(D, I) = 0TOTNOSER(I, J, D) = 0
     NEXT D
     TOTL(I, J) = 0: TOTWATM(J) = 0: TOTSER(J) = 0
     TOTARGP(J) = 0: TOTFCTM(J) = 0NEXT J
     TOTA(I) = 0NEXT I
     FOR H = 1 TO 45
     FOR J = 1 TO NOCOUNT
     FOR D = 1 TO NOWDYSTONOARGP(H, J, D) = 0NEXT D
     NEXT J
     NEXT H
     RETURN
```
CLS :  $X = 7$ :  $Y = 14$ :  $Z = 10$ :  $W = 56$ : GOSUB 6000 LOCATE  $4, 24: PRINT$  " LENGHT MENU" LOCATE 5, 22: PRINT "\*\*\*\*\*\*\*\*\*\*\*\*\*\*\*\*\*\*\*\*\*\*\*\*\*\* LOCATE 9, 17: PRINT "1]. SAMPLE DATA" LOCATE 12, 17: PRINT "2]. SIMULATED DATA" LOCATE 15, 17: PRINT "3]. EXIT TO THE MAIN MENU" LOCATE 22, 15: PRINT "SELECT 1...3 FROM MENU RELATING TO YOUR CHOICE" 4705  $X$ \$ = "":  $X$ \$ = INKEY\$ IF X\$ = "1" THEN FIL\$ = "TABLEDAT.FIL": FIL2\$ = "MASTFIL.FIL" : ABB\$ = "SAMPLE DATA": GOTO 4710 IF  $X$ \$ = "2" THEN FIL\$ = "SIMTABLE.FIL": FIL2\$ = "SMASTFIL.FIL" :  $ABB$ \$ = "SIMULATED DATA": GOTO 4710 IF  $X = "3"$  THEN 41 GOTO 4705 4710 GOSUB 19100 OPEN FIL2\$ FOR INPUT AS #4 INPUT #4, A11, A12, A13, A14, A15, A16, NOCOUNT, WKDAY\$, DIFF, NOWKS . NOWDYS, TYPE\$ CLOSE #4  $X = 0$ : NOSTEP = 0 FOR  $J = 1$  TO NOCOUNT.  $TOTARGP(J) = 0$  $LNG(J) = O$ NEXT J IF A11  $>$  0 THEN TIM = A11 IF  $A11 = 0$  THEN TIM =  $A13$  $TIM = TIM + .3: X = 0$ IF TIM - FIX(TIM)  $>$  .5 THEN TIM = FIX(TIM) + 1 4740 OPEN FIL\$ FOR INPUT AS #1 WHILE NOT EOF(1) INPUT #1, CUSTNO, A21, A22, A23, CNT, DT\$, DAY  $CON = O$ FOR MNT = TIM TO A14 STEP  $.3$  $CON = CON + 1$ IF MNT > A15 AND MNT < A16 THEN MNT = A16 IF MNT - FIX(MNT) > .5 THEN MNT = FIX(MNT) + 1 IF (MNT  $>=$  A21) AND MNT < A23 THEN 4732 IF MNT >=  $A23$  THEN MNT =  $A14$ GOTO 4730 4732 IF CUSTNO = 1 AND DAY = 2 THEN  $X = 0$ IF CUSTNO = 1 AND DAY = 1 AND X = 0 THEN GOSUB 4790: X = 1 TONDARGP(CON, CNT, DAY) = TONDARGP(CON, CNT, DAY) + 1  $TOTARGP(CNT) = TOTARGP(CNT) + 1$ IF LNG(CNT) < TONOARGP(CON, CNT, DAY) THEN  $LNG(CNT) = TONOARGP(CON, CNT, DAY)$ 4730 NEXT MNT **WEND** 4735 CLOSE NOSTEP = NOWKS  $*$  (A14 - TIM)  $*$  2 GOSUB 19000: IF  $X$ \$ = "X" OR  $X$ \$ = "x" THEN 41 GOSUB 19100 LPRINT TAB(35); "QUEUE LENGHT "; ABB\$ LPRINT TAB(32); "\*\*\*\*\*\*\*\*\*\*\*\*\*\*\*\*\*\*\*\*\*\*\*\*\*\*\*\*\*\*\*\*\* LPRINT : LPRINT FOR  $C = 1$  TO NOCOUNT LPRINT TAB(15): "LONGEST QUEUE LENGHT OF COUNTER NO.": C: " = ": LPRINT USING "######"; LNG(C) LPRINT LPRINT TAB(15); "AVERAGE QUEUE LENGHT OF COUNTER NO."; C; " = "; LPRINT USING "######"; TOTARGP(C) / (NOSTEP \* NOWDYS) LPRINT : LPRINT NEXT C GOTO 40

**4790 REM INITIALISATION OF VARIABLE FOR QUEUE LENBHT ft\*\*\*\*\*\*\*\*\*\*\*\*\*\*\*\*\*\*\*\*\*\*\*\*)I**  $FOR J = 1 TO NOCOUNT$ **FOR D = 1 TO NOWDYS FOR H 1 TO 45 TONOARGF'(H, J, D) =0 NEXT H NEXT D NEXT J RETURN 5000**  $\lambda$ **\* SUB FOR CALCULATION AND LISTING OF \* ' \* AR.GAP,SERVICE,COUNTER'S LIMITS \*** ])t ijc 3(C # l|[ \$ ]|t )|t *%* ]j( )fc #))(3|C jjc jjl i(t *<sup>t</sup>* ^ 3j( <sup>J</sup> 3^ )(C 3jC 3^C 3|C 3jC 3^C 5([ J|C ]f! 3jC **CLOSE OPEN "MASTFIL.FIL" FOR INPUT AS #9 INPUT #9, All, A12, A13, A14, A15, A16, NOCOUNT, WKDAY\*, DIFF, SNOWKS , NOWDYS, TYPE\* CLOSE GOSUB 19100 FOR J = 1 TO 5**  $FOR D = 1 TO NOWDYS$ **FOR <sup>I</sup> = 1 TO 35**  $LMTS(I, J, D) = 0$ **NEXT <sup>I</sup> FOR T - 1 TO 45**  $LMTG(T, J, D) = 0$ : **NEXT T**  $LMTC(J, D) = 0$  $TT3'(J, D) = 0$  $TT4*(J, D) = 0$  $TOT(J, D) = 0$ **NEXT D NEXT J OPEN "SAMARGAP.FIL" FOR INPUT AS #1 OPEN "SAMSER.FIL" FOR INPUT AS #2 INPUT #1, TTMM, TT1 INPUT #2, MMTT, TT2 CLOSE OPEN "SAMARGAP.FIL" FOR INPUT AS #1 FOR C = 1 TO NOCOUNT**  $FOR D = 1 TO NOWDYS$ **FOR N = 1 TO TTMM INPUT #1, TTMM, TT1 TOT(C, D) <sup>=</sup> TOT(C, D).+ TT1 IF**  $TT1 > 0$  **THEN**  $TT37(C, D) = TT37(C, D) + T11 / (SNOWKS)$ **NEXT N NEXT D NEXT C OPEN "SAMSER.FIL" FOR INPUT AS #2 FOR C = 1 TO NOCOUNT**  $FOR D = 1 TO NOWDYS$ **FOR N = 1 TO MMTT INPUT #2, MMTT, TT2 IF TT2**  $>$  0 **THEN TT47.(C, D)** = **TT47.(C, D)** + **TT2**  $\prime$  (SNOWKS) **LMTG(N, C, D) = O**  $LMTS(N, C, D) = 0$ **NEXT N LMTC(C, D) = O NEXT D NEXT C CLOSE #1, #2**

```
LPRINT TAB(23); "SIMULATION OF QUEUING SYSTEM"
     LPRINT TAB(10); "CALCULATION OF LIMITS FOR ARR.GAP TIME FOR";
     OPEN "SAMARSAP.FIL" FOR INPUT AS #1
     OPEN "SAMSER.FIL" FOR INPUT AS #2
     FOR C = 1 TO NOCOUNT
     FOR DAY = 1 TO NOWDYS
     GOSUB 19000: IF X$ = "X" OR X$ = "x" THEN 41
      IF X$ = "S" OR X$ = "s" THEN FOR N = 1 TO TTMM: INPUT #1, TTMM, X
     NEXT N: GOTO 5112
     LPRINT " GENERATION OF RANDOM NO."
     LPRINT TAB(32); "FOR COUNTER NO.:"; C;
     LPRINT " FOR "; : GOSUB 4500: LPRINT WD$
     LPRINT TAB(6); STRING$(68, """)
     LPRINT TAB(6); "| "; "TOT.NO.OF"; TAB(18); "| "; "ARR.GAP"; TAB(28); "|
     LPRINT "AV.NO.OF"; TAB(38); "¦ "; "CUMULATIVE"; TAB(50); "["; " PROB. "
     LPRINT TAB(6); STRING$(68, "_")<br>LPRINT TAB(6); "¦ "; "TOT.NO.OF"; TAB(18); "¦ "; "ARR.GAP"; TAB(28); "¦<br>LPRINT "AV.NO.OF"; TAB(38); "¦ "; "CUMULATIVE"; TAB(50); "¦"; " PROB. '<br>LPRINT TAB(58); "¦ "; "ARRIVALS "; TAB(74); "¦
     LPRINT "ARR./DAY"; TAB(3B); "1 " ARRIVALS "
     LPRINT TAB(58); "\left( \begin{array}{cc} 0 & \cdots \end{array} \right) \left( \begin{array}{cc} 0 & \cdots \end{array} \right) \left( \begin{array}{cc} 0 & \cdots \end{array} \right) \left( \begin{array}{cc} 0 & \cdots \end{array} \right)LPRINT TAB(6); STRINGS(68, "")
     Y = 0: PRV = 0
     FOR N = 1 TO TTMM
     INDZ = 0: TITRX = 0INPUT #1, TTMM, X
     IF X = 0 THEN 5111
     LPRINT TAB(6); "| "; : LPRINT USING "#####"; X;
      LPRINT TAB(18); "¦ ^6LPRINT TAB(28); ": "
      IF X > 0 THEN INDX = X / (SNOWKS)IF X > 0 THEN LPRINT USING "####"; IND%;
     Y = Y + INDXLPRINT TAB(58); "| "; " RAND.NO."; TAB(74); "| "
                                                                TAB(50); "|"; "DF ARR."
                                 : LPRINT USING "###"; N; : LPRINT " MIN.
      LPRINT TAB(38); "
      IF Y > 0 THEN LPRINT USING "##<mark>###";</mark>
      LPRINT TAB(50); "| ";
      IF Y > 0 THEN LPRINT USING "#.###"; (Y / TT3%(C, DAY));
      IF Y > 0 THEN TTTRX = ((Y \mid TTSX(C, DAY)) * 1000)IF Y > 0 THEN LMTG(N, C, DAY) = TTTRZ
      LPRINT TAB(58);
      IF N = 1 AND LMTG(N, C, DAY) = 0 THEN 5100
      IF N > 1 THEN IF (LMTG((N - 1), C, DAY)) = LMTG(N, C, DAY) THEN 5100
      IF PRV = 0 THEN LPRINT \mathbf{u} = \mathbf{0}IF PRV > 0 THEN LPRINT USING "###"; PRV + 1;
      IF FRY 2 O THEN LPRINT USING THE TIRY FIT.<br>IF N < TTMM THEN LPRINT " - "; : LPRINT USING "####"; LMTG(N, C, DAY);
      IF N = TTMM THEN LPRINT " - "; : LPRINT USING "####"; LMTG(N, C, DAY);
     PRV = LMTG(N, C, DAY).
5100 LPRINT TAB(74); "J"
5111 NEXT N
     LPRINT TAB(6); STRING*(68, "_")
5112 NEXT DAY
     NEXT C
     FOR C = 1 TO NOCOUNT
     FOR DAY = 1 TO NOWDYS
      GOSUB 19000: IF X$ = "X" OR X$ = "x" THEN 41
      IF X# = "S" OR X# = "s" THEN FOR L = 1 TO MMTT: INPUT #1, MMTT, X
    LNEXT L: GOTO 5113
     LPRINT TAB(25): "SIMULATION OF QUEUING SYSTEM"
      LPRINT TAB(IO); "CALCULATION OF LIMITS FOR SERVICE TIME FOR GENERATION"
    I. LPRINT " OF RANDOM NO."
      LPRINT PAS(32); "FOR COUNTER NO.:"; C;
    • LPRINT '1 FOR "; : GOSUB 4500: LPRINT WD$
     LPRINT TAB(6); STRING*(68, "
```

```
ill
```

```
" TIME "5
     LPRINT TAB(28); "¦ "; "ARR./DAY"; TAB(38); "¦ "; " ARRIVALS "; TAB(50);
                                               LIMIT "; TAB(74); "; "
     LPRINT TAB(6); "! "; "TOT.NO.OF"; TAB(IB); "1 "; "SERVICE"; TAB(28);
     LPRINT "AV.NO.OF"; TAB(38); "¦ "; "CUMULATIVE"; TAB(50); "¦"; " PROB.
     LPRINT TAB(58); "• "; " RAND.NO."; TAB(74); "! "
     LF'RINT TAB(6) ; " ! "; "ARRIVALS "; TAB(18); " I ";
    LPRINT "'"; "OF ARR."; TAB(58); "'"; "
    LPRINT TAB(6); STRING$(68, "_")
    Y = 0: PRV = 0
    FOR L = 1 TO MMTTINDZ = 0: TITRZ = 0INPUT #2, MMTT, X
    IF X = 0 THEN 5201
     LPRINT TAB(6); "¦ "; : LPRINT USING "#####"; X;
     LPRINT TAB(18); "¦ "; : LPRINT USING "###"; L;
     "####"; IND7;
IF X > 0 THEN LPRINT USING
     IF Y > 0 THEN LPRINT USING "#####"; Y;
    LPRINT " MIN."; : LPRINT TAB(28); "| ";
    IF X > 0 THEN INDX = X / (SNOWKS)Y = Y + INDXLPRINT TAB(38); "| ";
    LPRINT TAB(50); "' ";
     IF Y > O THEN LPRINT USING
(Y / TT47.(C, DAY));
     IF Y > O THEN TTTR% = ((Y / TT4%(C, DAY)) * 1000)
     IF Y > 0 THEN LMTS(L, C, DAY) = TTTR%
     LPRINT TAB(58); "! ";
     IF L = 1 AND LMTS(L, C, DAY) = 0 THEN 5200
     IF L > 1 THEN IF (LMTS((L - 1), C, DAY)) = LMTS(L, C, DAY) THEN 5200
     IF PRV = 0 THEN LPRINT " 0";
     IF PRV > 0 THEN LPRINT USING "###"; PRV + 1;
     IF L \leq MMTT THEN LPRINT " – "; : LPRINT USING "####"; LMTS(L, C, DAY);
     IF L = MMTT THEN LPRINT " - "; : LPRINT USING "####"; LMTS(L, C, DAY);
     PRV = LMTS(L, C, DAY)5200 LPRINT TAB(74); "I"
5201 NEXT L
     LPRINT TAB(6); STRING$(68, "_")
5113 NEXT DAY
     NEXT C
     CLOSE
     FOR DAY = 1 TO NOWDYSGOSUB 19000: IF X$ = "X" OR X$ = "x" THEN 41
     IF X$ = "S" OR X$ = "s" THEN 5114
     LPRINT TAB(25); "SIMULATION OF QUEUING SYSTEM"
     LPRINT TAB(10); "CALCULATION OF LIMITS OF SERVICE COUNTER FOR GENERATION";
     LPRINT " OF RANDOM NO."
     WDS
GOSUB 4500; LPRINT TAB(25); " FOR 
                     "| "; " RAND.NO"<br>"| "; "ARRIVALS ";<br>"", "APP (DAV";
                          ; "ARR./DAY";
     LPRINT TAB(6); STRING$(68, "_")
     LPRINT TAB(6); "! "; "TOT.NO.OF";
     LPRINT "AV.NO.OF"; TAB(38); "J ";
     LPRINT TAB(58); "! "; " RAND.NO.
     LPRINT TAB(6);
     LPRINT TAB(28);
     LPRINT "OF ARR."; TAB(58); "! "
     LPRINT TAB(6); STRING$(68, "_")
     GGG = 0FOR C = 1 TO NOCOUNT
     CUM = OGGG = GGG + (TOT(C, DAY) / (SNOWKS))NEXT C
     FOR C = 1 TO NOCOUNT
     LPRINT TAB(6); "¦ "; : LPRINT USING "#####"; TOT(C, D<mark>AY</mark>);
     LPRINT TAB(18);
LPRINT USING "###"; C;TAB(IB); "| "; "SERVICE"; TAB(28); "{
                                         "CUMULATIVE"; TAB(50); " PROB. "
                                         "; TAB(74); "! "
                                                   I "; " COUNTER";
                                                        " ARRIVALS "; TAB(50);
                                                  LIMIT "; TAB(74); "<mark>!</mark> '
                                        TAB(18);
                                        TAB(38); "
```
 $123$ 

```
INDZ = (TOT(C, DAY) / / (SNOWKS))LPRINT TAB(28); "J "; s LPRINT USING "4444"; IND%;
     LPRINT TAB(38)5 "| ";
    CUM = CUM + INDXLPRINT USING "4444"; CUM;
   LPRINT TAB(50); " ! " ;
    LPRINT USING "4.44"; CUM / GGG;
    PPPT7. = (CUM / GGG) * 100
    LMTC(C, DAY) = PPPT'/.
    IF C = 1 AND LMTC(C, DAY) = 0 THEN 5300
    IF C > 1 THEN IF (LMTC((C - 1), DAY) = LMTC(C, DAY)) THEN 5300
    IF C = 1 THEN LPRINT TAB(58); "! 0";
    IF C > 1 THEN LPRINT TAB(58); "i
                            5 LPRINT USING "44"; ((LMTC((C - 1), DAY)) + 1);
5300
LPRINT
TAB(74); "! "
    LPRINT<sup>"</sup> - "!
     IF C <
NOCOUNT THEN LPRINT
USING
"44" ; LMTC (C, DAY);
     IF C =
NOCOUNT THEN LPRINT
USING
"444"; LMTC(C, DAY);
    NEXT C
     LPRINT
TAB(6); STRING*(68,
")
5114 NEXT DAY
     CLOSE
    OPEN "GAPLIMIT.FIL" FOR OUTPUT AS 41
     OPEN "SERLIMIT.FIL" FOR OUTPUT AS 42
    OPEN "CNTLIMIT.FIL" FOR OUTPUT AS 43
    FOR C = 1 TO NOCOUNT
    FOR D = 1 TO NOWDYSFOR L * 1 TO TTMM
    WRITE #1, LMTG(L, C, D)
    NEXT L
     FOR N = 1 TO MMTT
     WRITE #2, LMTS(N, C, D)
     NEXT N
     WRITE #3, LMTC(C, D),
     NEXT D
     NEXT C
     CLOSE
     GOTO 41
5400 REM SUB FOR RETRIEVE OF LIMITS FROM FILES FOR SIMULATION *****************
     CLOSE
     OPEN "SAMARGAP.FIL" FOR INPUT AS #1
     OPEN "SAMSER.FIL" FOR INPUT AS #2
     INPUT #1, TTMM, TT1
     INPUT #2, MMTT, TT2
     CLOSE-
     OPEN "GAPLIMIT.FIL"
FOR
INPUT
AS
#1
     OPEN "SERLIMIT.FIL"
FOR
INPUT
AS
42
     OPEN "CNTLIMIT.FIL"
FOR
INPUT
AS
43
     FOR C = 1
TO NOCOUNT
     FOR D = 1
TO NOWDYS
     FOR L = 1
TO TTMM
     INPUT #1,
LMTG(L, C,
D)
     NEXT L
     FOR N = 1
TO MMTT
     INPUT 42,
LMTS(N, C,
D)
     NEXT N
     INPUT 43,
LMTC(C, D)
     NEXT D
     NEXT C
     CLOSE
     RETURN
```
5500 REM GENERATION OF RANDOM NO. FOR SERV.TIM & ARR.GAP \*\*\*\*\*\*\*\*\*\*\*\*\*\*\*\*\*\*\*\*\*\*\* RANDOMIZE (TIMER)  $RNDNC = RND$  $RNDNO = FIX(RNDNO * 1000)$ **RETURN** <sup>5550</sup> REM GENERATION OF RANDOM NO.FOR COUNTER NO \*\*\*\*\*\*\*\*\*\*\*\*\*\*\*\*\*\*\*\*\*\*\*\*\*\*\*\*\*\*\* RANDOMIZE TIMER RNDNO = RND  $RNDNO = FIX(RNDNO * 100)$ RETURN <sup>5600</sup> REM SUB FOR FINDING THE ARR.GAF CLASS IN WHICH RANDOM NO.FALLS \*\*\*\*\*\*\*\*\*\*\* FOR  $N = 1$  TO TTMM IF RNDNO  $\leq$  LMTG(N, CNT, D) THEN SARGAP = (N)  $*$  60: RETURN NEXT N PRINT "ERROR" STOP <sup>5700</sup> REM SUB FOR FINDING THE SERV.TIME CLASS IN WHICH RANDOM NO.FALLS \*\*\*\*\*\*\*\*\* FOR  $L = 1$  TO MMTT IF RNDNO  $\leq$  LMTS(L, CNT, D) THEN SSERTIM = (L)  $*$  60: RETURN NEXT L PRINT "ERROR" **STOP** <sup>5800</sup> REM SUB FOR FINDING THE COUNT NO. W.R.T. RANDOM NO. \*\*\*\*\*\*\*\*\*\*\*\*\*\*\*\*\*\*\*\*\*\* FOR  $C = 1$  TO NOCOUNT IF RNDNO  $\leftarrow$  LMTC(C, D) THEN CNT = C: RETURN NEXT C PRINT "ERROR" STOP <sup>5900</sup> REM CALCULATION OF SIMULATION DATE \*\*\*\*\*\*\*\*\*\*\*\*\*\*\*\*\*\*\*\*\*\*\*\*\*\*\*\*\*\*\*\*\*\*\*\*\*\*\* MNDAY <sup>=</sup> VAL(LEFT*%*(DT\$, 2)): M\* <sup>=</sup> MID\$(DT\$, 4, 2)  $MNDAY = MNDAY + 1: Y = RIGHT*(DT*. 2)$ IF M\$ = "01" THEN NDYM = 31: MONT\$ = "JAN": IF MNDAY > NDYM THEN MNDAY :  $M$ = "O2" : 60TO 5950$ IF M\$ = "02" THEN NDYM = 28: MONT\$ = "FEB": IF MNDAY > NDYM THEN MNDAY : M\$ = "03<mark>": GOTO 5950</mark> IF M\$ = "03" THEN NDYM = 31: MONT\$ = "MAR": IF MNDAY > NDYM THEN MNDAY : M\$ = "04": GOTO 5950 IF M\$ = "04" THEN NDYM = 30: MONT\$ = "APR": IF MNDAY > NDYM THEN MNDAY : M\$ = "05": GOTO 5950 IF M\$ = "05" THEN NDYM = 31: MONT\$ = "MAY": IF MNDAY > NDYM THEN<sup>'</sup> MNDAY :  $M$ = "06" : GOTO 5950$ IF  $M=$  "06" THEN NDYM = 30: MONT\$ = "JUN": IF MNDAY > NDYM THEN MNDAY : M\* = "07": GOTO 5950 IF M\$ = "07" THEN NDYM = 31: MONT\$ = "JUL": IF MNDAY > NDYM THEN MNDAY : M\$ = "08": GOTO 5950 IF  $M$$  = "08" THEN NDYM = 31: MONT $$$  = "AUG": IF MNDAY > NDYM THEN MNDAY : M\* <sup>=</sup> "09": GOTO 5950 IF  $M$ = "09"$  then NDYM = 30: MONT $$ = "SEP":$  IF MNDAY > NDYM THEN MNDAY  $: M$ \$ = "10": GOTO 5950 IF  $M$ = "10"$  then NDYM = 31: MONT $$ = "DCT":$  IF MNDAY > NDYM THEN MNDAY  $: M$   $\ast$  = "11": GOTO 5950 IF M\* = "11" THEN NDYM = 30: MONT\* = "NOV": IF MNDAY *y* NDYM THEN MNDAY  $: M$ \$ = "12": GOTO 5950 IF M\$ = "12" THEN NDYM = 31: MONT\$ = "DEC": IF MNDAY > NDYM THEN M\$ = :  $Y^* = LTRIM*(STR*(VAL(RIGHT*(DT*, 2)) + 1));$ : MNDAY = 1  $DT$ \$ = STR\$(MNDAY) + "/" + M\$ + "/" + Y\$ IF MNDAY  $\leq 10$  THEN DT\$ = "0" + LTRIM\$(DT\$)  $DT$ = LTRIM$(DT$)$ **RETURN** 

6000 ' SUB FOR DRAWING SCREEN BOXES OF ANY SIZE \*  $\ast$ FOR  $I = X$  TO  $X + Z$ : LOCATE I, Y: FRINT CHR\$(186) LOCATE I,  $Y + W - 1$ : PRINT CHR\$(186): NEXT I LOCATE X, Y: PRINT STRING\$(W, CHR\$(205)) LOCATE X + Z, Y: PRINT STRING\$(W, CHR\$(205)): GOSUB 6250: RETURN 6230 LOCATE R, C: PRINT CHR\$(204); STRING\$(L, CHR\$(205)); CHR\$(185): RETURN 6240 LOCATE R, C: PRINT CHR\$(203): FOR I = 1 TO L: LOCATE R + I, C PRINT CHR\$(186) 6245 NEXT I: LOCATE R + L, C: PRINT CHR\$(202): RETURN 6250 LOCATE X, Y: PRINT CHR\$(201) 6260 LOCATE  $X$ ,  $Y + W - 1$ : PRINT CHR\$(187) 6270 LOCATE  $X + Z$ , Y: PRINT CHR\$(200)<br>6280 LOCATE X + Z, Y + W - 1: PRINT CHR\$(188): RETURN CLS :  $X = B$ :  $Y = 12$ :  $Z = 7$ :  $W = 60$ : GOSUB 6000 **CLOSE** LOCATE 6, 23: PRINT "QUEUING SYSTEM'S DATA ANALYSIS" LOCATE 10, 18: FRINT "1]. SAMPLE DATA ANALYSIS" LOCATE 12, 18: PRINT "21. SIMULATED DATA ANALYSIS" LOCATE 14, 18: PRINT "31. EXIT TO THE MAI MENU" LOCATE 19, 27: PRINT "SELECT 1 TO 3 FROM MENU" 7010  $X$ \$ = "":  $X$ \$ = INKEY\$ IF  $X = "1"$  THEN 7015 GOTO 7020 7015 ABB\$ = "SAMPLE DATA" FIL2\$ = "SAMPNO2.FIL": FIL8\$ = "SAMTDAT.FIL" OPEN "MASTFIL.FIL" FOR INPUT AS #4 INFUT #4, A11, A12, A13, A14, A15, A16, NOCOUNT, WKDAY\$, DIFF . NOWKS, NOWDYS, TYPE\$ **CLOSE** GOTO 7050 7020 IF X\$ = "2" THEN GOTO 7025 GOTO 7030 7025 ABB\$ = "SIMULATED DATA": FIL2\$ = "SIMUNO2.FIL":  $FILS$ = "SIMTDAT.FIL"$ OPEN "SMASTFIL.FIL" FOR INFUT AS #4 INPUT #4, A11, A12, A13, A14, A15, A16, NOCOUNT, WKDAY\$, DIFF, NOWKS , NOWDYS, TYPE\$ **CLOSE** GOTO 7050 7030 IF  $X$ \$ = "3" THEN 41 **GOTO 7010 CLOSE** OPEN FIL2\$ FOR INPUT AS #2 OPEN FILB\$ FOR INPUT AS #3 FOR  $C = 1$  TO NOCOUNT GOSUB 19000: IF  $X = "X"$  OR  $X = "X"$  THEN 41 INPUT #2, TOTL $(1, C)$ , TOTL $(2, C)$ , TOTL $(3, C)$ , TOTL $(4, C)$ , TOTL $(5, C)$ , TOTL $(6, C)$ , TOTL $(7, C)$ INPUT #3, TOTWATM(C), TOTSER(C), TOTARGP(C), TOTFCTM(C) IF  $X^* = "S" OR X^* = "s" THEN 7111$ **GOSUB 7200 7111 NEXT C GOTO 41** 

```
7200 REM CALCULATION OF ..SATATISTICAL VALUES... ********************************
    TOT = 0AVFCTM = 0: AVWTM = 0: AVRST = 0: AVRGP = 0: Y = 0
    TOT = TOTL(1, C) + TOTL(2, C) + TOTL(3, C) + TOTL(4, C) + TOTL(5, C) + TOTL
(6, C) + TOTL(7, C)IF TOTSER(C) > 0 AND TOTARGP(C) > 0 THEN Y = TOTSER(C) / TOTARGP(C)
    IF TOTARGP(C) > 0 AND TOT > 0 THEN AVRGP = TOTARGP(C) / TOT: : CONVTIM = AV
RGP: GOSUB 13000: AVRGP = CONVTIM
    IF TOTSER(C) > 0 AND TOT > 0 THEN AVRST = TOTSER(C) / TOT: CONVTIM = AVRST:
GOSUB 13000: AVRST = CONVTIM
    IF TOTWATM(C) > 0 AND TOT > 0 THEN AVWTM = TOTWATM(C) / TOT: CONVTIM = AVWT
M: GOSUB 13000: AVWTM = CONVTIMIF TOTFCTM(C) > 0 THEN AVFCTM = TOTFCTM(C) / (NOWDYS * NOWKS): CONVTIM = AV
FCTM: GOSUB 13000: AVFCTM = CONVTIM
    NOWH = A14 - A13 - A15 + A16AP = 100 * (TOTSER(C) / (NOWH * 3600 * NOWDYS * NOWKS))
    LPRINT TAB(15); "QUEUING SYSTEM INFORMATION w.r.t. "; ABB$
    LPRINT
    LPRINT TAB(35): " FOR COUNT NO: ": C
    LFRINT
    LPRINT TAB(10); NOWKS; " WEEKS OF "; ABB$
    LPRINT TAB(10); "TOTAL NO OF ARRIVAL OF CUST. :"; TOT
    LPRINT TAB(10); "AVERAGE NO OF ARRIVAL / DAY
                                             19 M S
    LPRINT USING "####"; TOT / (NOWDYS * NOWKS)
    LPRINT TAB(10); "AVERAGE WATING TIME/CUSTOMER :";
    TMPTM = AVWTM: GOSUB 11000: GOSUB 7300
    LPRINT TAB(10); "AVERAGE SERVICE TIME/CUSTOMER:";
    TMPTM = AVRST: GOSUB 11000: GOSUB 7300
    LPRINT TAB(10); "AVERAGE ARRIVAL GAP :";
    TMPTM = AVRGP: GOSUB 11000: GOSUB 7300
    LPRINT TAB(10): "AVERAGE COUNT.IDLE TIME/DAY :";
    TMPTM = AVFCTM: GOSUB 11000: GOSUB 7300
    LPRINT TAB(10); "TRAFFIC INTENSITY ............ ";
    LPRINT USING "#.##"; Y
    LPRINT TAB(10); "SERVER UTILISATION ..........."; : LPRINT USING "###.##";
AP:
    LPRINT "%"
    LPRINT : LPRINT
    RETURN
*
                                                    业
     \boldsymbol{\mathbf{x}}PRINTING STATISTICAL MEASURES IN
                                                    Х
     \pmb{\times}an Hour an Minutes an Seconds
                                                    業
     \star寓
     IF T1 > 0 THEN LPRINT T1; " Hours ";
     IF T6 > 0 THEN LPRINT T6; " Minutes ":
     IF T3% > 0 THEN LPRINT T3%; " Seconds "
     RETURN
CLS : X = 7: Y = 14: Z = 10: W = 56: GOSUB 6000
    LOCATE 4, 24: PRINT " QUEUING SYSTEM'S DATA LISTING"
    LOCATE 9, 17: PRINT "1]. VIEW ON SCREEN"
    LOCATE 12, 17: PRINT "2]. PRINT OUT"
    LOCATE 15, 17: PRINT "3]. EXIT TO THE MAIN MENU"
    LOCATE 22, 15: PRINT "SELECT 1...3 FROM MENU RELATING TO YOUR CHOICE"
8005 X$ = 10: X$ = INKEY$
    IF X$ = "1" THEN 8100IF X$ = "2" THEN 8200IF X$ = "3" THEN 41GOTO 8005
```

```
12.7
```
CLS :  $X = 8$ :  $Y = 12$ :  $Z = 7$ :  $W = 60$ : GOSUB 6000 **CLOSE** LOCATE 6, 20: PRINT " QUEUING SYSTEM'S DATA LISTING" LOCATE 10, 18: PRINT "1]. SAMPLE DATA LIST" LOCATE 12, 18: PRINT "2]. SIMULATION 'S RESULTS LIST" LOCATE 14, 18: PRINT "3]. EXIT TO THE MAI MENU" LOCATE 19, 27: PRINT "SELECT 1 TO 3 FROM MENU" OPEN "MASTFIL.FIL" FOR INPUT AS #1 INPUT #1, TCSTIM, TCCTIM, ISCSTIM, ISCCTIM, LUNSTIM, LUNFTIM, NOCOUNT , WKDAY\$, DIFF, NOWKS, NOWDYS, TYPE\$ CLOSE #1 8110  $X$ \$ = "":  $X$ \$ = INKEY\$ IF  $X = "1"$  THEN 8115 GOTO 8120 8115 ABB\$ = "SAMFLE DATA"  $FL1$ \$ = "SAMPDAT.FIL": FL2\$ = "COMPUT.FIL": GOTO 8150 8120 IF X\$ = "2" THEN GOTO 8125 GOTO 8130  $8125$  ABB\$ = "SIMULATED DATA"  $FL1$ \$ = "SIMUDAT.FIL": FL2\$ = "SIMCOMP.FIL": GOTO 8150 8130 IF  $X = "3"$  THEN 41 **GOTO 8110** 8150 FOR  $M = 1$  TO NOCOUNT CLS : GOSUB B800 OPEN FL1\$ FOR INPUT AS #1 OFEN FL2\$ FOR INPUT AS #2  $NNN = 7$ WHILE NOT EOF $(1)$ INFUT #1, SCUSTNO, ARTIM, CALTIM, DEFTIM, SCNT, SDT\$, DAY INPUT #2, CCUSTNO, WATIM, SERTIM, ARGAP, FRCTIM, CCNT, CDT\$, DAY IF CONT <> M THEN 8170 IF CCUSTNO = SCUSTNO AND CCNT = SCNT AND CDT\$ = SDT\$ THEN 8010 CLS : LOCATE 13, 37: PRINT "ERROR": END 8010 GOSUB 8900 LOCATE 1, 50: PRINT CDT\$ LOCATE NNN, 3: PRINT CONT LOCATE NNN, 9: PRINT CCUSTNO LOCATE NNN, 18: PRINT USING "##.####"; ARTIM LOCATE NNN, 27: PRINT USING "##.####"; CALTIM LOCATE NNN, 36: FRINT USING "##.####"; DEPTIM LOCATE NNN, 46: PRINT USING "##.####"; ARGAP LOCATE NNN, 54: PRINT USING "##.####"; SERTIM LOCATE NNN, 63: PRINT USING "##.####"; WATIM LOCATE NNN, 72: PRINT USING "##.####"; FRCTIM  $NNN = NNN + 1$  $X = 111$ IF NNN  $>=$  23 THEN LOCATE 23, 10 INPUT "ENTER X TO GOTO MAIN MENU ELSE ANY OTHER KEY"; X\$ IF  $X$ \$ = "X" OR  $X$ \$ = "x" THEN 41 IF NNN >= 23 THEN GOSUB 8800 8170 WEND CLOSE NEXT M GOTO 8000 CLS :  $X = 8$ :  $Y = 12$ :  $Z = 7$ :  $W = 60$ : GOSUB 6000 **CLOSE** 

**LOCATE 6, 20s PRINT " QUEUING SYSTEM'S DATA LISTING" LOCATE 7, 20s PRINT "\*#####\*##\*#\*\*\*\*\*\*\*#\*\*\*\*\*\*\*\*\*\*#\*#\*\*#\*\*#\*\*\*\*\*\*\* LOCATE 10, 18: PRINT "13. SAMPLE DATA LIST" LOCATE 12, 18: PRINT "23. SIMULATION ' S RESULTS LIST" LOCATE 14, 18: PRINT "33 . EXIT TO THE MAI MENU" LOCATE 19, 27: PRINT "SELECT <sup>1</sup> TO 3 FROM MENU"**  $\overline{1}$ **OPEN "MASTFIL.FIL" FOR INPUT AS #1 INPUT #1, TCSTIM, TCCTIM, ISCSTIM, ISCCTIM, LUNSTIM, LUNFTIM, NOCOUNT WKDAY\*, DIFF, NOWKS, NOWDYS, TYPE\* CLOSE #1 8310 X\* = "": X\* = INKEY\***  $IF$   $X$  $*$  =  $"1"$   $THEN$   $B315$ **GOTO 8320 8315 ABB\* = "SAMPLE DATA" FL1\* = "SAMPDAT.FIL": FL2\* = "COMPUT.FIL": GOTO 8350 8320 IF X\* = "2" THEN GOTO 8325 GOTO 8330 8325 ABB\* = "SIMULATED DATA" FL1\* = "SIMUDAT.FIL": FL2\* = "SIMCOMP.FIL": GOTO 8350 8330 IF X\* = "3" THEN 41 GOTO 8310 8350 FOR M = 1 TO NOCOUNT OPEN FL1\* FOR INPUT AS #1 OPEN FL2\* FOR INPUT AS #2 NNN = 7s PAGE = O: PDT\* = "" WHILE NOT EOF(1) INPUT #1, SCUSTNO, ARTIM, CALTIM, DEPTIM, SCNT, SDT\*, DAY INPUT #2, CCUSTNO, WATIM, SERTIM, ARGAP, FRCTIM, CCNT, CDT\*, DAY IF CCNT <> M THEN 8270 IF CCUSTNO = SCUSTNO AND CCNT = SCNT AND SDT\* = CDT\* THEN 8210 CLS ; LOCATE 13, 37: PRINT "ERROR": END 8210 IF SDT\* <> PDT\* AND PAGE <sup>&</sup>gt; O THEN LPRINT TAB(9); STRING\*(71, IF SDT\* <> PDT\* THEN GOSUB 8700: PDT\* = SDT\* GOSUB 8900 LPRINT USING "###"5 CCUSTNO5 LPRINT TAB(9) ; <sup>1</sup>** I <1 LPRINT TAB(18); "¦"; : LPRINT USING "<mark>##.####";</mark> ARTIM; LPRINT TAB(27); "¦"; : LPRINT USING "<mark>##.####"</mark>; CALTIM; LPRINT TAB(36); "¦"; : LPRINT USING "##.####"; DEPTIM; **LPRINT USING "##.####"3 LPRINT TAB(45);** if t it a **\*** *9* **ARGAP; LPRINT USING "##.####"; LPRINT TAB(54) ;** 11 1 11 . \* *9* **SERTIM;** LPRINT TAB(63); "¦"; : LPRINT USING <mark>"##.####"; WATIM;</mark> **LPRINT TAB(72);** n <sup>1</sup> it , <sup>1</sup> 9 **LPRINT USING "##.####"; FRCTIM;** LPRINT <mark>TAB(80); "¦"</mark> **NNN = NNN + <sup>1</sup> IF NNN >«\* 55 THEN LPRINT TAB(9) ; STRING\*(71, "-"): GOSUB 8700 8270 WEND LPRINT TAB(9) ; " ! "; TAB(18); TAB(27>; "!"; TAB(36); TAB(45)** II I II • \* 9 LPRINT TAB(54); "<mark>!"; T</mark>AB(63); "!"; TAB(72); "!"; TAB(80); "!" **LPRINT TAB(9); STRIN6\*(71, "-") CLOSE NEXT M GOTO 8000 8700 GOSUB 19000: IF X\* = "X" OR X\* = THEN 41 GOSUB 19100 PAGE = PAGE + 1 WIDTH LPRINT 132 LPRINT TAB(27); " "; ABB\*; " LIST OF "; CDT\* LPRINT TAB(25); PAGE: PAGE LPRINT TAB(35)5 "COUNTER NO. "; SCNT**  $NNN = 7$ 

```
LPRINT TAB(9); STRING$(71, "-")
    LPRINT TAB(9); "| CUST."; TAB(18); "| ARRIV.";
                      CALL "; TAB(36); "! DEPTU "; TAB(45); "! ARRIV.";
    LPRINT TAB(27): "LPRINT TAB(54); "
                        SERV."; TAB(63); "| WATING"; TAB(72); "| COUNT.";
    LPRINT TAB(BO): "LPRINT TAB(9); "NO.";
    LPRINT TAB(18); "
                        TIME";
                        TIME":
    LPRINT TAB(36); "
                        TIME ":
    LPRINT TAB(45); "
                        GAP":
    LPRINT TAB(54); "
                        TIME":
                      TIME"
    LPRINT TAB(63); "
    LPRINT TAB(72); "|IDL.TIME";
    LPRINT TAB(80); "!"
    LPRINT TAB(9); STRING$(71, "-")
    LPRINT TAB(9); "|"; TAB(18); "|"; TAB(27); "|"; TAB(36); "|"; TAB(45); "|";
    LPRINT TAB(54); "'"; TAB(63); "'"; TAB(72); "'"; TAB(80); "'"
    RETURN
8800 CLS : LOCATE 1, 27: PRINT ABB$; " LIST FOR"
    X = 3: Y = 2: Z = 20: W = 79: GOSUB 6000:NNN = 7LOCATE 4, 3: PRINT " CNT."
    LOCATE 4, 9: PRINT " CUST."
    LOCATE 4, 18: PRINT " ARRIV."
    LOCATE 4, 27: PRINT " CALL "
    LOCATE 4, 36: PRINT " DEPTU "
    LOCATE 4, 45: PRINT " ARRIV."
    LOCATE 4, 54: PRINT " SERV."
    LOCATE 4, 63: PRINT " WATING"
    LOCATE 4, 72: PRINT " COUNT."
    LOCATE 5, 3: PRINT " NO."
    LOCATE 5, 9: PRINT " NO."
    LOCATE 5, 18: PRINT "
                           TIME"
    LOCATE 5, 27: PRINT !!
                           TIME"
    LOCATE 5, 36: PRINT "
                           TIME "
    LOCATE 5, 45: PRINT "
                           GAP"
    LOCATE 5, 54: PRINT "
                           TIME"
    LOCATE 5, 63: PRINT " TIME"
    LOCATE 5, 72: PRINT "IDL.TIME"
    R = 6: C = 2: L = 77: GOSUB 6230
    C = 8: R = 3: L = 20: GOSUB 6240
    C = 17: R = 3: L = 20: GOSUB 6240C = 26: R = 3: L = 20: GOSUB 6240
    C = 35: R = 3: L = 20: GOSUB 6240
    C = 44: R = 3: L = 20: GOSUB 6240
    C = 53; R = 3; L = 20; GOSUB 6240
    C = 62; R = 3; L = 20; GOSUB 6240
     C = 71: R = 3: L = 20: GOSUB 6240
     RETURN
8900 REM SUB FOR PREPARATION OF TIME CONVERTION TO HOUR SYSTEM******************
     CONVTIM = ARTIM: GOSUB 13000: ARTIM = CONVTIM
     CONVTIM = CALTIM: GOSUB 13000: CALTIM = CONVTIMCONVTIM = DEPTIM: GOSUB 13000: DEPTIM = CONVTIM
     CONVTIM = WATIM: GOSUB 13000: WATIM = CONVTIM
     CONVTIM = SERTIM: GOSUB 13000: SERTIM = CONVTIM
     CONVTIM = ARGAP: GOSUB 13000: ARGAP = CONVTIM
     CONVTIM = FRCTIM: GOSUB 13000: FRCTIM = CONVTIM
     RETURN
```

```
9000 REM GRAPH MENU FOR DRAWING SAMP/SIMUL. DATA GRAPHS ************************
    GOSUB 4600: REM INITIALISATION OF SUBSCRIPT VARIABLES ***********************
    CLS : X = B: Y = 12: Z = 7: W = 60: GOSUB 6000
    CLOSE
    LOCATE 6, 23: PRINT "SIMULATION OF QUEUING SYSTEM'S GRAPH MENU"
    LOCATE 10, 18: PRINT "1]. SAMPLE DATA GRAPH"
    LOCATE 12, 18: PRINT "2].
                                  SIMULATION 'S RESULTS GRAPH"
    LOCATE 14, 18: PRINT "3].
                                  EXIT TO THE MAI MENU"
    LOCATE 19, 27: PRINT "SELECT 1 TO 3 FROM MENU"
9010 X$ = "": X$ = INKEY$
    IF X$ = "1" THEN 9015GOTO 9020
9015 ABB$ = "SAMPLE DATA": FIL1$ = "SAMPNO1.FIL"
    FIL2$ = "SAMPNO2.FIL": FIL3$ = "SAMPNO3.FIL"
    FIL6$ = "SAMARGAP.FIL": FIL7$ = "SAMSER.FIL"
    FILE$ = "SAMTDAT.FIL"OPEN "MASTFIL.FIL" FOR INPUT AS #4
     INPUT #4, A11, A12, A13, A14, A15, A16, NOCOUNT, WKDAY$, DIFF, NOWKS
                                                         , NOWDYS, TYPE$
    CLOSE
    FIL4$ = "SAMPNO4.FIL": FIL5$ = "SAMFNO5.FIL": GOTO 90509020 IF X$ = "2" THEN GOTO 9025
    GOTO 9030
9025 ABB$ = "SIMULATED DATA": FIL1$ = "SIMUNO1.FIL": FIL2$ = "SIMUNO2.FIL":
    FIL5# = "SIMUNO5.FIL": FIL3$ = "SIMUNO3.FIL": FIL4$ = "SIMUNO4.FIL"
    FIL6$ = "SIMARGAP.FIL": FIL7$ = "SIMSER.FIL"
    FIL8$ = "SIMTDAT.FIL"
     OPEN "SMASTFIL.FIL" FOR INPUT AS #4
     INPUT #4, A11, A12, A13, A14, A15, A16, NOCOUNT, WKDAY$, DIFF
                                           , NOWKS, NOWDYS, TYPE$
     CLOSE
     GOTO 9050
9030 IF X = "3" THEN 41
     GOTO 9010
9050 CLS : X = 6: Y = 10: Z = 14: W = 68: GOSUB 6000
     LOCATE 4, 17: PRINT "SIMULATION OF QUEUING SYSTEM "; ABB$; " GRAPH MENU"
     LOCATE 7, 12: PRINT "1]. NO.OF ARIV.V/S.WEEK DAYS"<br>LOCATE 9, 12: PRINT "2]. NO.OF ARIV.V/S.HOURS OF THE DAY"
     LOCATE 11, 12: PRINT "3]. NO.OF ARIV.V/S.WEEK DAYS OF EACH COUN."
    LOCATE 13, 12: PRINT "4]. NO.OF ARIV.V/S.HOURS OF THE DAY OF EACH COUN."
     LOCATE 15, 12: PRINT "5]. SERVICE TIME GRAPH"
     LOCATE 17, 12: FRINT "6]. ARRIVAL GAP GRAPH"<br>LOCATE 19, 12: PRINT "7]. EXIT TO THE GRAPH MAIN MENU"
     LOCATE 21, 27: FRINT "SELECT 1 TO 7 FROM MENU"
9055 X$ = "": X$ = INKEY$
     IF X = "1" THEN 9100
     IF X = "2" THEN 9200
     IF X = "3" THEN 9300
     IF X$ = "4" THEN 9400IF X$ = "5" THEN 9500IF X$ = "6" THEN 9600IF X$ = "7" THEN 9000
     GOTO 9055
9100 REM GRAPH FOR NO. OF ARRIVALS VERSUS WEEK DAYS *****************************
     GOSUB 19000: GOSUB 19100: IF X$ = "X" OR X$ = "x" THEN 9000
     OPEN FIL1$ FOR INPUT AS #1
     INPUT #1, GCTOTAL, GTOTAL1, GTOTAL2, GTOTAL3, GTOTAL4, GTOTAL5, GTOTAL6
```
LPRINT TAB(10); "GRAPH FOR AVERAGE NO. OF ARRIVALS VE<mark>RSUS WEE</mark>K DAYS OF "; GOSUB 9700 LFRINT ABB\$ LPRINT TAB(35); " FOR THE WHOLE SYSTEM" GOTO 9000 9200 REM GRAPH FOR AVERAGE NO. OF ARRIVALS VERSUS HOURS OF DAY \*\*\*\*\*\*\*\*\*\*\*\*\*\*\*\*\* FOR  $T = 1$  TO 20: GTOTA(T) = 0: NEXT T  $ZZZ = 7: XXX = 15$ IF A11 = 0 THEN  $K = FIX(A14) - FIX(A13) + 1: S = FIX(A13): GOTO 9205$  $K = FIX(A14) - FIX(A11) + 1: S = FIX(A11): GOTO 9205$ 9205 OPEN FIL4\$ FOR INFUT AS #4 FOR  $T = 1$  TO K INPUT #4, GTOTA(T) NEXT T CLOSE GOSUB 19000: GOSUB 19100: IF  $X$ \$ = "X" OR  $X$ \$ = "x" THEN 9000 WIDTH LPRINT 132 LPRINT TAB(20); "X AXIS : HOURS OF THE DAY" GOSUB 9800  $R = 14:$  SS1 = S FOR  $P = 1$  TO K  $D34$  = LTRIM\$(STR\$(SS1)) + "-" + LTRIM\$(STR\$(SS1 + 1)) LPRINT TAB(R); D34\$;  $R = R + 222$  $SS1 = SS1 + 1$ NEXT P LPRINT : LPRINT LPRINT TAB(12); "GRAPH FOR AVERAGE NO. OF ARRIVALS VERSUS HOURS OF DAY" LPRINT TAB(35); "FOR THE WHOLE SYSTEM FOR"; ABB\$ GOTO 9000 9300 REM GRAPH FOR AVERAGE NO. OF ARRIVALS VERSUS WEEK DAYS OF EACH COUNTER \*\*\* OPEN FIL2\* FOR INPUT AS #2 FOR C = 1 TO NOCOUNT' GTOTAL1 =  $0: N1% = 0$  $GTOTAL2 = 0: N2% = 0$  $GTOTAL3 = 0: N3% = 0$  $\text{GTOTAL4} = 0: \text{N4\%} = 0$ GT0TAL5 0: **N57.** = 0  $GTOTAL6 = 0$ :  $N6% = 0$  $GTOTALB = 0: N7% = 0$ GOSUB 19000: GOSUB 19100: IF X\$ = "X" OR X\$ = "x" THEN 9000 INPUT #2, GTQTAL1, GT0TAL2, GT0TAL3, GT0TAL4, GTGTAL5, GTQTAL6, GT0TAL7 GOSUB 9700 LPRINT TAB(10); "GRAPH FOR AVERAGE NO. OF ARRIVALS VERSUS WEEK DAYS OF LPRINT ABB\$ LPRINT TAB(35); "FOR "; ABB\$; " FOR THE GOSUB 9950 NEXT C CLOSE GOTO 9000 9400 REM GRAPH FOR NO. OF ARRIVALS VERSUS HOURS OF DAY OF EACH COUNTER \*\*\*\*\*\*\*\*  $ZZZ = 7: XXX = 15$ IF A11 = 0 THEN K = FIX(A14) - FIX(A13) + 1: S = FIX(A13): GOTO 9405  $K = FIX(A14) - FIX(A11) + 1: S = FIX(A11): GOTO 9405$ 9405 OPEN FIL3\$ FOR INPUT AS #3 FOR  $C = 1$  TO NOCOUNT FOR  $T = 1$  TO 45: GTOTA(T) = 0: NEXT T FOR  $T = 1$  TO K INPUT #3, GTOTA(T)

NEXT T. GOSUB 19000: GOSUB 19100: IF X\$ = "X" OR X\$ = "x" THEN 9000 WIDTH LPRINT 132 LPRINT TAB(20); "X AXIS : HOURS OF THE DAY" GOSUB 9800  $R = 14: SS1 = S$ FOR  $P = 1$  TO K  $D34$ \$ = LTRIM\$(STR\$(SS1)) + "-" + LTRIM\$(STR\$(SS1 + 1)) LPRINT TAB $(R)$ ; D34\$;  $R = R + 222$  $SS1 = SS1 + 1$ NEXT P LPRINT : LPRINT LPRINT TAB(12); "GRAPH FOR AVERAGE NO. OF ARRIVALS VERSUS HOURS OF DAY" LPRINT TAB(30); "FOR "; ABB\$; " FOR THE "; **GOSUB 9950** NEXT C **CLOSE** GOTO 9000 9500 REM GRAPH FOR NO. OF ARRIVALS VERSUS SERVICE TIME \*\*\*\*\*\*\*\*\*\*\*\*\*\*\*\*\*\*\*\*\*\*\*\*\*\*  $ZZZ = 6$ :  $XXX = 12$ OPEN FIL7\$ FOR INPUT AS #2 INPUT #2, MMTT, P  $\bar{z}$ **CLOSE** OPEN FIL7\$ FOR INPUT AS #2  $K = MMTT$ FOR  $C = 1$  TO NOCOUNT FOR  $T = 1$  TO MMTT: GTOTA(T) = 0: NEXT T FOR DAY = 1 TO NOWDYS FOR  $T = 1$  TO MMTT INPUT #2, MMTT, GT  $GTOTA(T) = GTOTA(T) + GT$ NEXT T NEXT DAY GOSUB 19000: GOSUB 19100: IF X\$ = "X" OR X\$ = "x" THEN 9000 IF  $X^* = "S" OR X^* = "s" THEN 9580$ WIDTH LPRINT 132 WIDTH LPRINT 255 LPRINT CHR\$(27); "M"; CHR\$(15) LPRINT CHR\$(27); "~80" LPRINT TAB(35); "X AXIB :SERVICE TIME IN MINITES" **GOSUB 9800**  $R = 12$ FOR  $P = 1$  TO MMTT IF GTOTA(P)  $\leq$  0 THEN 9560  $D34\$  = "< " + LTRIM\$(STR\$(P)) LFRINT TAB(R);  $D34$ \$;  $R = R + Z Z Z$ 9560 NEXT P  $R = 12$ FOR  $P = 1$  TO MMTT IF GTOTA(P)  $\leq$  0 THEN 9555  $D34\$  = "> " + LTRIM\$(STR\$(F - 1)) LPRINT TAB(R);  $D34$ \$;  $R = R + 222$ 9555 NEXT P  $R = 12$  $FOR P = 1 TO MMTT$ . IF GTOTA(P)  $\leq$  0 THEN 9570 LPRINT TAB(R); "MIN.";

9700 REM GRAPH DRAWIG SUB ROUTINE FOR DAYS OF THE WEEK \*\*\*\*\*\*\*\*\*\*\*\*\*\*\*\*\*\*\*\*\*\*\*\*\*\* WIDTH LPRINT 132  $DAY = 1$ : GOSUB 4500: WKD1\$ = WD\$ DAY = 2: GOSUB 4500: WKD2\$ = WD\$  $DAY = 3$ : GOSUB 4500: WKD3\$ = WD\$  $DAY = 4$ : GOSUB 4500: WKD4\$ = WD\$  $DAY = 5$ : GOSUB 4500: WKD5\$ = WD\$  $DAY = 6$ : GOSUB 4500: WKD6\$ = WD\$  $DAY = 7$ : GOSUB 4500: WKD7\$ = WD\$ IF GTOTAL1 > 0 THEN N1% = GTOTAL1 / (NOWKS): GL1% = GTOTAL1 / NOWKS IF GTOTAL2 > 0 THEN N2% = GTOTAL2 / (NOWKS): GL2% = GTOTAL2 / NOWKS IF GTOTAL3 > 0 THEN N3% = GTOTAL3 / (NOWKS): GL3% = GTOTAL3  $\mathcal{V}$  NOWKS IF GTOTAL4 > 0 THEN N4% = GTOTAL4 / (NOWKS); CL4% = GTOTAL4 / NOWKS IF GTOTAL5  $>$  0 THEN N5% = GTOTAL5 / (NOWKS): GL5% = GTOTAL5 / NOWKS . IF GTOTAL6  $>$  0 THEN N6% = GTOTAL6 / (NOWKS): GL6% = GTOTAL6 / NOWKS IF GTOTAL7 > 0 THEN N7% = GTOTAL7 / (NOWKS): GL7% = GTOTAL7 / NOWKS  $BIG = N1$ %: SMAL = N1% IF, BIG  $\leq$  N2% THEN BIG = N2% IF BIG  $\leq$  N3% THEN BIG = N3% IF BIG  $\leq$  N4% THEN BIG = N4% IF BIG  $\langle$  N5% THEN BIG = N5% IF BIG  $\langle$  N6% THEN BIG = N6% IF BIG  $\langle$  N7% THEN BIG = N7% IF SMAL >  $N2$ % THEN SMAL =  $N2$ % IF SMAL  $>$  N3% THEN SMAL = N3% IF SMAL >  $N4$ % THEN SMAL =  $N4$ % IF SMAL >  $N5\%$  THEN SMAL =  $N5\%$ IF SMAL >  $N6$ % THEN SMAL =  $N6$ % IF SMAL > N7% THEN SMAL = N7%  $SWITCH3 = 0$  $AAA = ((FIX(BIG / 10)) + 1) * 10$  $LLL$ % = ((BIG - SMAL)) / 30  $DDD = 1: H = 0$  $N = 0$ IF LLL% = 0 THEN LLL% = 30 / (BIG - SMAL): SWITCH3 = 1: N = 1 SWITCH1 = 0: SWITCH2 = 0: Q1 = 0: Q2 = 0: Q3 = 0: Q4 = 0: Q5 = 0: Q6 = 0  $Q7 = 0:$ LPRINT TAB(8); "^ Y AXIS"; TAB(20); "Y AXIS : AVERAGE NO OF ARRIVALS/DAY" LPRINT TAB(2); AAA; TAB(8); "{"; TAB(20); "X AXIS :DAYS OF THE WEEK" 9705 IF AAA <= SMAL AND SWITCH1 = 0 THEN LPRINT TAB(2); SMAL; : SWITCH1 = 1 GOTO 9710 IF AAA  $\leq$  BIG AND SWITCH2 = 0 THEN LPRINT TAB(2); BIG; : SWITCH2 = 1 GOTO 9710 IF (DDD = 5 OR DDD = 10 OR DDD = 15 OR DDD = 30) AND SWITCH4 = 0 THEN 9706 IF (DDD = 20 OR DDD = 35) AND SWITCH4 = 0 THEN 9706 GOTO 9710 9706 IF H > 2 THEN GOTO 9710 IF BIG = AAA OR SMAL = AAA THEN 9710 LPRINT TAB(2);  $AAA$ ;  $SWITCH4 = 1$ 9710 IF SWITCH1 = 1 THEN H = H + 1  $\ldots$ LFRINT TAB(8); " $\vdash$ ; IF N1% >= AAA THEN LPRINT TAB(12): "\*": : IF Q1 = 0 THEN LPRINT GL1%: :  $Q1 = 1$ IF N2% >= AAA THEN LPRINT TAB(22); "\*"; : IF Q2 = 0 THEN LPRINT GL2%; :  $Q2 = 1$ IF N3% >= AAA THEN LPRINT TAB(32); "\*"; : IF Q3 = 0 THEN LPRINT GL3%; :  $Q3 = 1$ IF N4% >= AAA THEN LPRINT TAB(42); "\*"; : IF Q4 = 0 THEN LPRINT GL4%; :  $Q4 = 1$ IF N5% >= AAA THEN LPRINT TAB(52); "\*"; : IF Q5 = 0 THEN LPRINT GL5%; :

134

 $\frac{1}{2}$ 

```
R = R + 2229570 NEXT P
     LPRINT : LPRINT
     LPRINT TAB(42); "GRAFH FOR AVERAGE NO. OF ARRIVALS VERSUS SERVICE TIME"
     LPRINT TAB(55); "FOR "; ABB$; " FOR THE "; : GOSUB 9950:
9580 LPRINT CHR$(27): "@"
     NEXT C
     CLOSE
     GOTO 9000
9600 REM GRAPH FOR NO. OF ARRIVALS VERSUS ARRIVAL GAP **************************
     OPEN FIL6$ FOR INPUT AS #1
     INPUT #1, TTMM, P
     CLOSE
                                                                 \mathcal{L}ZZZ = 6: XXX = 12
     OPEN FIL6$ FOR INPUT AS #1
     K = TTMMFGR C = 1 TO NOCQUNTFOR T = 1 TO TTMM: GTOTA(T) = 0: NEXT T
     FOR DAY = 1 TO NOWDYS
     FOR T = 1 TO TTMM
     INPUT #1, TTMM, GT
     GTOTA(T) = GTOTA(T) + GTNEXT T
     NEXT DAY
     GOSUB 19000: GOSUB 19100: IF x = "x" OR x = "x" THEN 9000
     IF X$ = "S" OR X$ = "s" THEN 9680
     WIDTH LPRINT 132
     WIDTH LPRINT 255
     LPRINT CHR$(27); "M"; CHR$(15)
     LPRINT CHR$(27); "~80"
     LPRINT TAB(35); "X AXIS : ARRAIVAL GAP IN MINITES"
     GOSUB 9800
     R = 12FOR P = 1 TO TTMM
     IF GTOTA(P) \leq 0 THEN 9665
     DS4$ = "<" + LTRIM$(STR$(P))
     LPRINT TAB(R): D34$:
     R = R + Z Z Z9665 NEXT P
     R = 12FOR P = 1 TO TTMM
     IF GTOTA(P) \leq 0 THEN 9655
     D34\ = ">" + LTRIM$(STR$(P - 1))
     LPRINT TAB(R); D34$;
     R = R + 2229655 NEXT P
     R = 12FOR P = 1 TO TTMM
     IF GTOTA(P) \leq 0 THEN 9675
     LPRINT TAB(R); "MIN.";
     R = R + 2229675 NEXT P
     LFRINT : LPRINT
     LPRINT TAB(42): "GRAPH FOR AVERAGE NO. OF ARRIVALS VERSUS ARIVAL GAP"
     LPRINT TAB(55); "FOR "; ABB$; " FOR THE ";
     GOSUB 9950
9680 LPRINT CHR$(27); "@"
     NEXT C
     CLOSE
     GOTO 9000
```
بهاري المحا

 $\mathcal{L}$ 

```
IF N6% >= AAA THEN LPRINT TAB(62); "*"; : IF Q6 = 0 THEN LPRINT GL6%; :
                                                                        Q6 = 1IF N7% >= AAA THEN LPRINT TAB(72); "*"; : IF Q7 = 0 THEN LPRINT GL7%; :
                                                                        Q7 = 1IF SWITCH3 = 1 THEN 9715AAA = AAA - LLLXDDD = DDD + 1SWITCH4 = 0GOTO 9720
9715 IF N = LLL'. THEN AAA = AAA - 1
     IF N = LLL% THEN DDD = DDD + 1: SWITCH4 = 0: N = 1
     N = N + 19720 IF H > 11 THEN 9725
     IF AAA > 0 THEN 9705
9725 LPRINT TAB(2); " 0"; TAB(8); STRING$(67, "-"); ">X AXIS"
     LPRINT
     LPRINT TAB(9); WKD1$; TAB(19); WKD2$; TAB(29); WKD3$; TAB(39); WKD4$;
     LPRINT TAB(49); WKD5$; TAB(59); WKD6$; TAB(69); WKD7$
     LERINT
     RETURN
9800 REM GRAPH DRAWIG SUB ROUTINE FOR HOURS OF THE DAY *************************
     FOR T = 1 TO 20: AN1%(T) = 0: GL1%(T) = 0: SDEPT(T) = 0: NEXT T
     BIG = O: SMAL = 9999FOR T = 1 TO K
     IF GTOTA(T) > 0 THEN AN1%(T) = GTOTA(T) / (NOWKS * NOWDYS):
                                GL1Z(T) = GTOTA(T) / (NOWKS * NOWDYS): GOTO 9802IF GTOTA(T) \leq 0 THEN 9812
9802 IF BIG \leftarrow AN1%(T) THEN BIG = AN1%(T)
     IF SMAL > AN1Z(T) THEN SMAL = AN1Z(T)9812 NEXT T
     BIG = BIG: SMAL = SMALSWITCH3 = 0TRE$ = STR$ (BIG)TRE$ = LTRIM$ (TRE$)TRE$ = LEFT$(TRE$, 1)
     LLL' = ((BIG - SMALL)) / 30N = 0LLLX = ((B1G - SMAL)) / 30IF LLLX = 0 THEN LLLX = 30 / (BIG - SMAL): SWITCH3 = 1: N = 1
     IF N = 0 AND BIG < 10 THEN AAA = 10: LLL% = 1: GOTO 9804
     IF N = 0 AND BIG < 100 THEN AAA = (VAL(TRE*)) * 10 + 10
     IF N = 0 AND BIG < 1000 AND BIG > 99 THEN AAA = (VAL(TRE$)) * 100 + 100
     IF N = 1 THEN AAA = BIG
9804 DDD = 1: H = 0
     SWITCH1 = 0: SWITCH2 = 0IF ZZZ = 6 THEN LPRINT TAB(2); AAA; "Y AXIS"; TAB(35); "Y AXIS :"<br>"AVERAGE NO OF ARRIVALS/DAY"
     IF ZZZ = 7 THEN LPRINT TAB(2); AAA;
                                          "Y AXIS"; TAB(20); "Y AXIS :"
                                            AVERAGE NO OF ARRIVALS/DAY"
9805 IF AAA <= SMAL AND SWITCH1 = 0 THEN LPRINT TAB(2); SMAL; : SWITCH1 = 1
                                                                  : GOTO 9810
     IF AAA \leq BIG AND SWITCH2 = 0 THEN LPRINT TAB(2); BIG; : SWITCH2 = 1
                                                                  : GOTO 9810
     IF (DDD = 5 OR DDD = 10 OR DDD = 15 OR DDD = 20) AND SWITCH4 = 0 THEN 980-
     IF (DDD = 30 OR DDD = 40 OR DDD = 50) AND SWITCH4 = 0 THEN 9806
     IF (DDD = 45 OR DDD = 35 OR DDD = 25) AND SWITCH4 = 0 THEN 9806
     GDTD 9810
9806 IF BIG = AAA OR SMAL = AAA THEN 9810
     IF H > 1 THEN GOTO 9810
     LPRINT TAB(2); AAA;
     SWITCH4 = 1
```

```
136
```
```
9810 IF SWITCH1 = 1 THEN H = H + 1LPRINT TAB(8); "!";
    R = XXXFOR T = 1 TO K
    IF ZZZ = 6 AND GTOTA(T) \leq 0 THEN 9885
    IF GL1%(T) >= AAA THEN LPRINT TAB(R); "*"; : IF SDEPT(T) = 0 THEN
                                     LPRINT GL1%(T); : SDEPT(T) = 1
9811 R = R + 2229885 NEXT T
    IF SWITCH3 = 1 THEN 9815
    AAA = AAA - LLLDDD = DDD + 1SWITCH4 = 0GOTO 9820
9815 IF N = LLL, THEN AAA = AAA - 1
    IF N = LLL% THEN DDD = DDD + 1: SWITCH4 = 0: N = 1
    N = N + 19820 IF H > 14 THEN 9825
    IF AAA > 0 THEN 9805
9825 IF ZZZ = 6 THEN LPRINT TAB(2); " 0"; TAB(8); STRING$(150, "-"); ">X AXIS";
    IF ZZZ = 7 THEN LPRINT TAB(2); " 0"; TAB(8); STRING$(72, "-"); ">X AXIS"
    RETURN
IF C = 1 THEN LPRINT "FIRST COUNTER"
    IF C = 2 THEN LPRINT "SECOND COUNTER"
    IF C = 3 THEN LPRINT "THIRD COUNTER"
    IF C = 4 THEN LPRINT "FOURTH COUNTER"
    IF C = 5 THEN LPRINT "FIFTH COUNTER"
    IF C = 6 THEN LPRINT "SIXTH COUNTER"-
    IF C = 7 THEN LPRINT "SEVENTH COUNTER"
    IF C = B THEN LFRINT "EIGHT COUNTER"
     IF C = 9 THEN LPRINT "NINTH COUNTER"
     IF C = 10 THEN LPRINT "TENTH COUNTER"
    IF C > 10 THEN LPRINT "NEXT COUNTER"
    RETURN
10000
              SUB FOR RECALL OF INFORMATION ENTERED
              \pmb{\ast}\boldsymbol{\ast}\pmb{\chi}EARLIER IN ORDER TO CONTINUE THE
                                                          \dot{\mathbf{x}}ж
                    ENTRY OF REMAINING SAMPLE
                                            DATA
                                                          ×
                         火
              GOSUB 4600
    OPEN "MASTFIL.FIL" FOR INPUT AS #4
     INPUT #4, A11, A12, A13, A14, A15, A16, NOCOUNT, WKDAY$, DIFF, NOWKS
                                                       , NOWDYS, TYPE$
    CLOSE #4
    OPEN "SAMARGAP.FIL" FOR INPUT AS #1
     OPEN "SAMSER.FIL" FOR INPUT AS #2
     INPUT #1, TTMM, C
     INPUT #2, MMTT, C
     CLOSE #1, #2
     OPEN "SAMARGAP.FIL" FOR INPUT AS #1
     OPEN "SAMSER.FIL" FOR INPUT AS #2
     OPEN "SAMTDAT.FIL" FOR INPUT AS #3
     FOR C = 1 TO NOCOUNT
     FOR D = 1 TO NOWDYS
     FOR N = 1 TO TTMM
     INPUT #1, TTMM, TONOARGP(N, C, D)
     NEXT N
     FOR L = 1 TO MMTT
     INPUT #2, MMTT, TOTNOSER(L, C, D)
```

```
NEXT L
    NEXT D
    INPUT #3, TOTWATM(C) , TOTSER(C), TQTARBP(C), TOTFCTM(C)
    NEXT C
    CLOSE
     IF A11 = 0 THEN K = FIX(A14) - FIX(A13) + 1: S = FIX(A13): GOTO 10005K = FIX(A14) - FIX(A11) + 1: S = FIX(A11)10005 OPEN FIL1* FOR INPUT AS #1
     INPUT #1, CTOTAL, T0TAL1, T0TAL2, T0TAL3, T0TAL4, TOTALS, T0TAL6, T0TAL7 
     CLOSE
     OPEN FIL2$ FOR INPUT AS #2
     FOR C = 1 TO NOCOUNT
     INPUT #2, T0TL(1, C), T0TL(2, C), T0TL(3, C), T0TL(4, C), T0TL(5, C)
                                                 , TOTL(6, C), TOTL(7, C)NEXT C
     OPEN FIL4* FOR INPUT AS #4
     FOR T = 1 TO K
     INPUT #4, TOTA(T)
     NEXT T
     OPEN FIL3* FOR INPUT AS #3
     FOR C = 1 TO NOCOUNTFOR T = 1 TO K
     INPUT #3, TOT(C, T)NEXT T
     NEXT C
     CLOSE
     OPEN "MASTDAT.FIL" FOR INPUT AS #1
     INPUT #1, TCSTIM, TCCTIM, ISCSTIM, ISCCTIM, LUNSTIM, LUNFTIM, NOCOUNT
                                      , WKDAY*, DIFF, NOWKS, NOWDYS, TYPE*
     CLOSE #1
     OPEN "SAMPDAT.FIL" FOR INPUT AS #1
     WHILE NOT EOF(1)
     INPUT #1, CUSTNO, ARTIM, CALTIM, DEPTIM, CNT, DT$, DAY
     WEND
     CLOSE
      CONVTIM = ARTIM: GOSUB 13000: ARTME = CONVTIM
      CONVTIM = CALTIME GOSUB 13000: CLIME = CONVTIMCONVTIM = DEPTIM: GOSUB 13000: DPTME = CONVTIM
      CLS : X = 6: Y = 5: Z = 10: W = 70: GOSUB 6000
      LOCATE 3, 20: PRINT " INFORMATION OF LAST OUST. ENTERED"
      LOCATE 8, 12: PRINT "LAST CUST.NO. ENTERED:"; CUSTNO
      LOCATE 8, 57: PRINT "COUNTER NO.:"; CNT
      LOCATE 10, 12: PRINT "ARRTIME OF LTEST CUST.:";
      PRINT USING "##.####"; ARTME
      LOCATE 12, 12: PRINT "CALL TIME OF CUST.:":
      PRINT USING "##.#####"; CLTME
      LOCATE 14, 12: PRINT "DEPARTURE TIME OF OUST.:";
      PRINT USING "##.####"; DPTME
      LOCATE 19, 8: PRINT "PRESS Y TO PROCEED FOR NEXT ENTRY"
                               & X FOR EXIT TO THE MAIN MENU"
10010 X$ = "": X$ = INKEY$
       IF X$ = "Y" OR X$ = "y" THEN GOSUB 4000: GOTO 1139
       IF X$ = "X" OR X$ = "x" THEN 40
       GOTO 10010
11000 REM CONVERSION OF TIME TO SECONDS ******* He#*#*#***#*
      T5 = 0: T4 = 0: T6 = 0: T1 = 0: T37 = 0COMVTIME = TMPTMFLAG$ = "T"T1 = FIX(TMPTM): IF T1 > 24 OF T1 < 0 THEN 11100T4 = (TMPTM - T1) * 100T6 = FIX(T4)
```

```
138
```

```
T5 = (T4 - T6) * 100
     T3% = T5IF T3% >= 100 THEN T6 = T6 + 1: T3% = 100 - T3%
      IF T3% < 0 THEN T6 = T6 - 1: T3% = T3% + 100
      IF T6 > 59 OR T3% > 59 THEN 11100
      IF T6 < 0 OR T3% < 0 THEN 11100
      TMPTM = T1 * 3600 + T6 * 60 + T3%
     RETURN
11100 LOCATE 12, 20: PRINT "ERROR IN TIME"
     FOR TT = 1 TO 500: NEXT TT
     FLAG$ = "F": RETÜRN12000 REM PM MODE OF TIME CONVERTION TO 24.00 MODE *****************************
     FLAG$ = "T"IF TMPTM > 24 THEN FLAG$ = "F": RETURN
      IF TMPTM \langle 7 THEN TMPTM = TMPTM + 12
     RETURN
13000 REM TIME CONVERTION FROM SECOND TO HH.MM.SS ******************************
      T10 = 0: T12 = 0: T11 = 0: T13 = 0: T8 = 0: T9 = 0IF CONVTIM <= 0 THEN RETURN
      FLAG$ = "T"IF CONVIIM > 86400 THEN CLS : LOCATE 12, 20: PRINT "ERROR IN TIME"
      IF CONVTIM > 86400 THEN FOR TT = 1 TO 500: NEXT TT: FLAG$ = "F": RETURN
      IF CONVIIM > 0 THEN TB = FIX(CONVIIM / 3600)
      T10 = CONVTIM - TB * 3600IF T10 > 0 THEN T11 = FIX(T10 / 60)
      T12 = T10 - T11 * 60IF T12 > 0 THEN T13 = T12 / 10000
      T9 = T11 / 100CONVTIM = T8 + T9 + T13
      RETURN
16000 REM SUB FOR ACCEPTING DATE FOR STARTING OF SIMULATION ********************
      CLS : LOCATE 7, 34: PRINT " SIMULATION PROGAM"
      LOCATE 8, 31: PRINT "**************************
      X = 10: Y = 10: Z = 5: W = 65: GOSUB 6000
      LOCATE 12, 14: INPUT "ENTER THE DATE FOR DATA ENTRIES:"; DT$
      GOSUB 17000: LOCATE 12, 46
      IF FLAG$ = "F" THEN 16005
      GOTO 16010
16005 PRINT "
                        ": LOCATE 23, 5
      PRINT "ENTER DATE IN (dd / mm / yy) PLEASE ": GOTO 16000
16010 PRINT DT$; " ": FOR J = 1 TO 1000: NEXT J
      RETURN
J = 0: K = 1: I = 1: X2#(1) = ": X2#(2) = ": FLAG$ = "T"
      IF LEN(DT$) < 4 THEN FLAG$ = "F": RETURN
17200 X1$ = MID$(DT$, I, 1): I = I + 1
      IF X1$ = "-" OR X1$ = "/" OR X1$ = " " THEN 17300
      J = J + 1: X2#(K) = X2#(K) + X1$: IF J > 3 THEN FLAG$ = "F": RETURN
      GOTO 17200
17300 IF J = 1 THEN X2*(K) = "0" + X2*(K)A(K) = VAL(X2*(K))IF K = 1 THEN IF A(1) < 1 OR A(1) > 31 THEN FLAG$ = "F": RETURN
      IF K = 2 THEN IF A(2) \lt 1 OR A(2) gt 12 THEN FLAG$ = "F": RETURN
      IF K < 3 THEN X2\frac{1}{2}(K) = X2\frac{1}{2}(K) + "I"K = K + 1: J = 0: IF K = 3 THEN GOTO 17500
      GOTO 17200
17500 X2*(3) = RIGHT*(DT*, 2)IF VAL(X2$(3)) > 99 OR VAL(X2$(3)) < 87 THEN FLAG$ = "F": RETURN
      DT$ = X2$(1) + X2$(2) + X2$(3): RETURN
```
مارات

 $\sim$   $\sim$ 

CLS :  $X = 7$ :  $Y = 15$ :  $Z = 9$ :  $W = 50$ : GOSUB 6000 LOCATE 1, 5: PRINT C, DAY LOCATE 9, 26: PRINT "PLEASE SWITCH ON THE PRINTER" LOCATE 11, 22: PRINT "PLACE BO COLUMN PAPER"<br>LOCATE 13, 29: PRINT " IN PRINTER"<br>LOCATE 15, 29: PRINT "PRESS ENTER TO PROCEED"<br>LOCATE 17, 28: PRINT "PRESS X TO QUIT PRINTING" IF SWTT1 =  $0$  THEN 19002 LOCATE 1, 10: PRINT "PRODUCT NO. : "; IF Y% > 0 AND Y% < 4 THEN PRINT Y%: GOTO 19001 IF  $K < 4$  AND  $K > 0$  THEN PRINT  $K$ 19001 LOCATE 2, 10: PRINT "BRANCH :"; BRAN\$; M LOCATE 3, 10: PRINT "ITEMNO NO.:"; : IF H > 0 AND H < 6 THEN PRINT H IF  $B \leq b$  AND  $B > 0$  THEN PRINT B LOCATE 19, 28: PRINT "(PRESS S TO SKIP TO THE NEXT ITEM OR NEXT BRANCH)"  $19002$   $X$ \$ = "":  $X$ \$ = INKEY\$ IF  $X$ \$ = CHR\$(13) OR  $X$ \$ = "X" OR  $X$ \$ = "x" THEN RETURN IF  $X$ \$ = "S" OR  $X$ \$ = "s" THEN RETURN GOTO 19002 19100 REM SUB FOR WAITING FOR COMPLITION OF PRINTING \*\*\*\*\*\*\*\*\*\*\*\*\*\*\*\*\*\*\*\*\*\*\*\*\*\*\* 19101 CLS :  $X = 8$ :  $Y = 20$ :  $Z = 7$ :  $W = 40$ : GOSUB 6000 19102 LOCATE 9, 35: PRINT "PLEASE WAIT" 19103 LOCATE 10, 33: PRINT "\*\*\*\*\*\*\*\*\*\*\*\*\*\*\*\* LOCATE 13, 33: PRINT "WORK IN PROCESS" LOCATE 14, 31: PRINT "\*\*\*\*\*\*\*\*\*\*\*\*\*\*\*\*\*\*\*\*\* **RETURN** 

 $\sim$   $\sim$ 

## **Simulated Class Intervals/ Limits**

**The tables of simulation class limits in random number generation for individual counters every day of the week for selection of arrival gap, service time and counter number are presented in this section.**

**These class intervals are generated and tabulated by the program, when Option 3 is selected based on the sample data collected. These tables are used by the program for random counter selection, customer service time and interarrival gap between this customer and the previous one, while the simulation is running. Arrival, call and departure times are then calculated by the program.**

**The procedure for calculating arrival, call and departure times of any customer in the system is as follows**

**The program generates a random number for a counter number to which an imaginary customer has to go. It checks the class interval for counter number and day of the week currently in consideration. To calculate the arrival gap, another random number is generated and compared with arrival gap class intervals. A third random number is generated and compared with class intervals of service times to select service times. Now the program calculates arrival time, call time and departure time of the customer as well as customer waiting time and counter idle time.**

**The steps in calculation are as follows Arrival time = Previous Arrival time + Arrival gap Call time = Previous Departure time (if arrival time is less than previous departure time) OR ELSE Call time = Arrival time**

141

**Departure time = Call time + Service time Waiting time = Departure time - Arrival time Counter Idle time = Arrival time - Previous departure time The format of the limit tables are shown below**

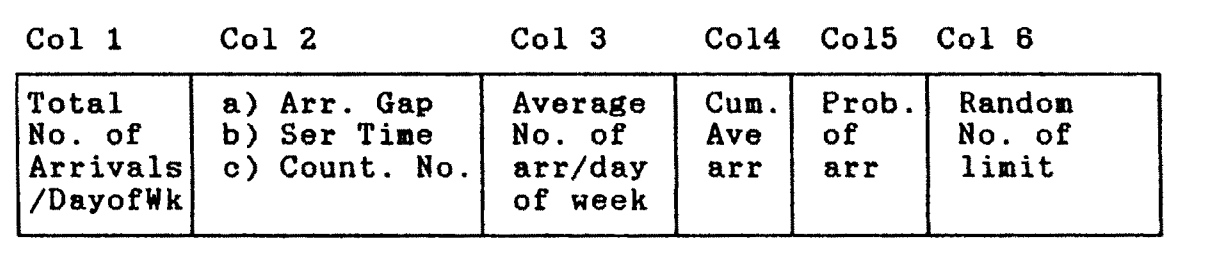

**The first column represents the total number of arrivals on a particular day of the week for all weeks for which sample data is collected. In case of this study sample data was collected for only one week.**

**eg. For a 3 week sample data, there will be 3 Mondays, Tuesdays,etc. Column 1 represents the total of the 3 Mondays.**

**Column 2 is available in three types of tables: Arrival Gap, Service Time and Counter Number. In case of Arrival Gap Tables this column contains arrival gap in minutes. In Service time Tables this column holds service time in minutes. In Counter Number Tables this column holds counter number.**

**Column 3 of these limit tables has average number of arrivals per day, i.e. total number of arrivals in Column <sup>1</sup> divided by the number of weeks for which data is collected.**

**Column 4 consists of information on cumulative of average of number of arrivals per day i.e. cumulative of Column 3.**

**Column 5 represents the probability of arrival.**

**Column 6 contains class intervals with respect to the probabilities shown in Column 5.**

*14Z*

**SIMULATION OF QUEUING SYSTEM CALCULATION OF LIMITS FOR ARR.GAP TIME FOR GENERATION OF RANDOM NO. FOR COUNTER NO.: <sup>1</sup> FOR MON-DAY**

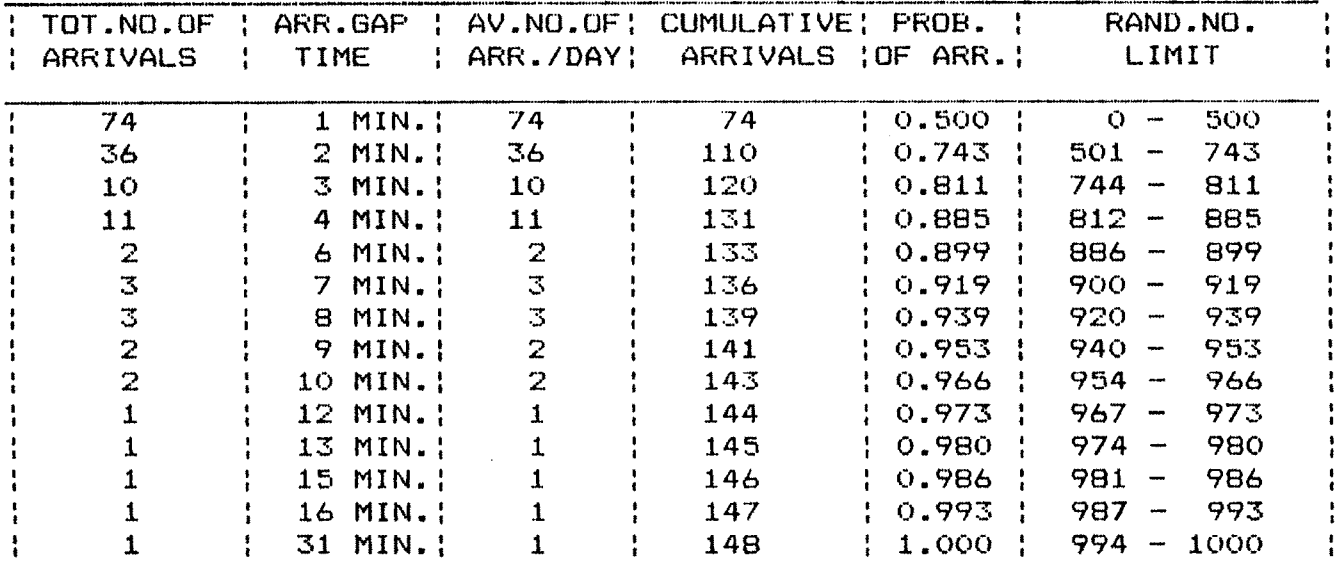

### **SIMULATION OF QUEUING SYSTEM CALCULATION OF LIMITS FOR ARR.GAP TIME FOR GENERATION OF RANDOM NO. FOR COUNTER NO.: <sup>1</sup> FOR TUE-DAY**

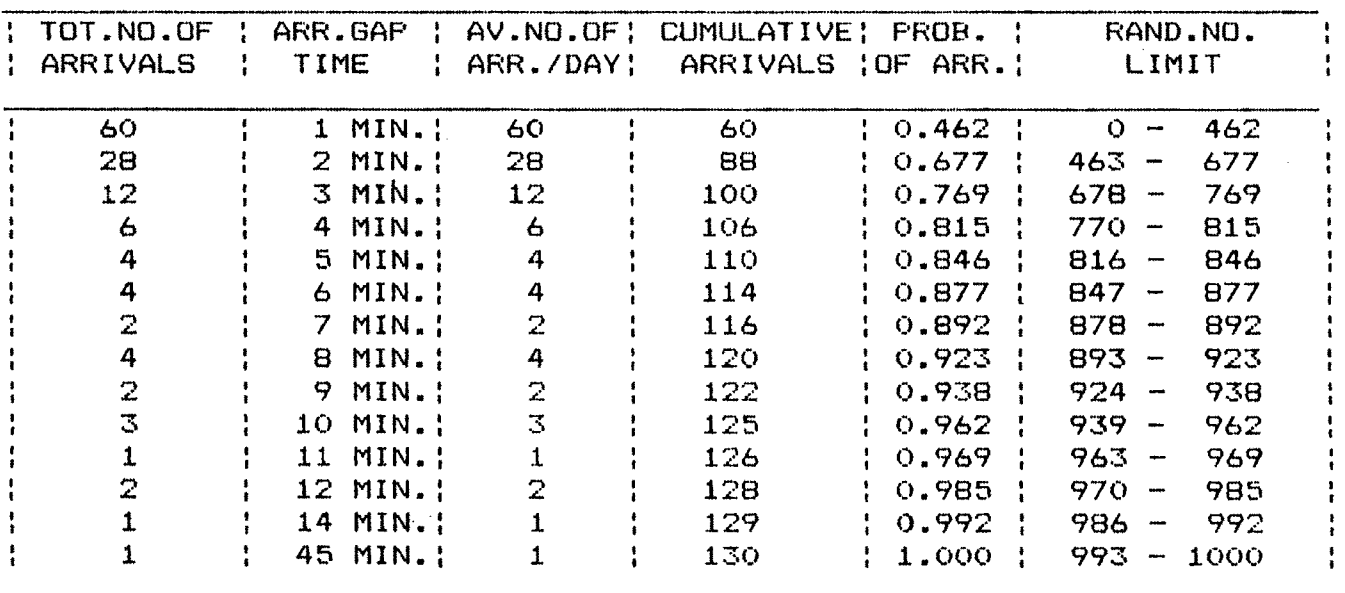

**1^3**

 $\sim$ 

 $\sim 10$ 

## **SIMULATION OF QUEUING SYSTEM CALCULATION OF LIMITS FOR ARR.GAP TIME FOR GENERATION OF RANDOM NO FOR COUNTER NO. <sup>s</sup> 1 FOR WED-DAY**

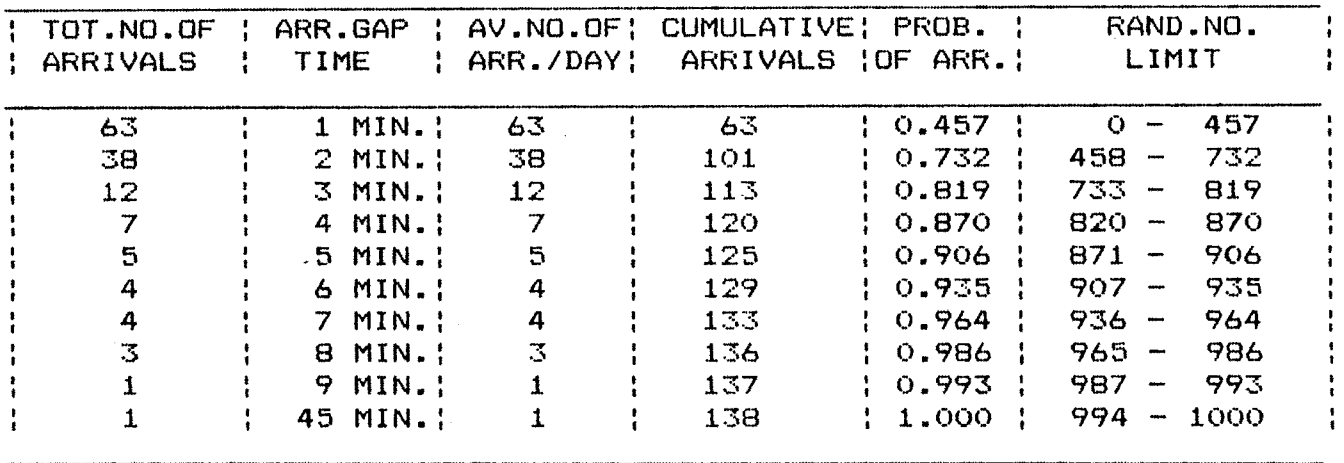

## **SIMULATION OF QUEUING SYSTEM CALCULATION OF LIMITS FOR ARR.GAP TIME FOR GENERATION OF RANDOM NO FOR COUNTER NO.: 1 FOR THU-DAY**

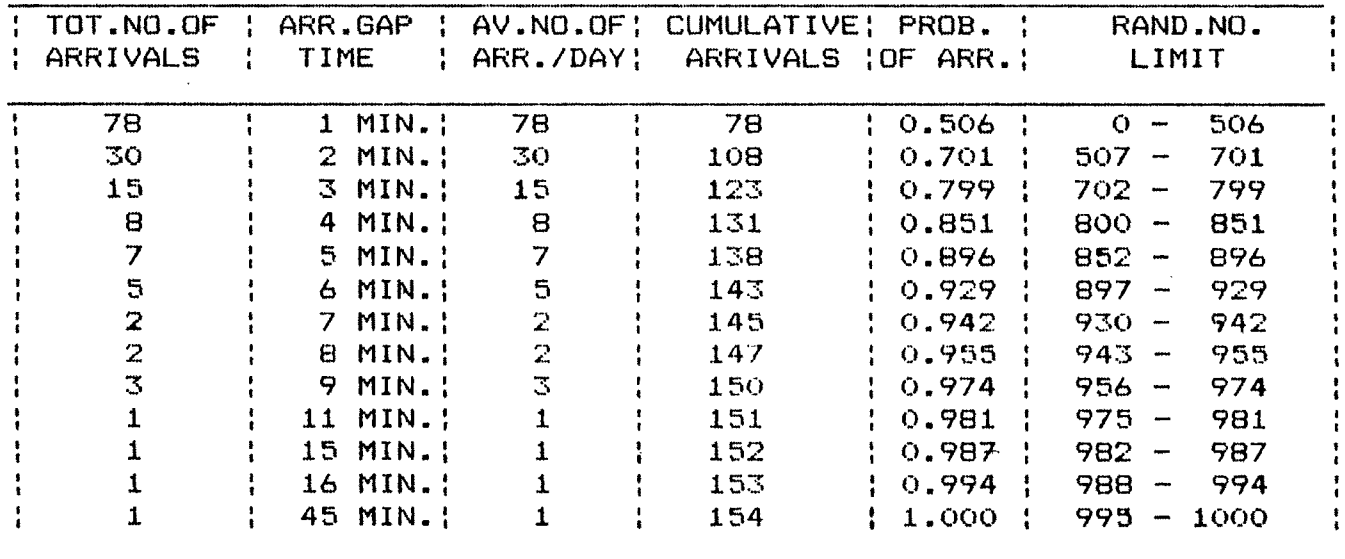

 $\mathbb{R}^3$ 

## SIMULATION OF QUEUING SYSTEM CALCULATION OF LIMITS FOR ARR.GAP TIME FOR GENERATION OF RANDOM NO. FOR COUNTER NO.: 1 FOR FRI-DAY

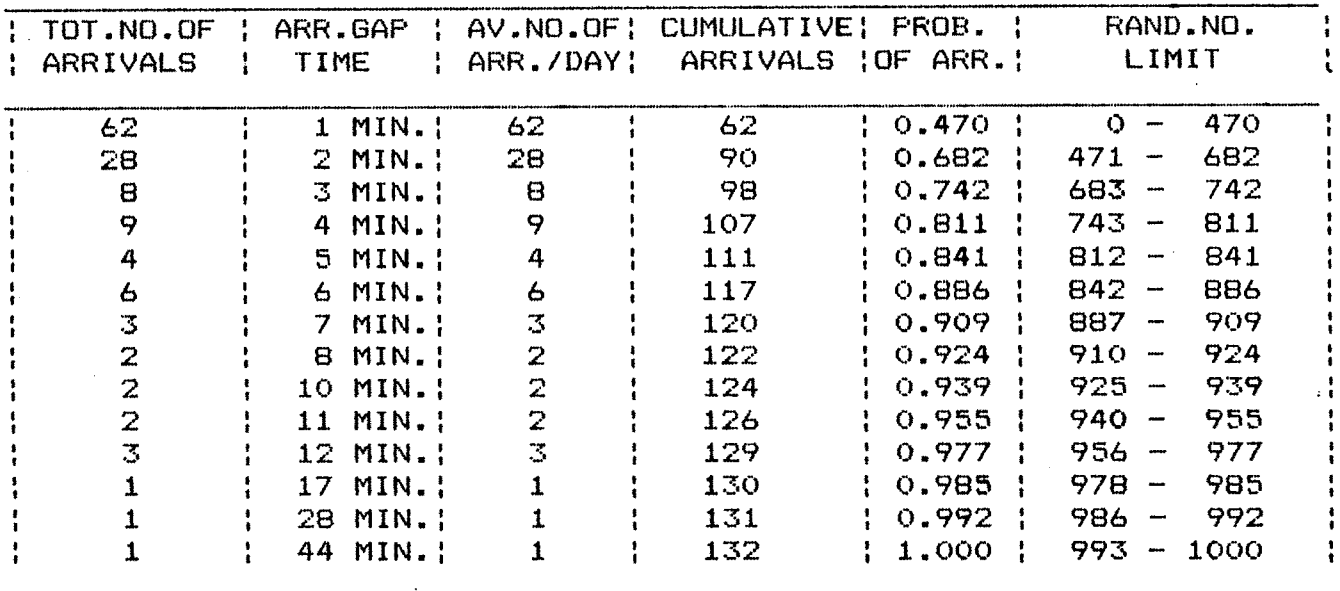

 $\sim 10^{-1}$ 

 $\mathcal{L}^{\text{max}}_{\text{max}}$ 

 $\mathcal{A}$ 

SIMULATION OF QUEUING SYSTEM CALCULATION OF LIMITS FOR ARR.GAP TIME FOR GENERATION OF RANDOM NO. FOR COUNTER NO.: 1 FOR SAT-DAY

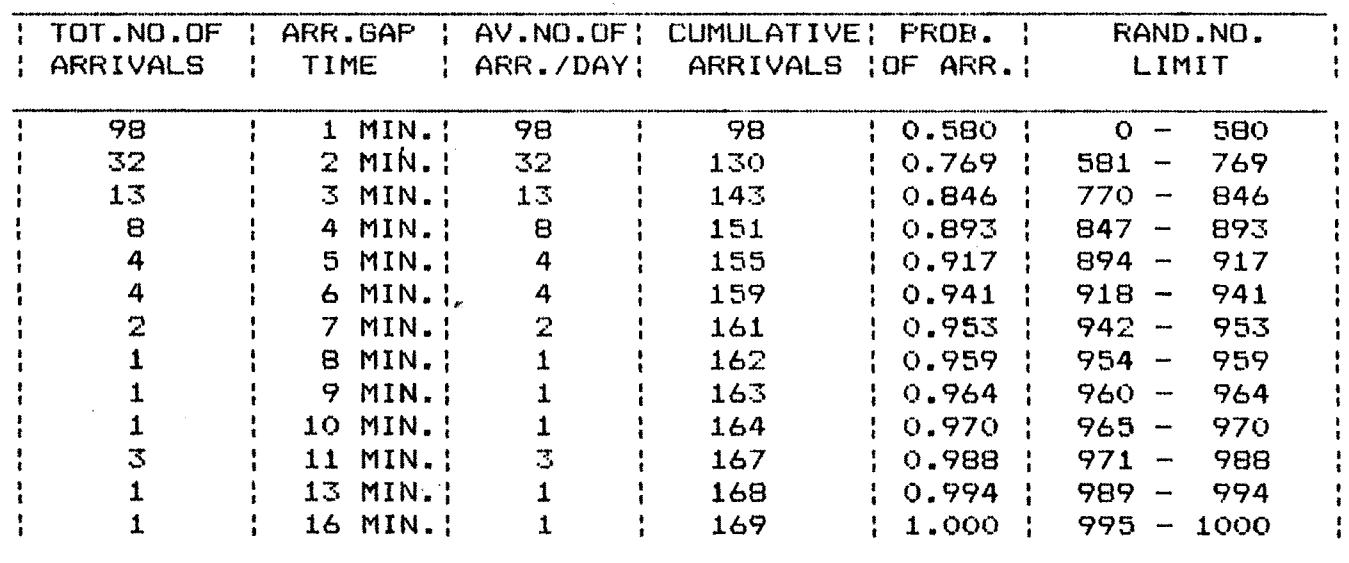

## SIMULATION OF QUEUING SYSTEM CALCULATION OF LIMITS FOR ARR.GAP TIME FOR GENERATION OF RANDOM NO ' FOR COUNTER NO.: <sup>1</sup> FOR SUN-DAY

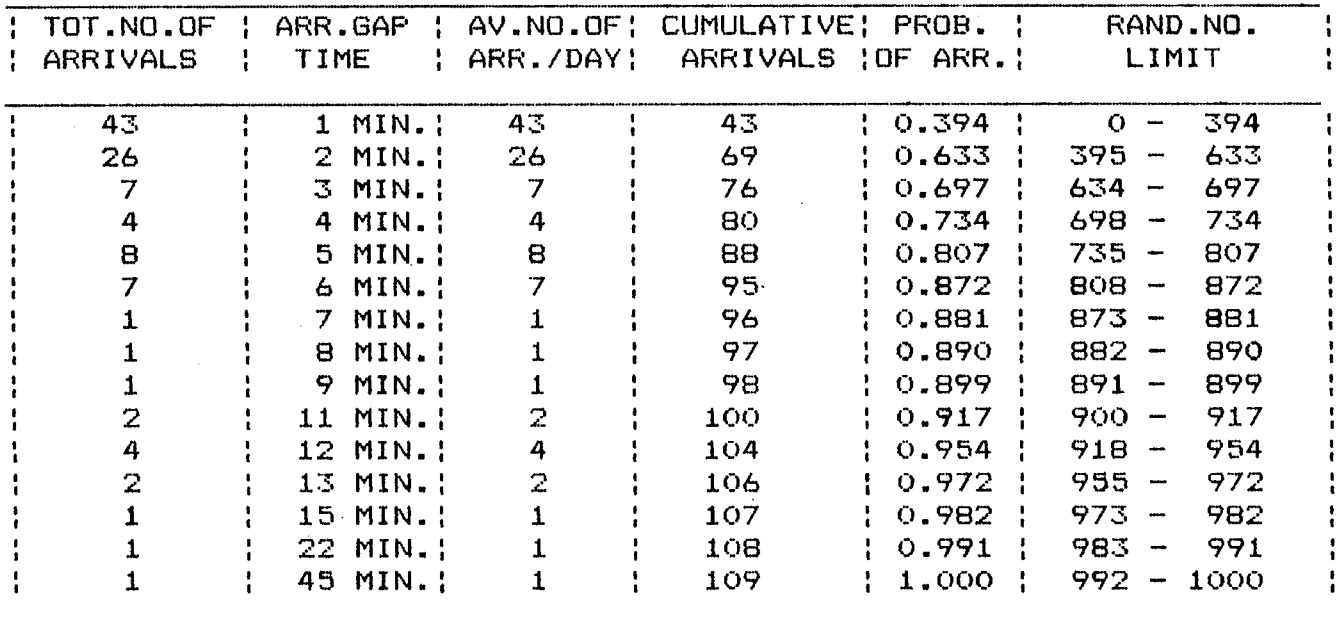

 $\sim$ 

 $\mathcal{L}^{\text{max}}_{\text{max}}$  and  $\mathcal{L}^{\text{max}}_{\text{max}}$ 

SIMULATION OF QUEUING SYSTEM CALCULATION OF LIMITS FOR ARR.GAP TIME FOR GENERATION OF RANDOM NO FOR COUNTER NO.: <sup>2</sup> FOR MON-DAY

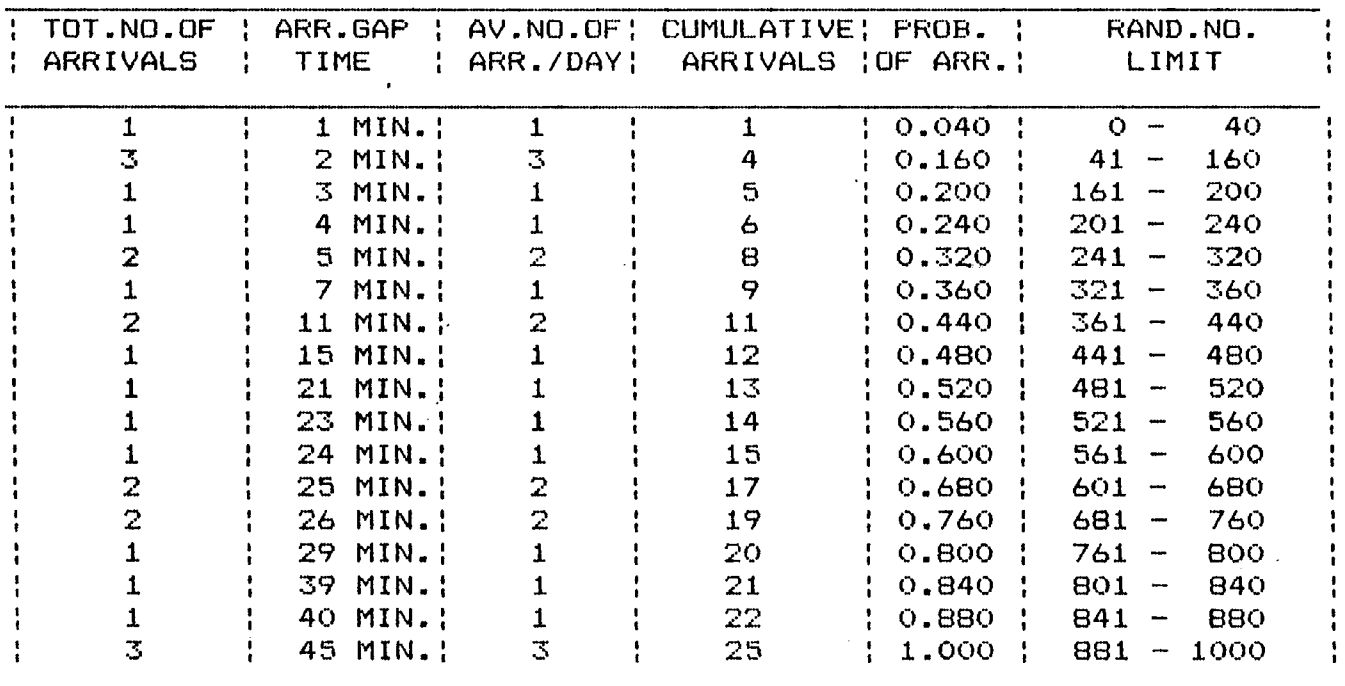

## SIMULATION OF QUEUING SYSTEM CALCULATION OF LIMITS FOR ARR. GAP TIME FOR GENERATION OF RANDOM NO. FOR COUNTER NO.: 2 FOR TUE-DAY

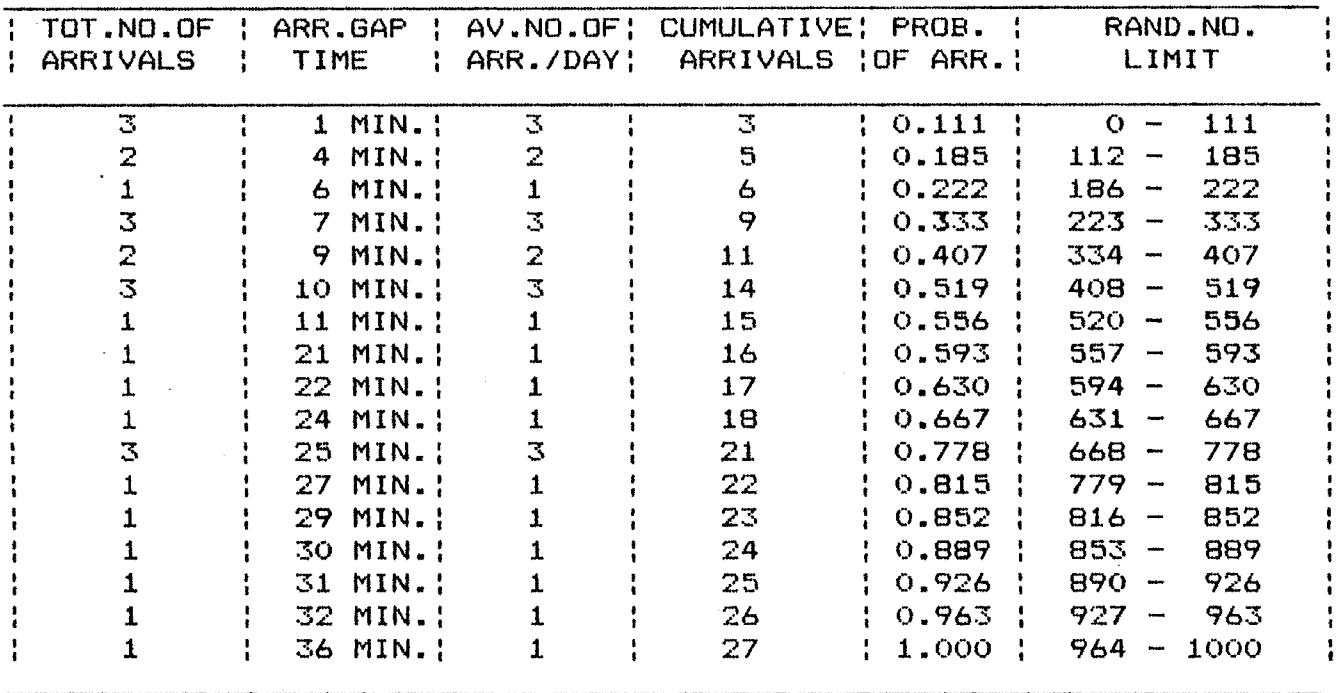

 $\mathcal{L}^{\text{max}}_{\text{max}}$ 

 $\hat{A}$ 

SIMULATION OF QUEUING SYSTEM CALCULATION OF LIMITS FOR ARR.GAP TIME FOR GENERATION OF RANDOM NO. FOR COUNTER NO.: 2 FOR WED-DAY

 $\label{eq:2.1} \frac{1}{\sqrt{2}}\int_{\mathbb{R}^{2}}\frac{1}{\sqrt{2}}\left(\frac{1}{\sqrt{2}}\right)^{2}e^{-\frac{1}{2}(\sqrt{2}-\frac{1}{2})}e^{-\frac{1}{2}(\sqrt{2}-\frac{1}{2})}e^{-\frac{1}{2}(\sqrt{2}-\frac{1}{2})}e^{-\frac{1}{2}(\sqrt{2}-\frac{1}{2})}e^{-\frac{1}{2}(\sqrt{2}-\frac{1}{2})}e^{-\frac{1}{2}(\sqrt{2}-\frac{1}{2})}e^{-\frac{1}{2}(\sqrt{2}-\frac{1}{2})}e^{-\frac{1}{$ 

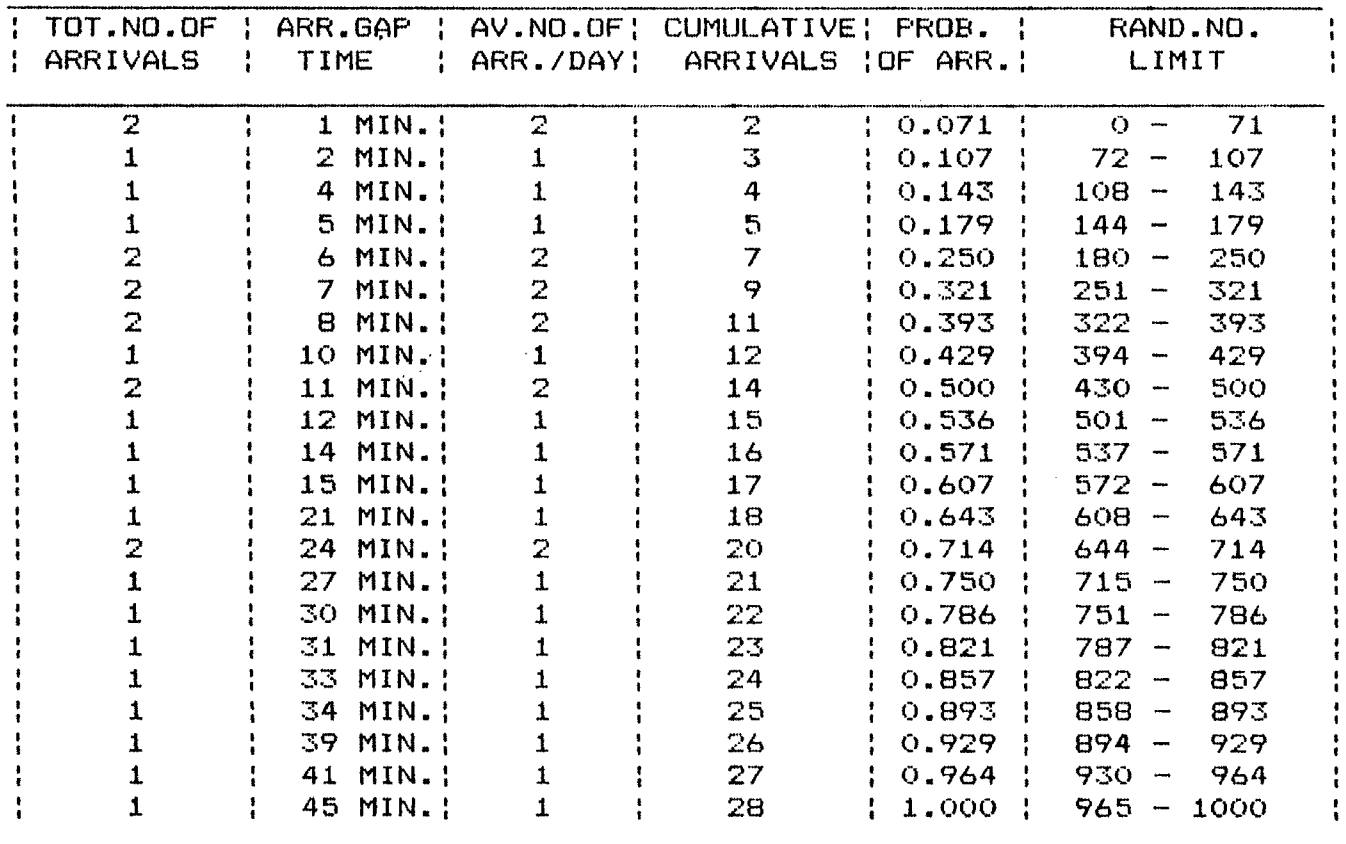

## SIMULATION OF QUEUING SYSTEM CALCULATION OF LIMITS FOR ARR.GAP TIME FOR GENERATION OF RANDOM NO FOR COUNTER NO.: 2 FOR THU-DAY

 $\ddot{\phantom{a}}$ 

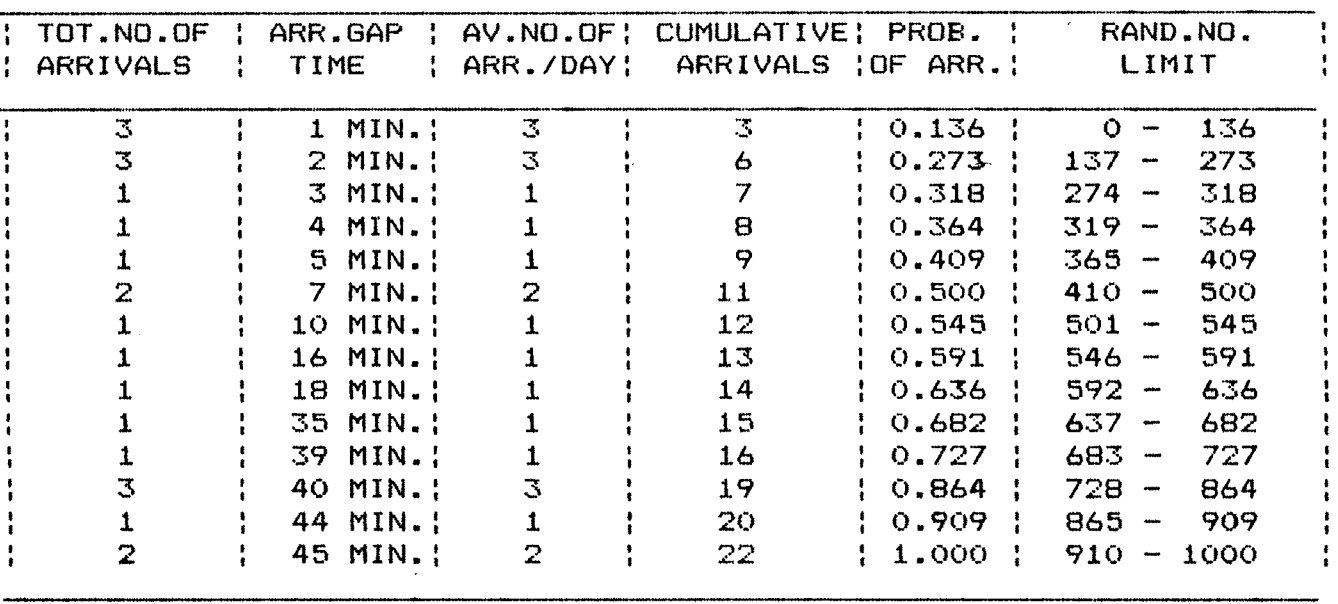

SIMULATION OF QUEUING SYSTEM CALCULATION OF LIMITS FOR ARR.GAP TIME FOR GENERATION OF RANDOM NO FOR COUNTER NO.: 2 FOR FRI-DAY

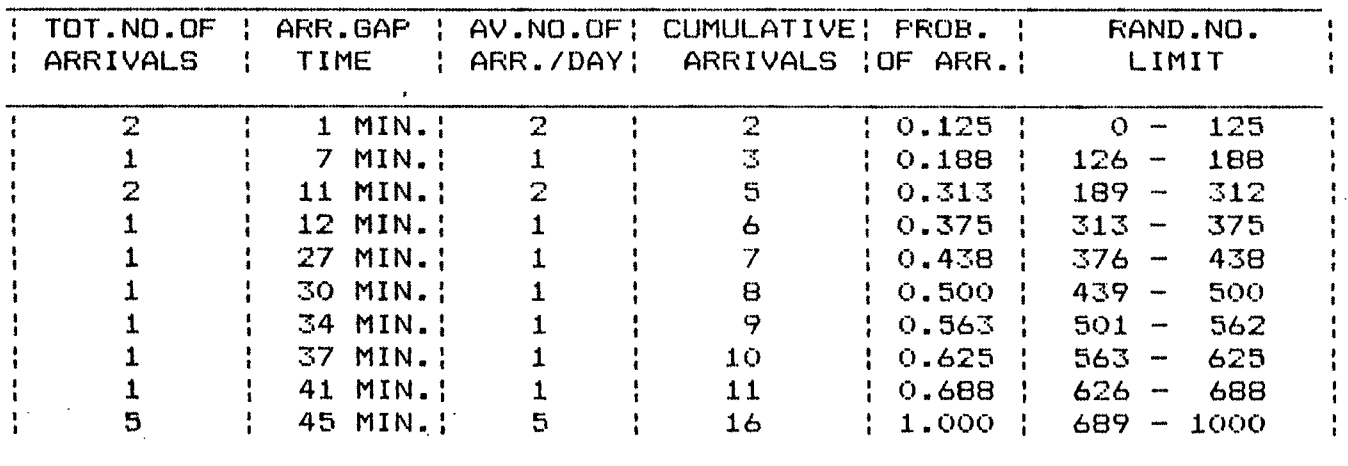

## SIMULATION OF QUEUING SYSTEM CALCULATION OF LIMITS FOR ARR.GAP TIME FOR GENERATION OF RANDOM NO. FOR COUNTER NO.: 2 FOR SAT-DAY

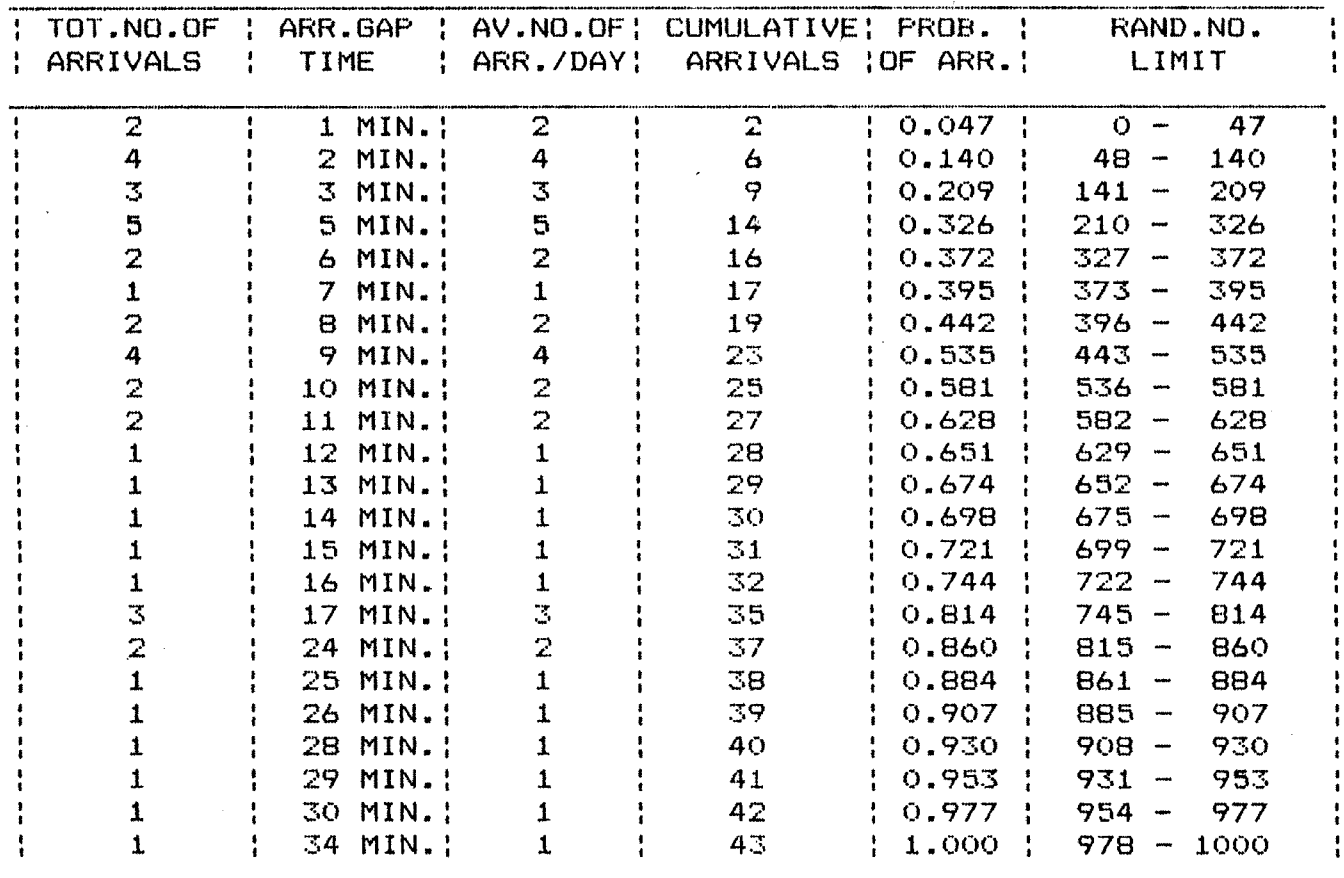

## SIMULATION OF QUEUING SYSTEM CALCULATION OF LIMITS FOR ARR.GAP TIME FOR GENERATION OF RANDOM NO. FOR COUNTER NO.: 2 FOR SUN-DAY

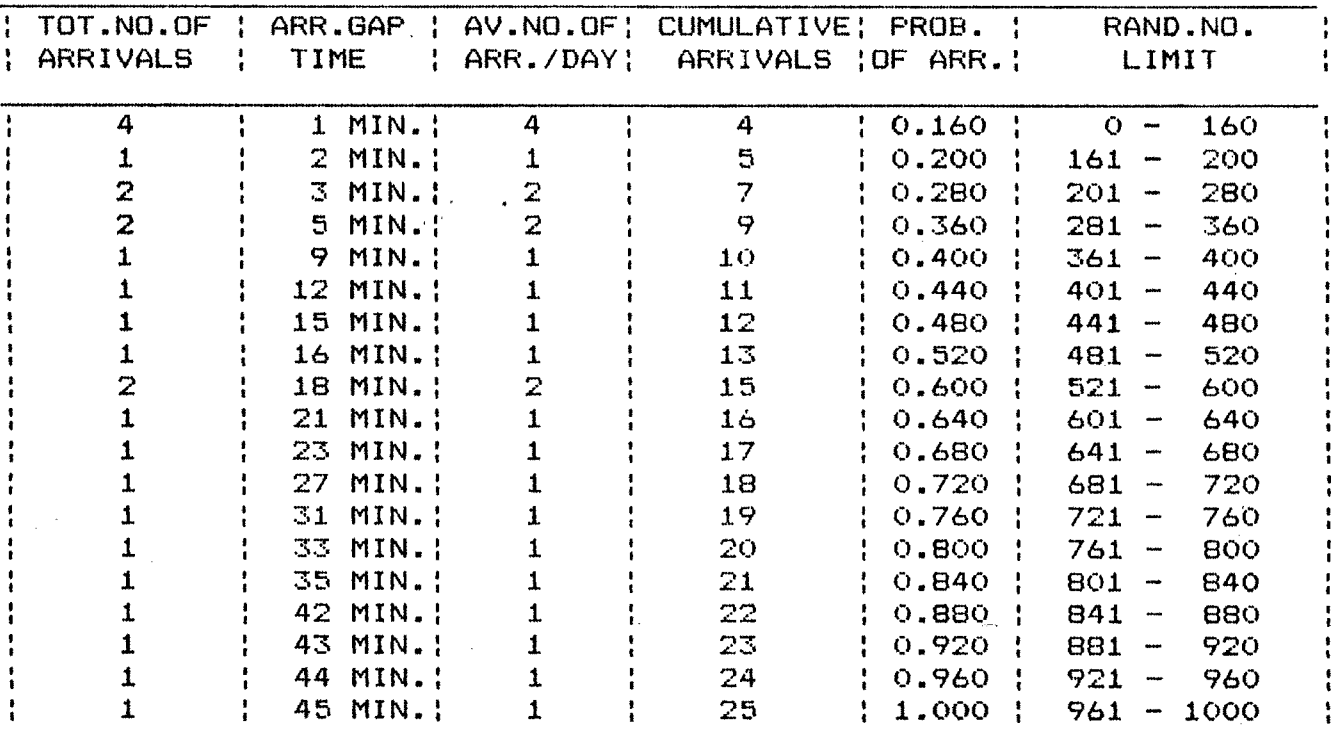

#### $\sigma_{\rm{max}}$ **SIMULATION OF QUEUING SYSTEM CALCULATION OF LIMITS FOR ARR.GAP TIME FOR GENERATION OF RANDOM NO FOR COUNTER NO. : 3 FOR MON-DAY**

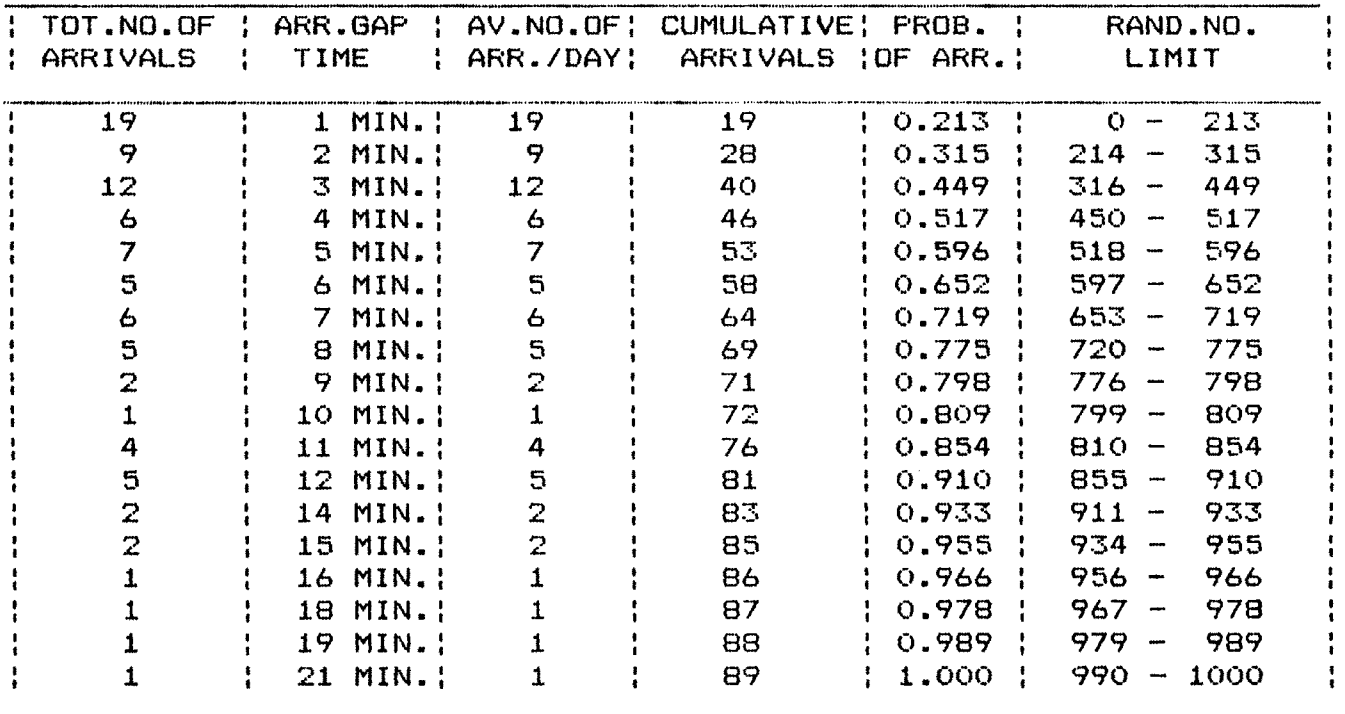

## **SIMULATION OF QUEUING SYSTEM CALCULATION OF LIMITS FOR ARR.GAP TIME FOR GENERATION OF RANDOM |v FOR COUNTER NO.; 3 FOR TUE-DAY**

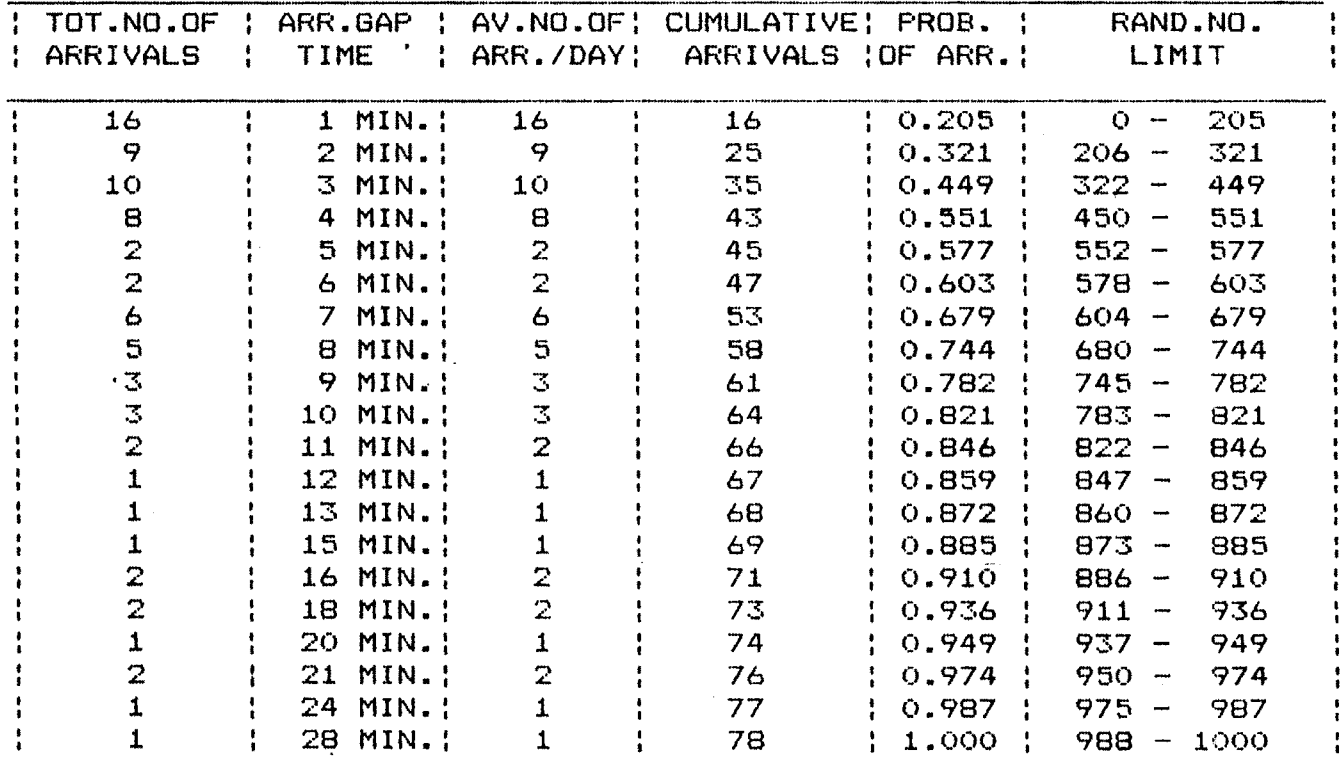

SIMULATION OF QUEUING SYSTEM CALCULATION OF LIMITS FOR ARR.GAP TIME FOR GENERATION OF RANDOM NO. FOR COUNTER NO.: 3 FOR WED-DAY

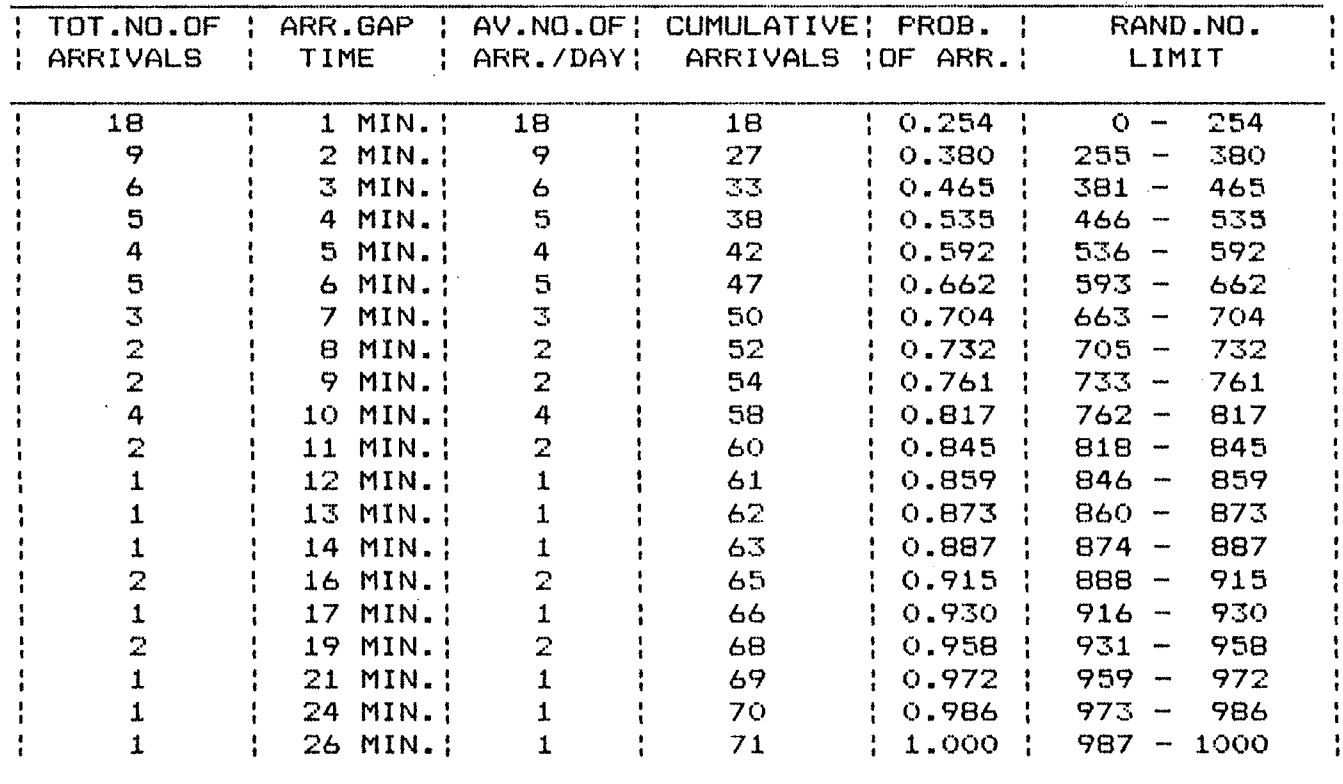

# SIMULATION OF QUEUING SYSTEM CALCULATION OF LIMITS FOR ARR.GAP TIME FOR GENERATION OF RANDOM NO.<br>FOR COUNTER NO.: 3 FOR THU-DAY

 $\ddot{\phantom{0}}$ 

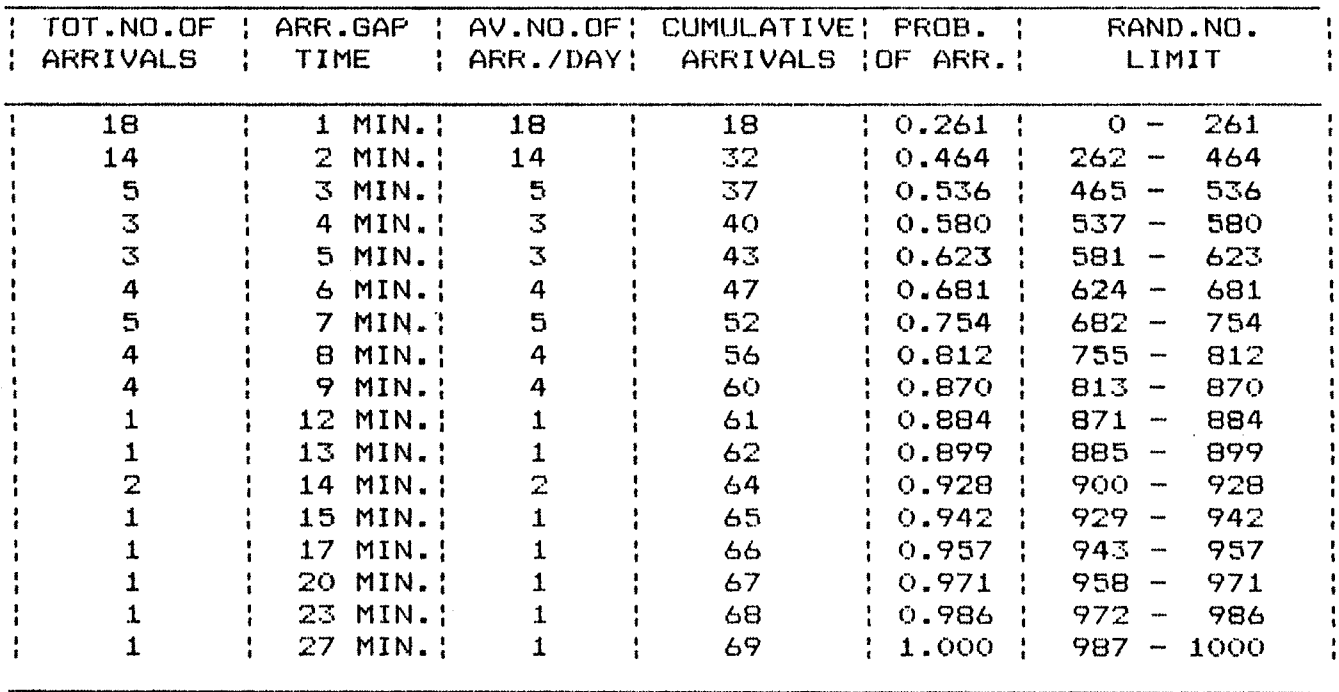

SIMULATION OF QUEUING SYSTEM CALCULATION OF LIMITS FOR ARR. GAP TIME FOR GENERATION OF RANDOM NO. FOR COUNTER NO.: 3 FOR FRI-DAY

**Contract** 

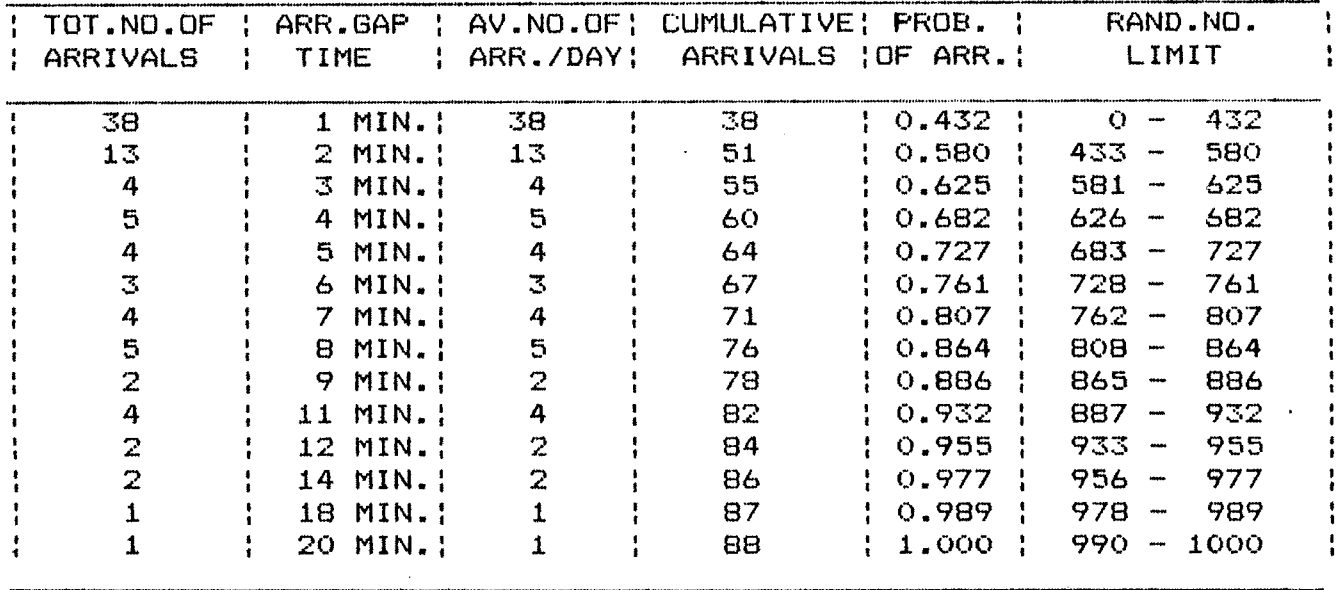

SIMULATION OF QUEUING SYSTEM CALCULATION OF LIMITS FOR ARR.GAP TIME FOR GENERATION OF RANDOM NO. FOR COUNTER NO.: 3 FOR SAT-DAY

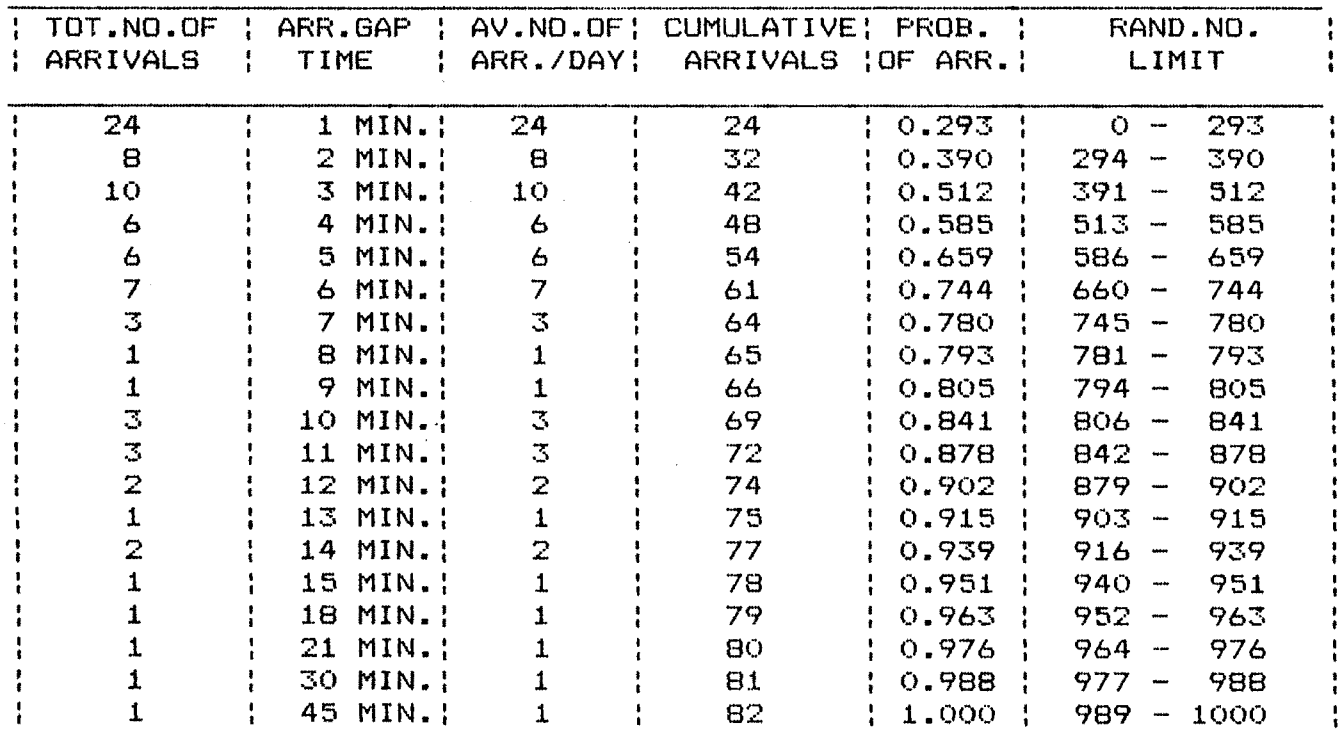

 $\langle \rho_{\rm{max}} \rangle$ 

# SIMULATION OF QUEUING SYSTEM CALCULATION OF LIMITS FOR ARR.GAP TIME FOR GENERATION OF RANDOM NO. FOR COUNTER NO.: 3 FOR SUN-DAY

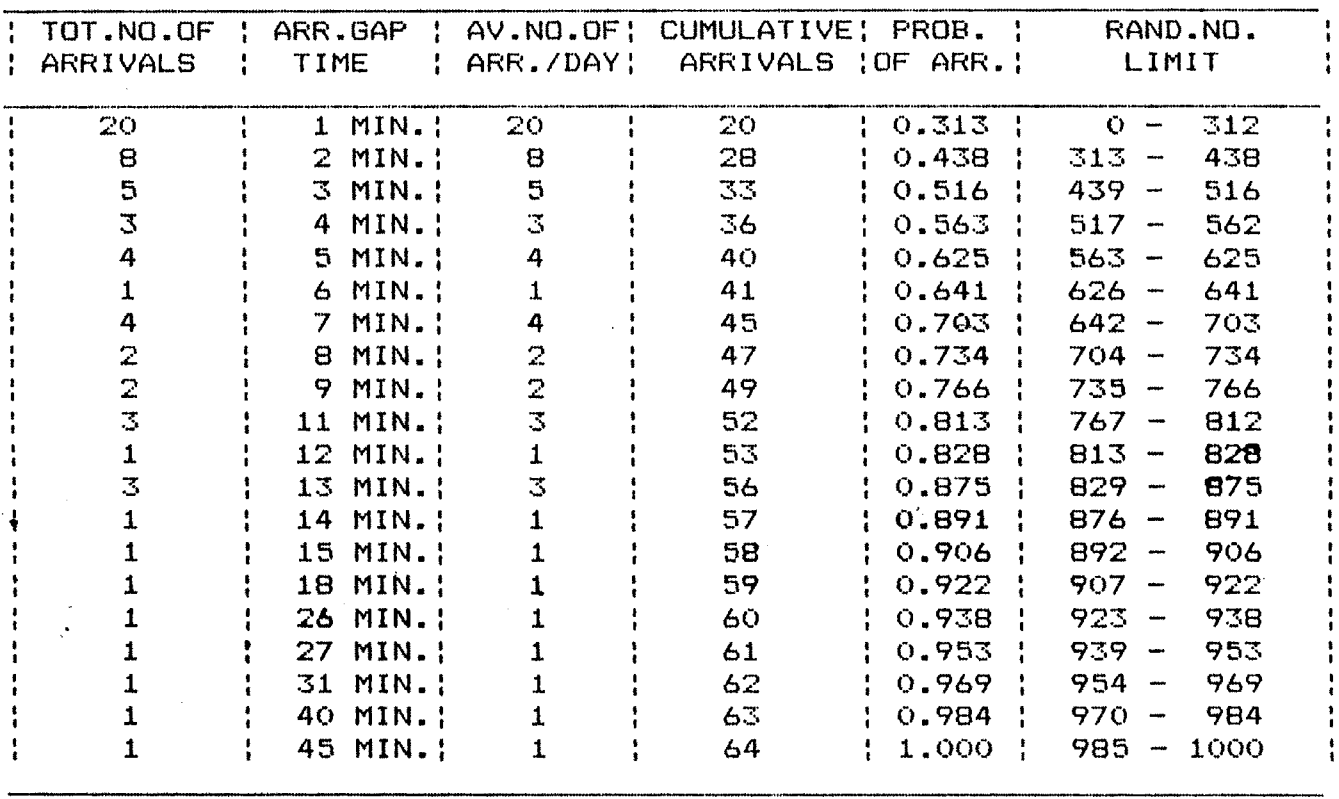

 $\sim$ 

 $\sim 10^7$ 

 $\Delta$ 

#### SIMULATION OF QUEUING SYSTEM CALCULATION OF LIMITS FOR SERVICE TIME FOR GENERATION OF RANDOM NO. FOR COUNTER NO.: 1 FOR MON-DAY

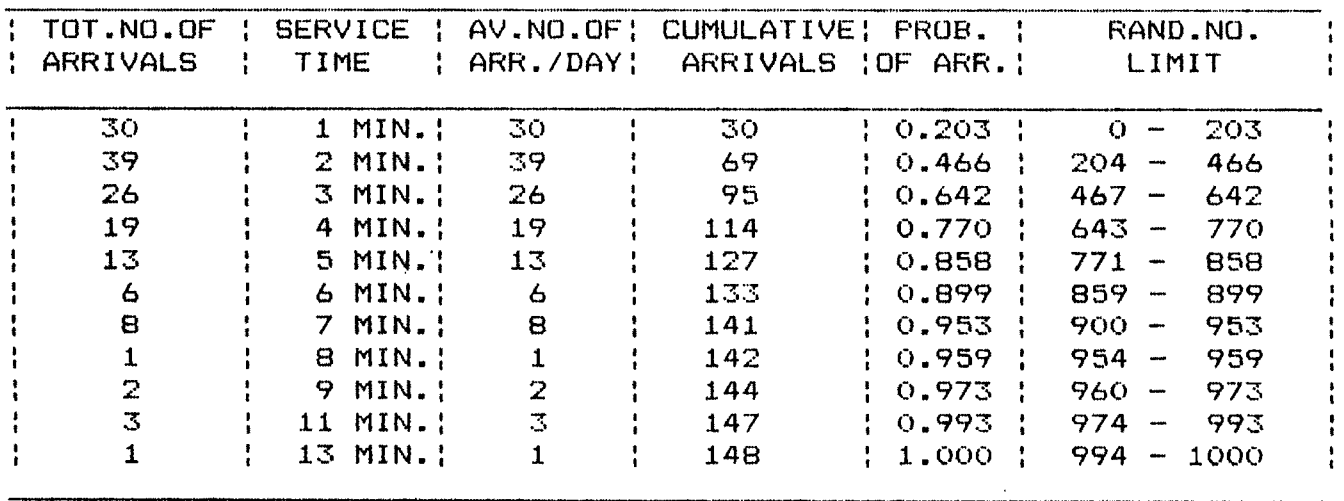

SIMULATION OF QUEUING SYSTEM CALCULATION OF LIMITS FOR SERVICE TIME FOR GENERATION OF RANDOM NO. FOR COUNTER NO.: 1 FOR TUE-DAY

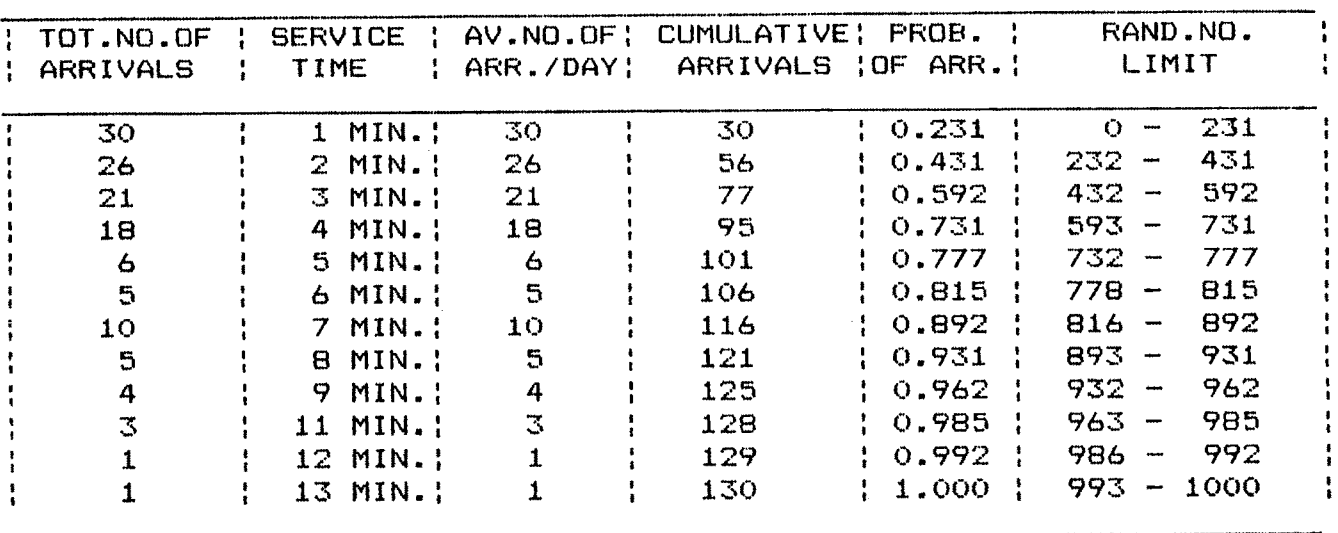

 $\mathcal{L}^{\mathcal{L}}(\mathcal{L}^{\mathcal{L}})$  and  $\mathcal{L}^{\mathcal{L}}(\mathcal{L}^{\mathcal{L}})$  and  $\mathcal{L}^{\mathcal{L}}(\mathcal{L}^{\mathcal{L}})$ 

## SIMULATION OF QUEUING SYSTEM CALCULATION OF LIMITS FOR SERVICE TIME FOR GENERATION OF RANDOM NO. FOR COUNTER NO.: <sup>1</sup> FOR WED-DAY

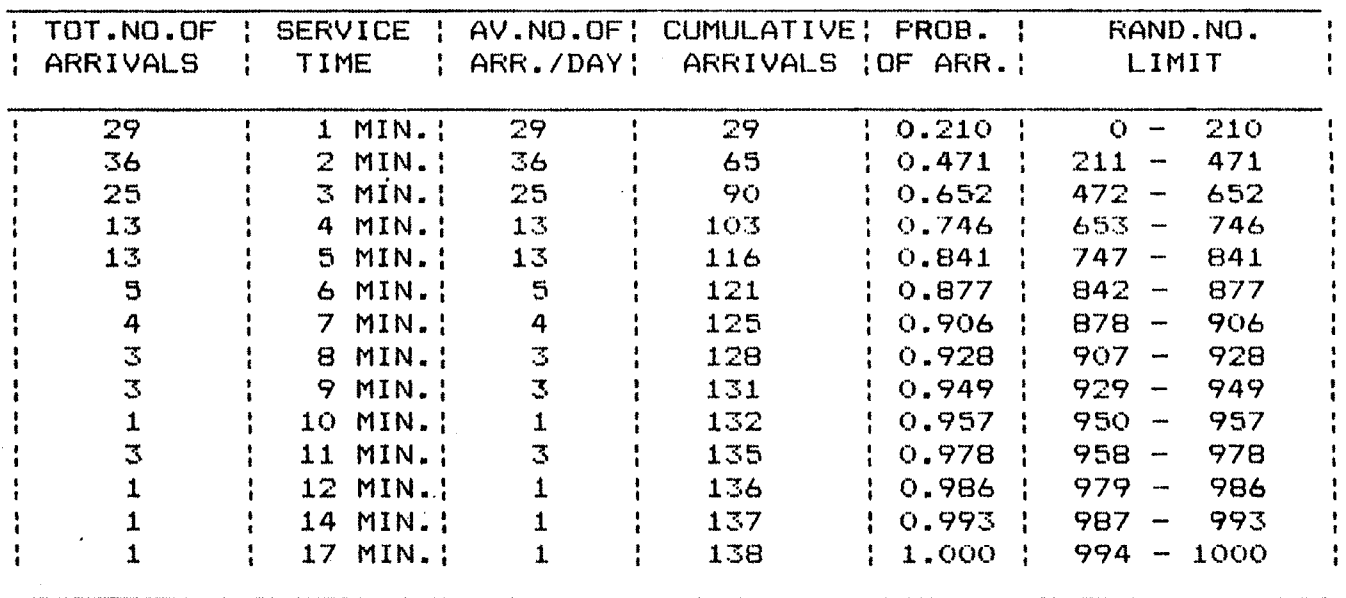

SIMULATION OF QUEUING SYSTEM CALCULATION OF LIMITS FOR SERVICE TIME FOR GENERATION OF RANDOM NO. FOR COUNTER NO.: 1 FOR THU-DAY

 $\mathcal{L}_1$ 

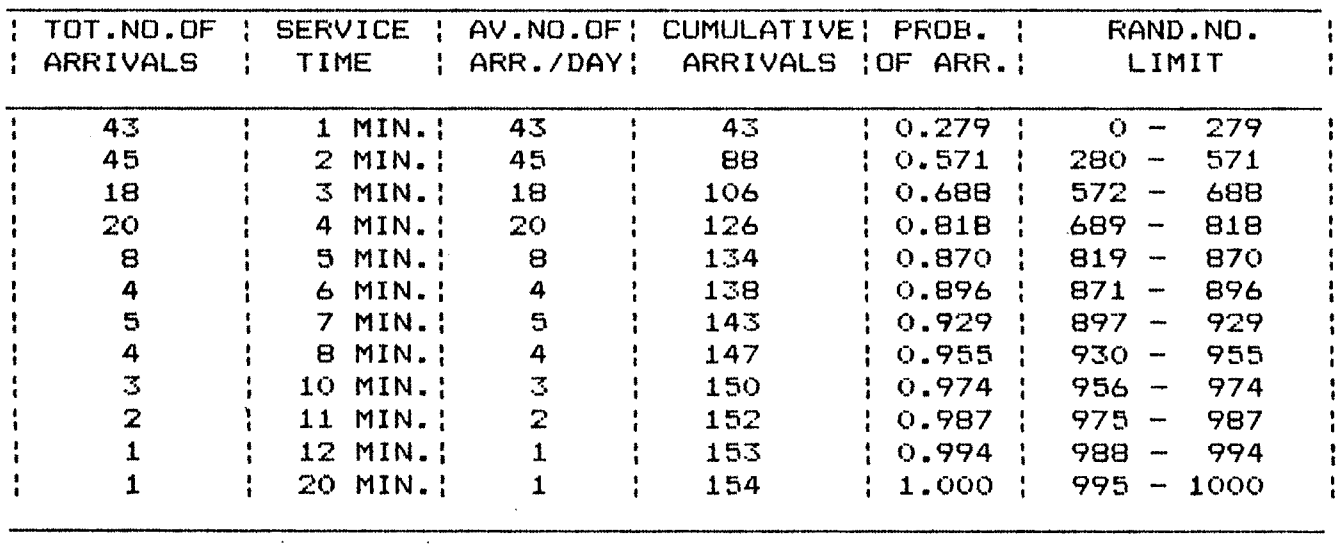

SIMULATION OF QUEUING SYSTEM CALCULATION OF LIMITS FOR SERVICE TIME FOR GENERATION OF RANDOM NO. FOR COUNTER NO.: 1 FOR FRI-DAY

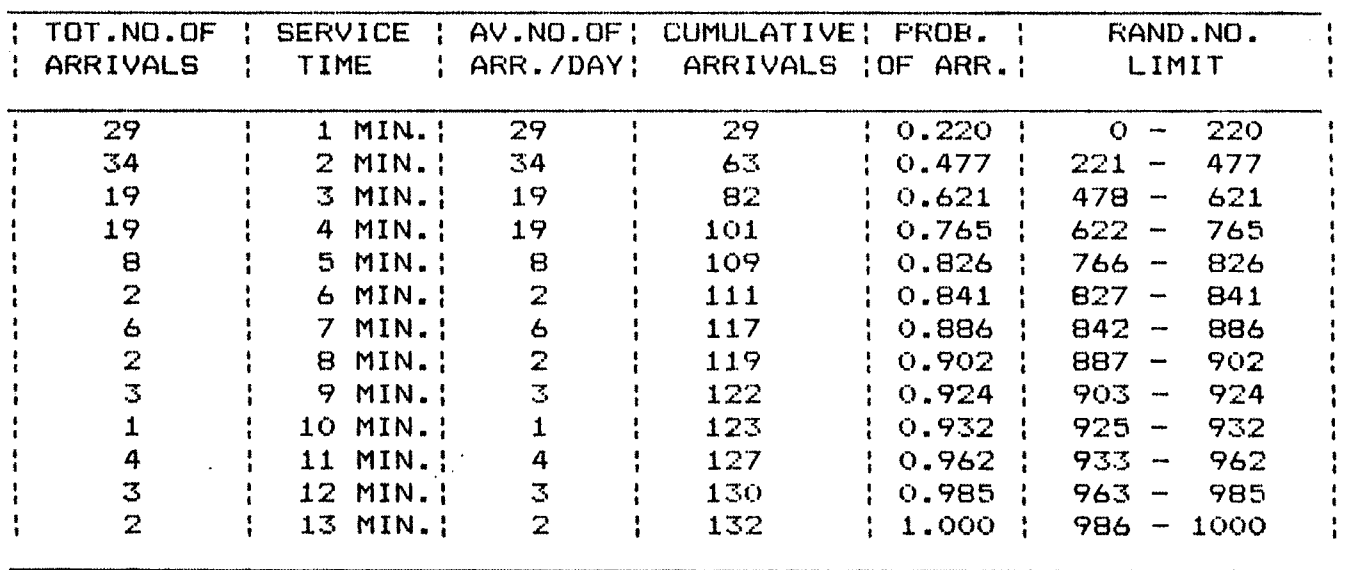

 $\sim$ 

ers.

**SIMULATION OF QUEUING SYSTEM CALCULATION OF LIMITS FOR SERVICE TIME FOR GENERATION OF RANDOM NO FOR COUNTER NO.: <sup>1</sup> FOR SAT-DAY**

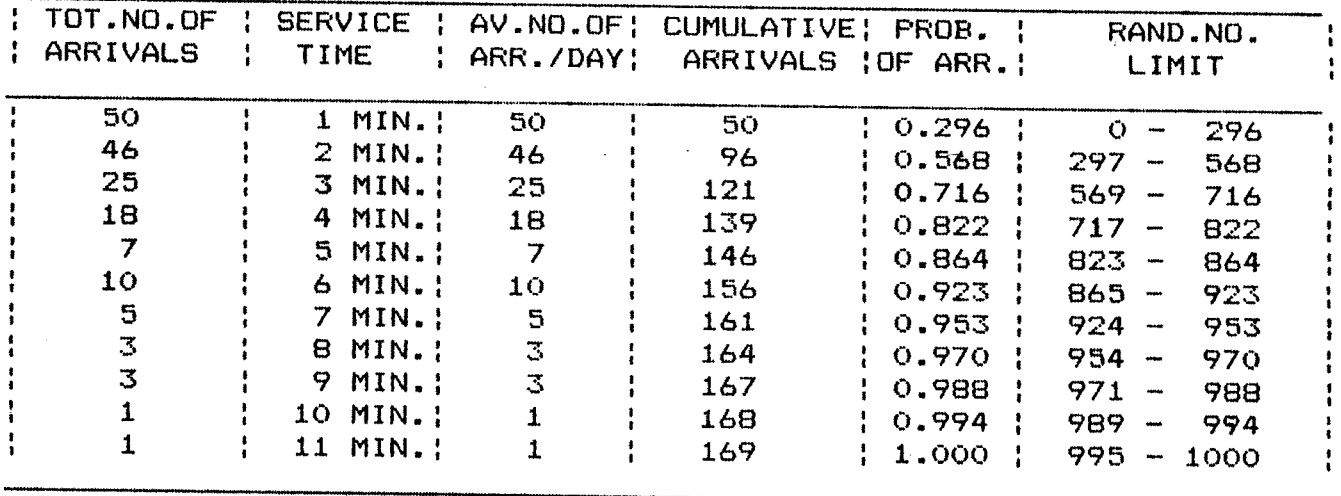

## **SIMULATION OF QUEUING SYSTEM CALCULATION OF LIMITS FOR SERVICE TIME FOR GENERATION OF RANDOM NO FOR COUNTER NO.: 1 FOR SUN-DAY**

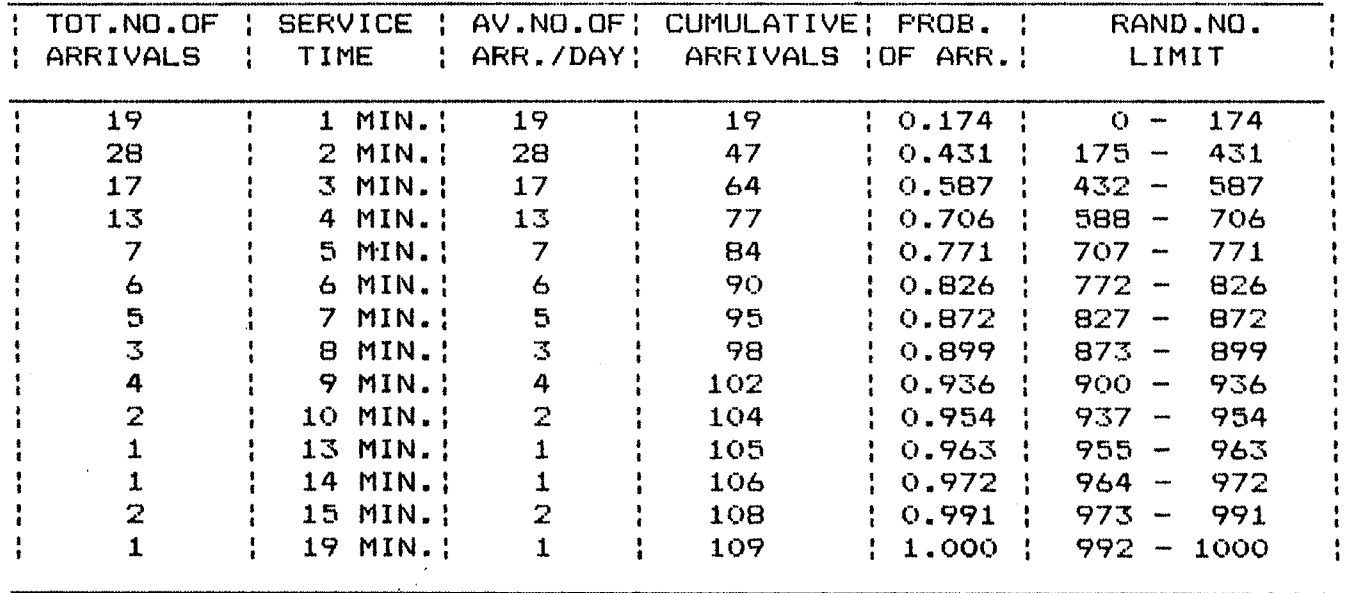

### SIMULATION OF QUEUING SYSTEM CALCULATION OF LIMITS FOR SERVICE TIME FOR GENERATION OF RANDOM NO. FOR COUNTER NO.: 2 FOR MON-DAY

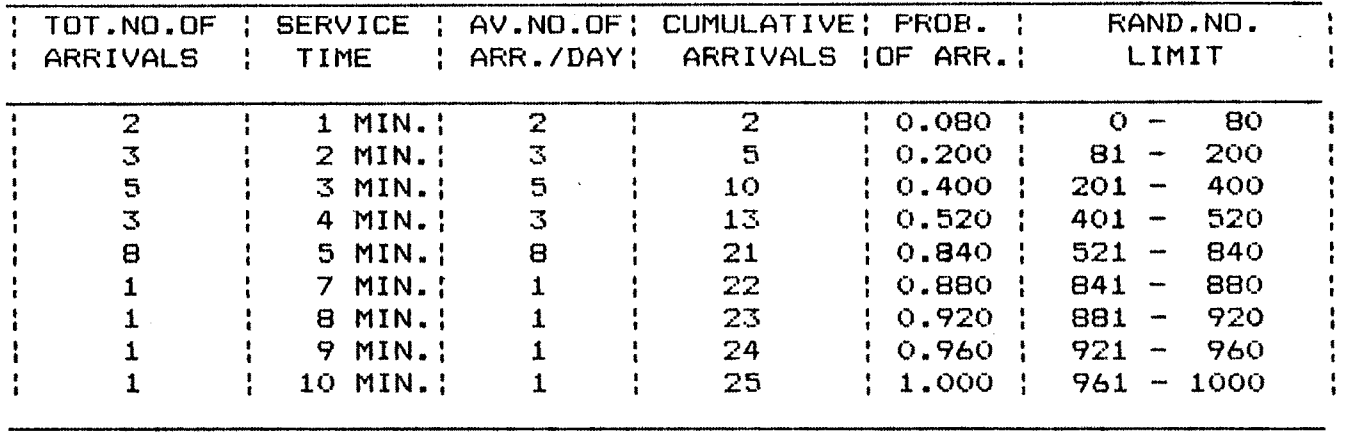

# SIMULATION OF QUEUING SYSTEM CALCULATION OF LIMITS FOR SERVICE TIME FOR GENERATION OF RANDOM NO. FOR COUNTER NO.: 2 FOR TUE-DAY

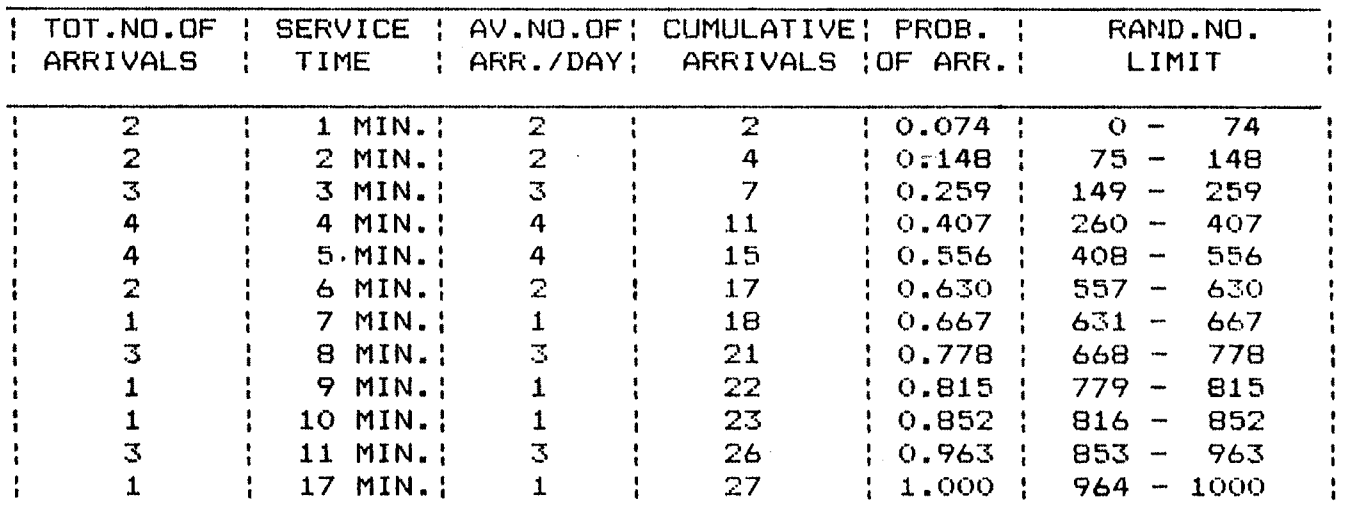

SIMULATION OF QUEUING SYSTEM CALCULATION OF LIMITS FOR SERVICE TIME FOR GENERATION OF RANDOM NO. FOR COUNTER NO.: 2 FOR WED-DAY  $\sim 100$  $\mathcal{O}(\log n)$  and  $\mathcal{O}(\log n)$  . The  $\mathcal{O}(\log n)$ 

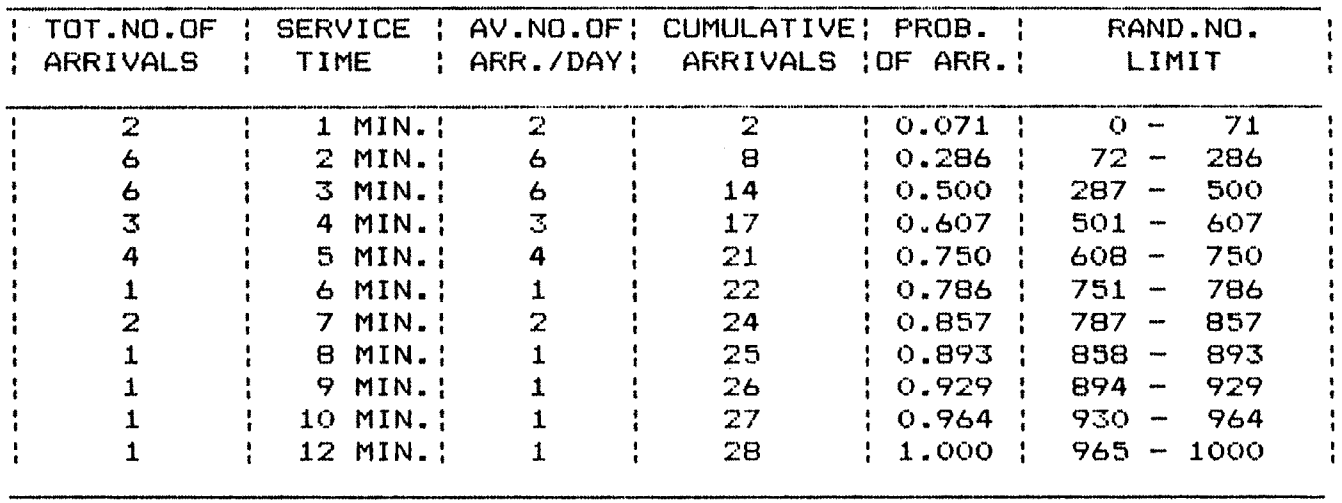

 $\sim 10^7$ 

 $\ddot{\phantom{0}}$ 

 $\sigma_{\rm c}$ 

SIMULATION OF QUEUING SYSTEM CALCULATION OF LIMITS FOR SERVICE TIME FOR GENERATION OF RANDOM NO. FOR COUNTER NO.: 2 FOR THU-DAY

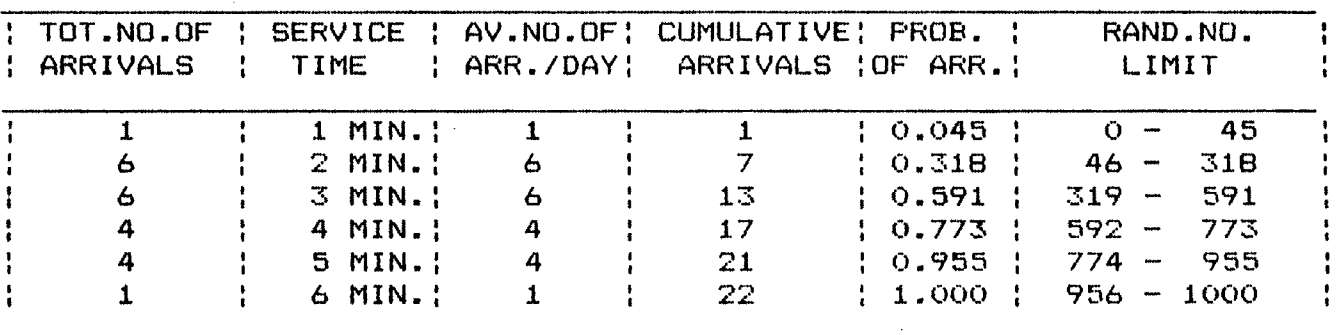

 $\omega_{\rm{max}}$ 

## SIMULATION OF QUEUING SYSTEM CALCULATION OF LIMITS FOR SERVICE TIME FOR GENERATION OF RANDOM NO. FOR COUNTER NO.: 2 FOR FRI-DAY

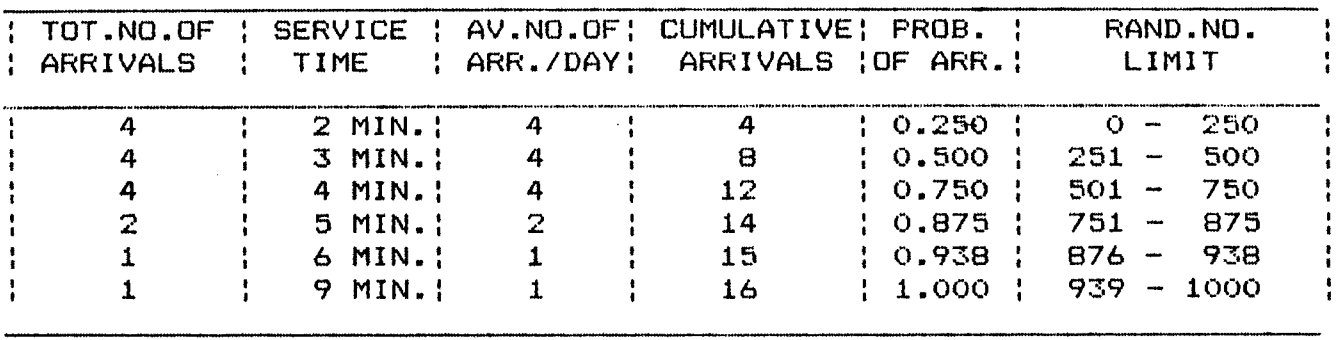

#### SIMULATION OF QUEUING SYSTEM CALCULATION OF LIMITS FOR SERVICE TIME FOR GENERATION OF RANDOM NO. FOR COUNTER NO.: 2 FOR SAT-DAY  $\mathcal{L}$

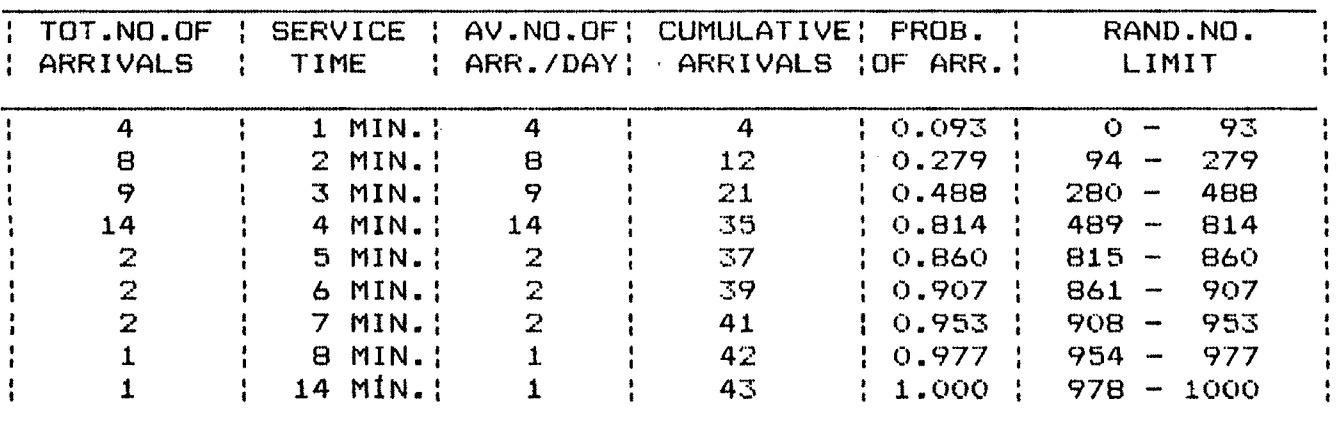

#### SIMULATION OF QUEUING SYSTEM CALCULATION OF LIMITS FOR SERVICE TIME FOR GENERATION OF RANDOM NO.

 $\mathcal{A}^{\text{max}}_{\text{max}}$ 

 $\mathcal{L}^{\pm}$ 

 $\sim$   $\sim$ 

FOR COUNTER NO.: 2 FOR SUN-DAY

 $\sim 10^{-11}$ 

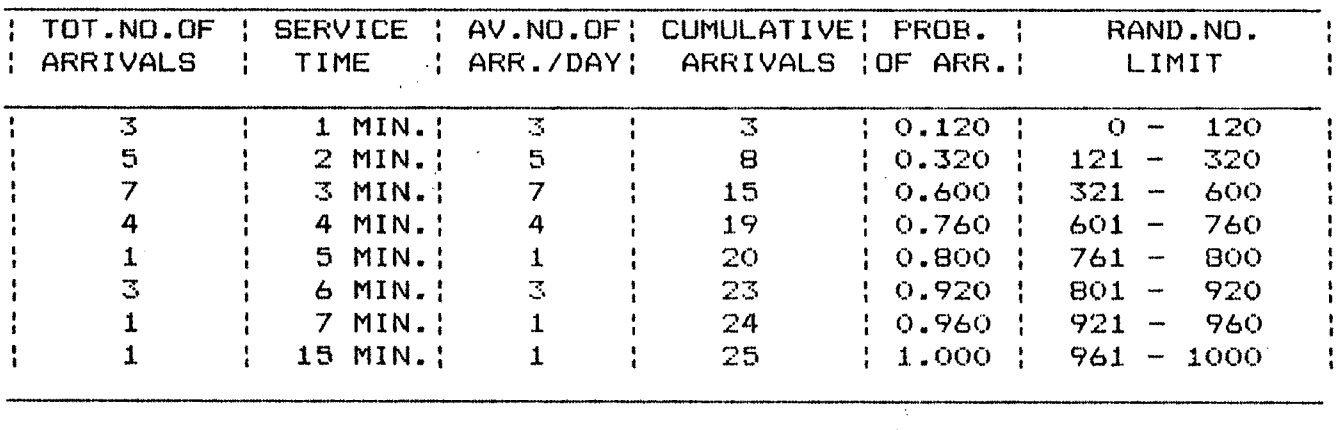

SIMULATION OF QUEUING SYSTEM CALCULATION OF LIMITS FOR SERVICE TIME FOR GENERATION OF RANDOM NO. FOR COUNTER NO.: 3 FOR MON-DAY

 $\frac{1}{4}$  .

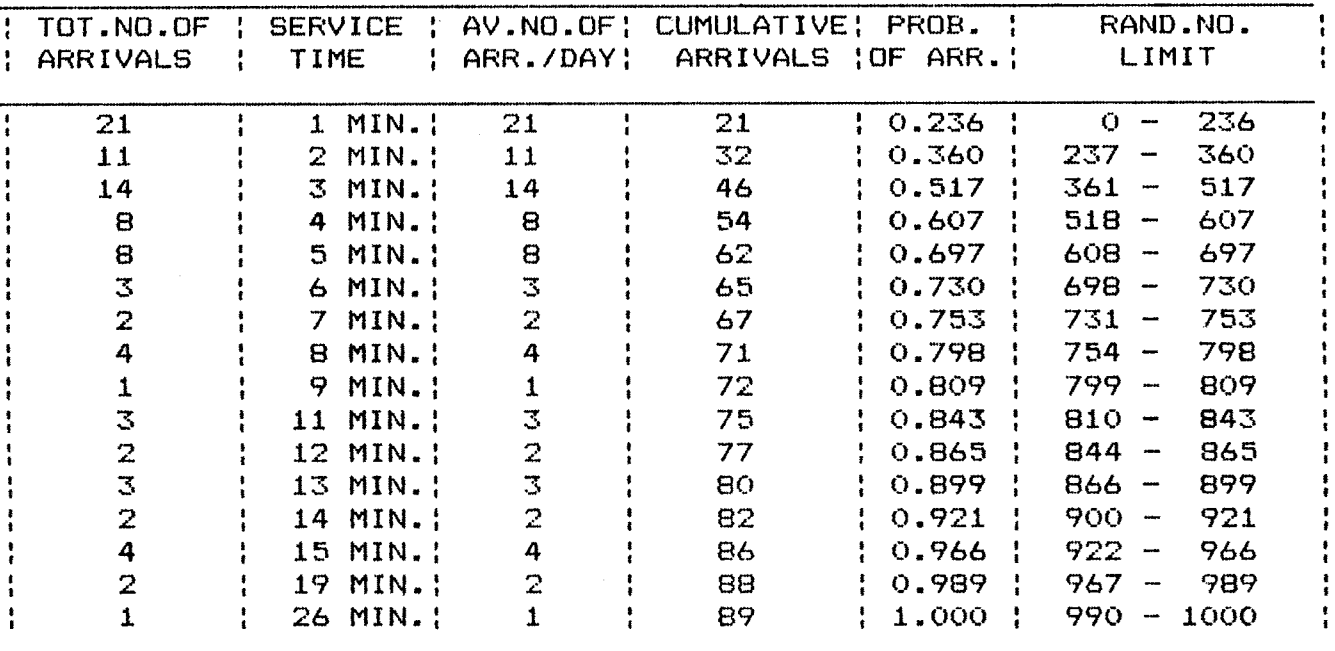

 $\sim 10^{11}$ 

SIMULATION OF QUEUING SYSTEM CALCULATION OF LIMITS FOR SERVICE TIME FOR GENERATION OF RANDOM NO. FOR COUNTER NO.: 3 FOR TUE-DAY

 $\frac{1}{2}$ 

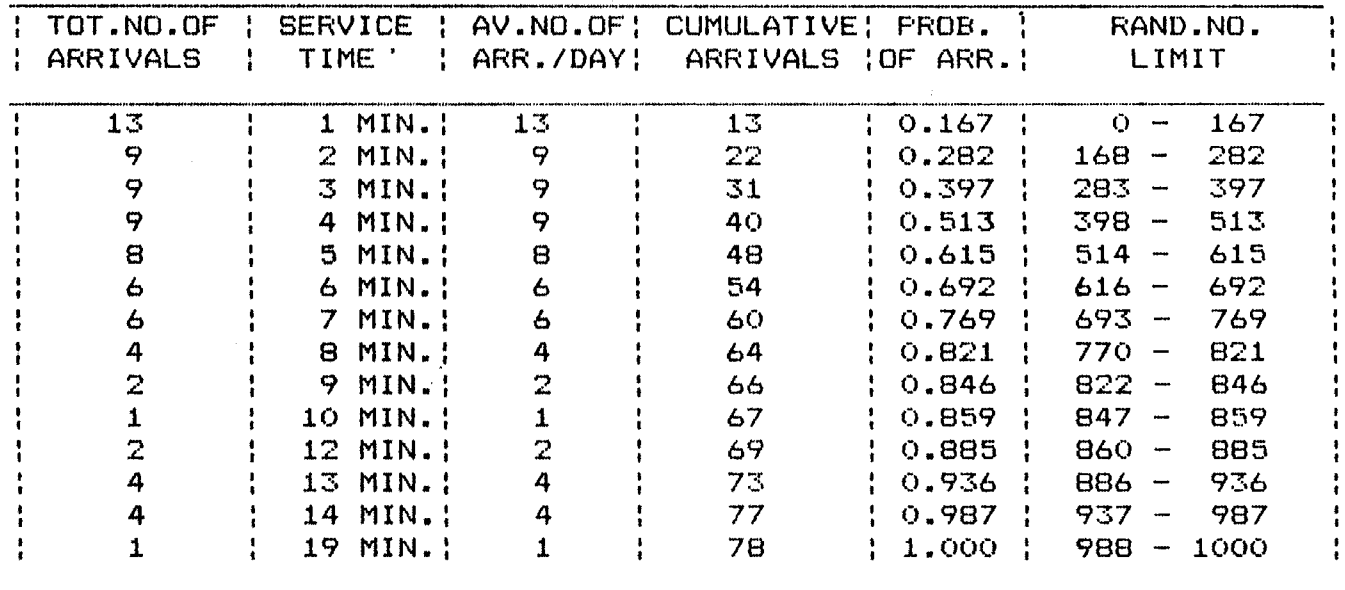

 $\mathcal{L}_{\text{max}}$  and  $\mathcal{L}_{\text{max}}$ 

 $\mathcal{L}$ 

 $\sim 10^{-11}$ 

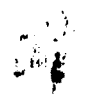

## SIMULATION OF QUEUING SYSTEM CALCULATION OF LIMITS FOR SERVICE TIME FOR GENERATION OF RANDOM NO. FOR COUNTER NO.: 3 FOR WED-DAY

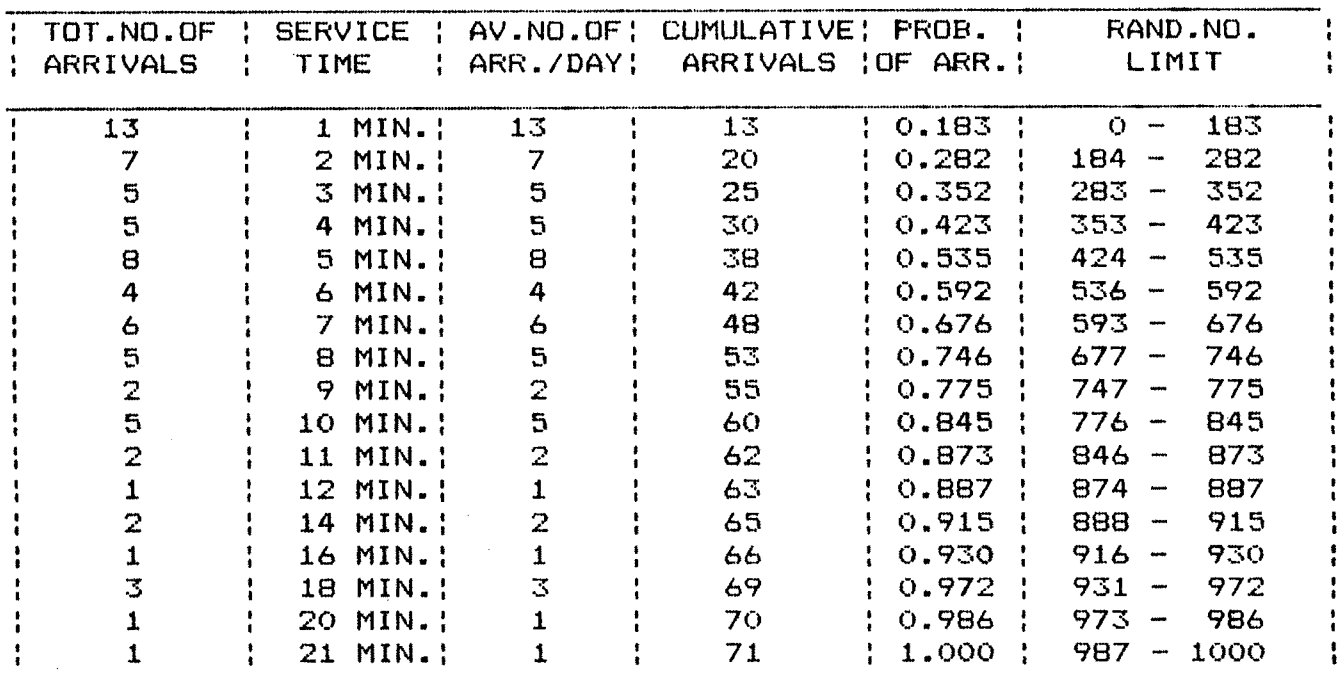

## SIMULATION OF QUEUING SYSTEM CALCULATION OF LIMITS FOR SERVICE TIME FOR GENERATION OF RANDOM NO. FOR COUNTER NO.: 3 FOR THU-DAY

 $\sim 10^{11}$ 

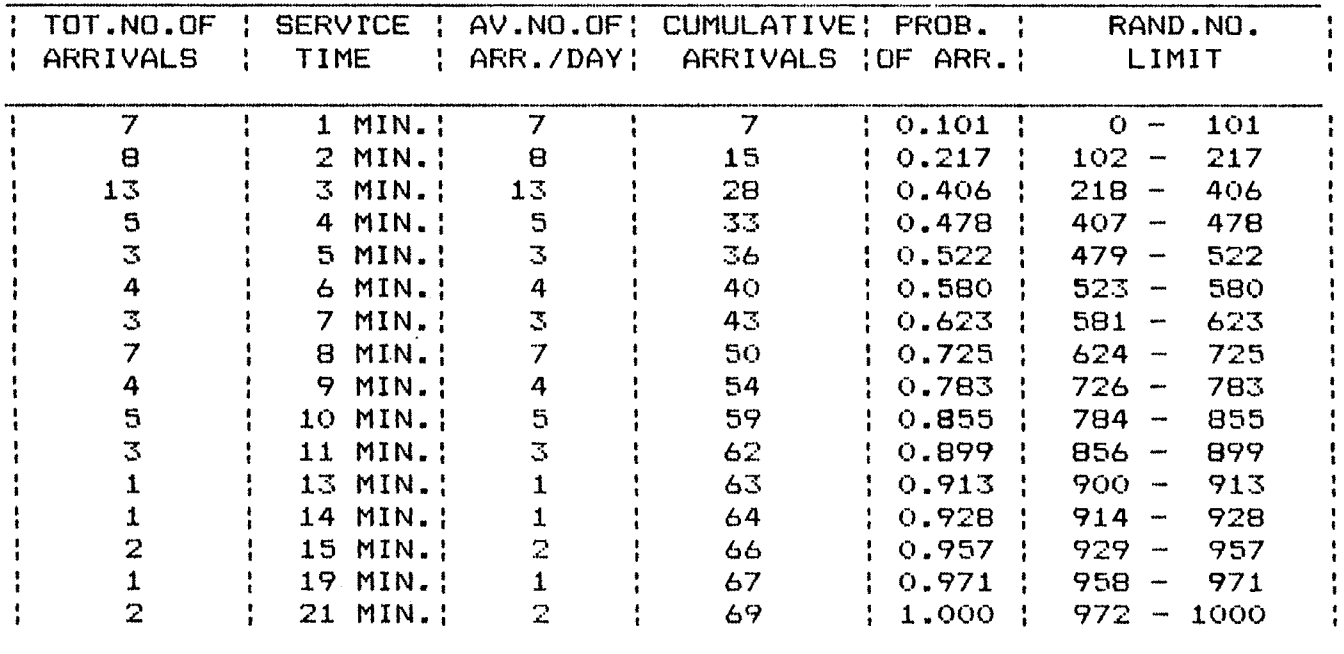

SIMULATION OF QUEUING SYSTEM CALCULATION OF LIMITS FOR SERVICE TIME FOR GENERATION OF RANDOM NO.<br>FOR COUNTER NO.: 3 FOR FRI-DAY  $\frac{1}{2} \sum_{i=1}^{n} \frac{1}{2} \sum_{j=1}^{n} \frac{1}{2} \sum_{j=1}^{n} \frac{1}{2} \sum_{j=1}^{n} \frac{1}{2} \sum_{j=1}^{n} \frac{1}{2} \sum_{j=1}^{n} \frac{1}{2} \sum_{j=1}^{n} \frac{1}{2} \sum_{j=1}^{n} \frac{1}{2} \sum_{j=1}^{n} \frac{1}{2} \sum_{j=1}^{n} \frac{1}{2} \sum_{j=1}^{n} \frac{1}{2} \sum_{j=1}^{n} \frac{1}{2} \sum_{j=1}^{n$  $\bullet$ 

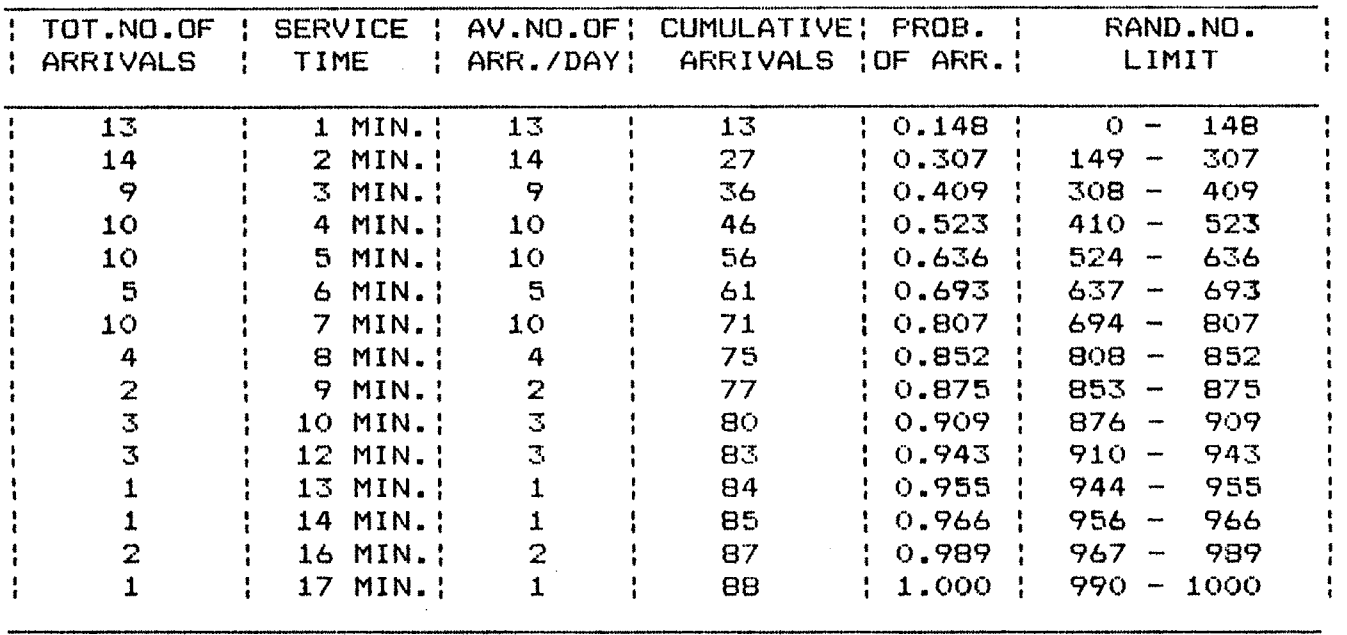

 $\sim$   $\sim$ 

SIMULATION OF QUEUING SYSTEM CALCULATION OF LIMITS FOR SERVICE TIME FOR GENERATION OF RANDOM NO. FOR COUNTER NO.: 3 FOR SAT-DAY

 $\sim$ 

 $\Delta$ 

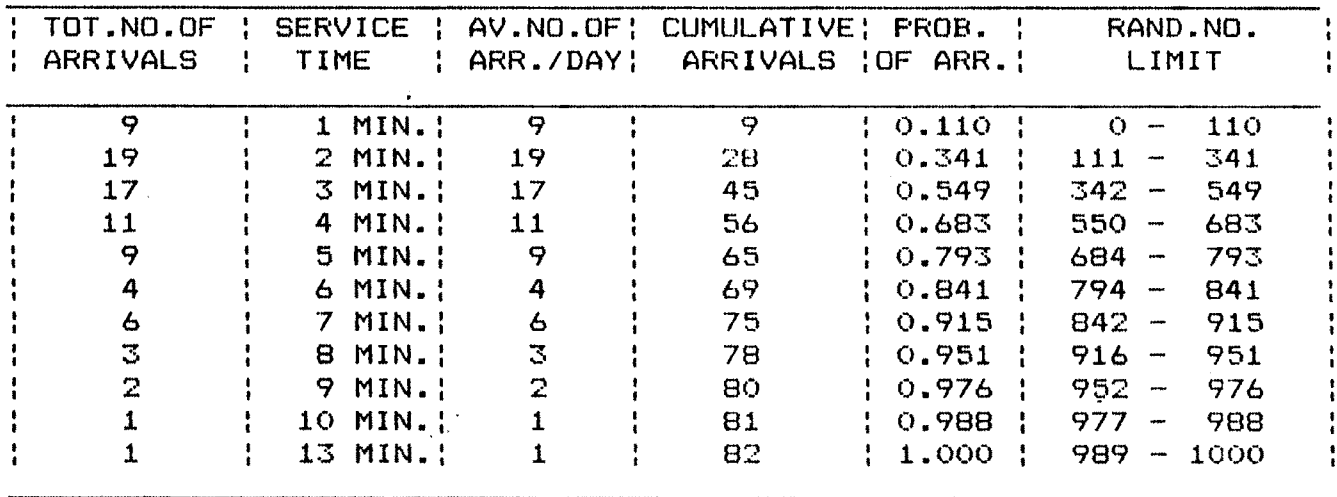

 $\sim$ 

#### SIMULATION OF QUEUING SYSTEM CALCULATION OF LIMITS FOR SERVICE TIME FOR GENERATION OF RANDOM NO. FOR COUNTER NO.: 3 FOR SUN-DAY

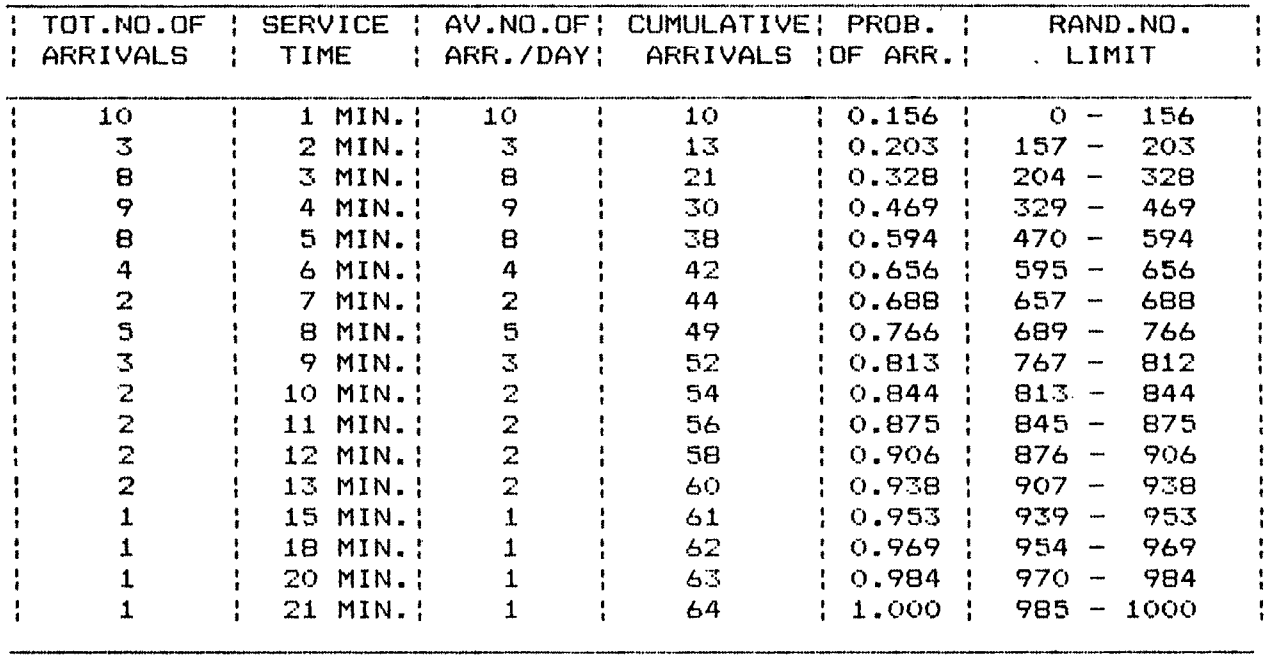

## SIMULATION OF QUEUING SYSTEM

÷

CALCULATION OF LIMITS OF SERVICE COUNTER FOR GENERATION OF RANDOM NO. FOR MON-DAY

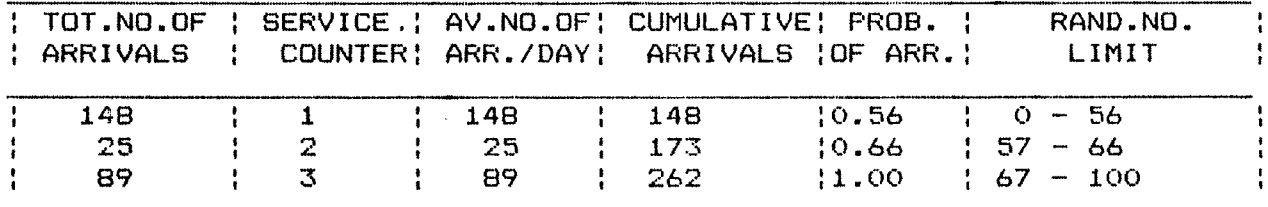

#### SIMULATION OF QUEUING SYSTEM

CALCULATION OF LIMITS OF SERVICE COUNTER FOR GENERATION OF RANDOM NO. FOR TUE-DAY

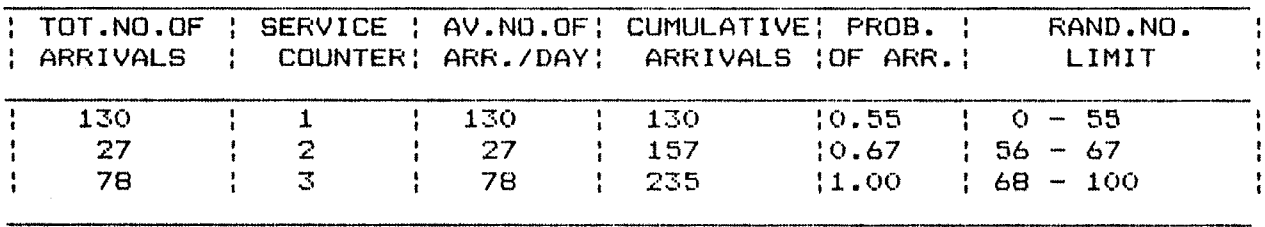

## SIMULATION OF QUEUING SYSTEM

CALCULATION OF LIMITS OF SERVICE COUNTER FOR GENERATION OF RANDOM NO. FOR WED-DAY

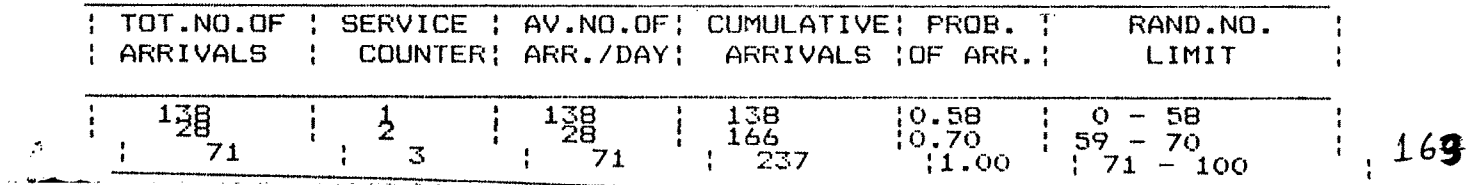

#### SIMULATION OF QUEUING SYSTEM  $\bullet$ CALCULATION OF LIMITS OF SERVICE COUNTER FOR GENERATION OF RANDOM NO. FOR THU-DAY

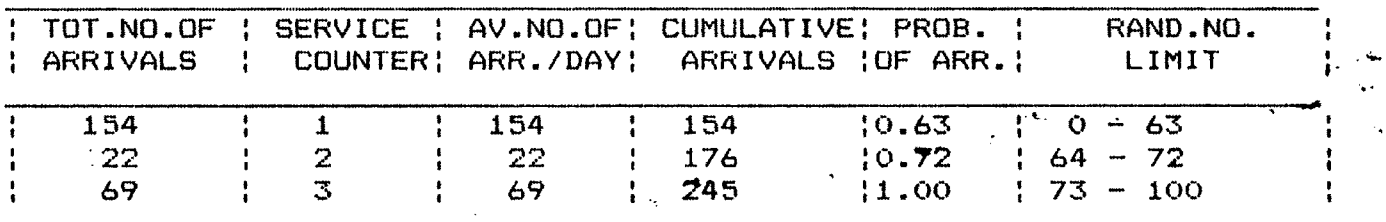

# SIMULATION OF QUEUING SYSTEM

CALCULATION OF LIMITS OF SERVICE COUNTER FOR GENERATION OF RANDOM NO. FOR FRI-DAY

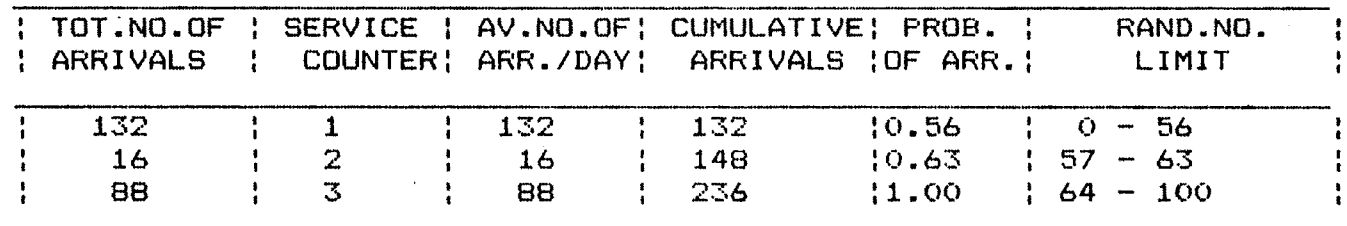

## SIMULATION OF QUEUING SYSTEM

CALCULATION OF LIMITS OF SERVICE COUNTER FOR GENERATION OF RANDOM NO. FOR SAT-DAY

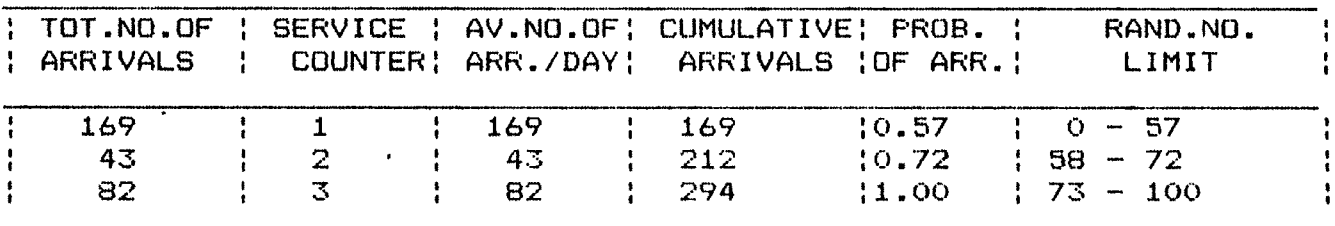

## SIMULATION OF QUEUING SYSTEM

CALCULATION OF LIMITS OF SERVICE COUNTER FOR GENERATION OF RANDOM NO. FOR SUN-DAY

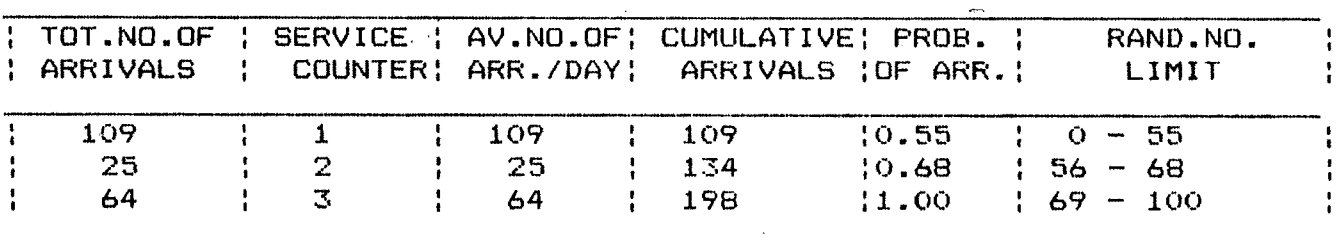

SIMULATED DATA LIST OF 06/09/90 \*\*\*\*\*\*\*\*\*\*\*\*\*\*\*\*\*\*\*\*\*\*\*\*\*\*\*\*\*\*\*\*\*\*\*\* PAGE: <sup>1</sup> COUNTER NO. 1

 $\sim$  3

 $\mathbb{R}^2$ 

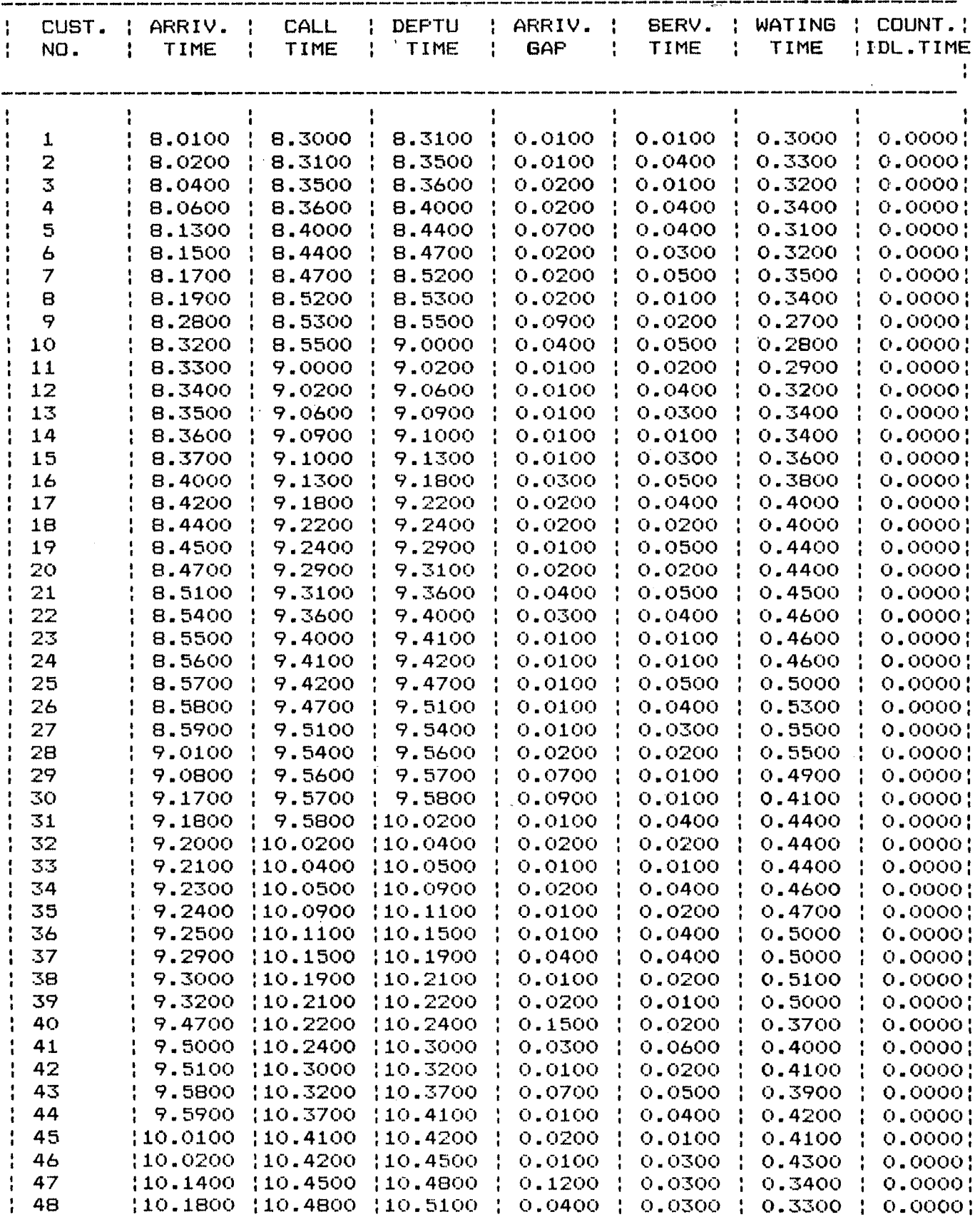

TIME FORMAT IS HH.MMSS WHERE H=HOURS,M=MINUTES & S=SECONDS

## **SIMULATED DATA LIST OF 06/09/90** *%■%%%%% %%%%%%%* **PAGE: 2 COUNTER NO. 1**

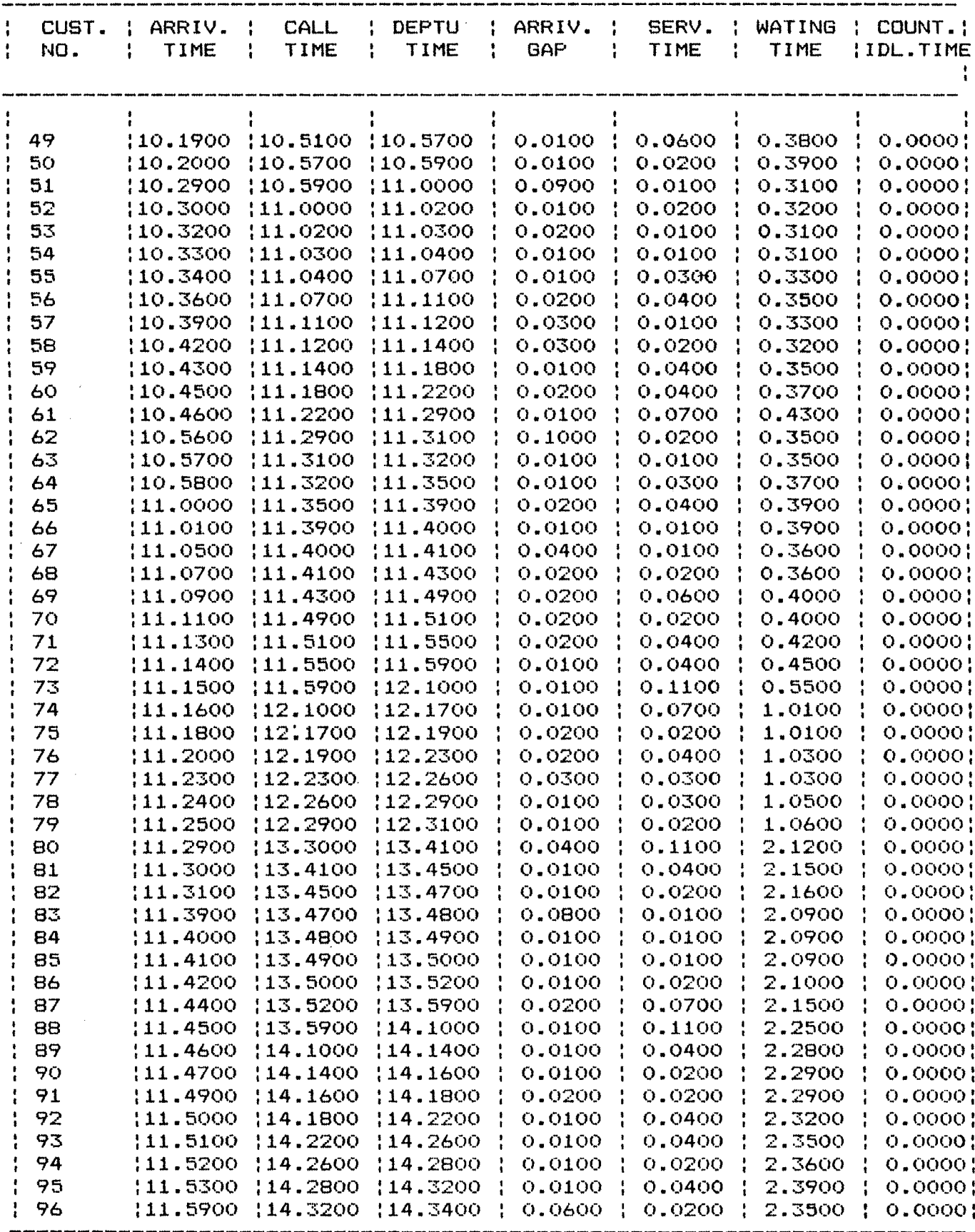

 $\bar{\alpha}$ 

**TIME FORMAT IS HH.MMSS WHERE H=HOURS,M=MINUTES & S=SECONDS**

 $\mathcal{L}$ 

## **SIMULATED DATA LIST OF 06/09/90 )j£ )|£ \$ 3^[ ]|c <sup>c</sup> )j( )|k )|( )|[ ^ \* ]|i )|[ \$ )^C )0C ]|t ]|[ )|( )|<sup>e</sup> | ^^C3ElL <sup>s</sup> COUNTER NO. <sup>i</sup>**

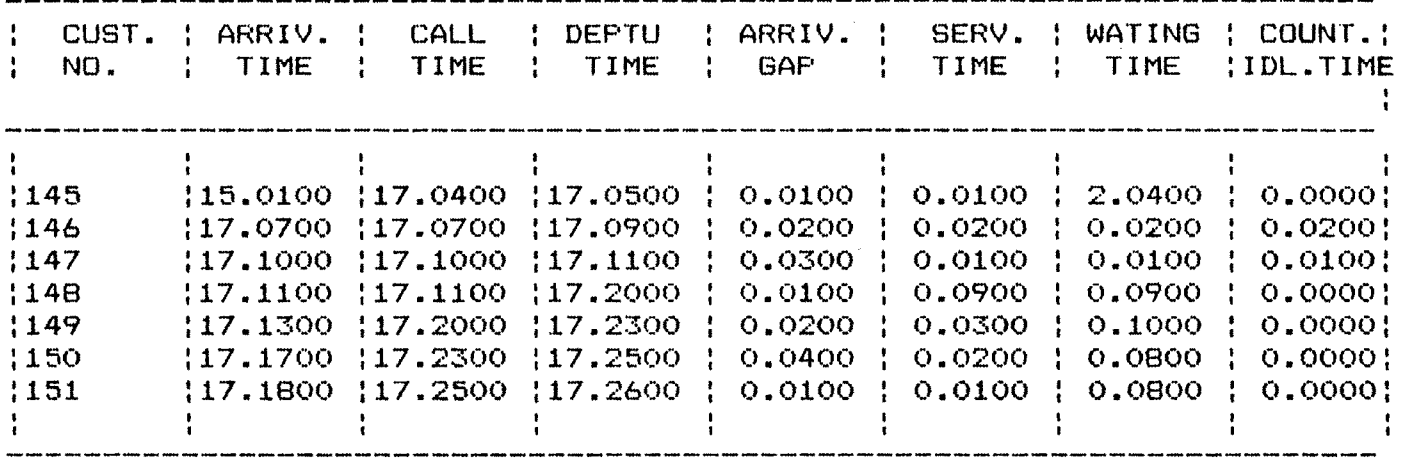

## SIMULATED DATA LIST OF 06/09/90 \*\*\*\*\*\*\*\*\*\*\*\*\*\*\*\*\*\*\*\*\*\*\*\*\*\*\*\*\*\*\*\*\*\*\*\* PAGE: 3 COUNTER NO. 1

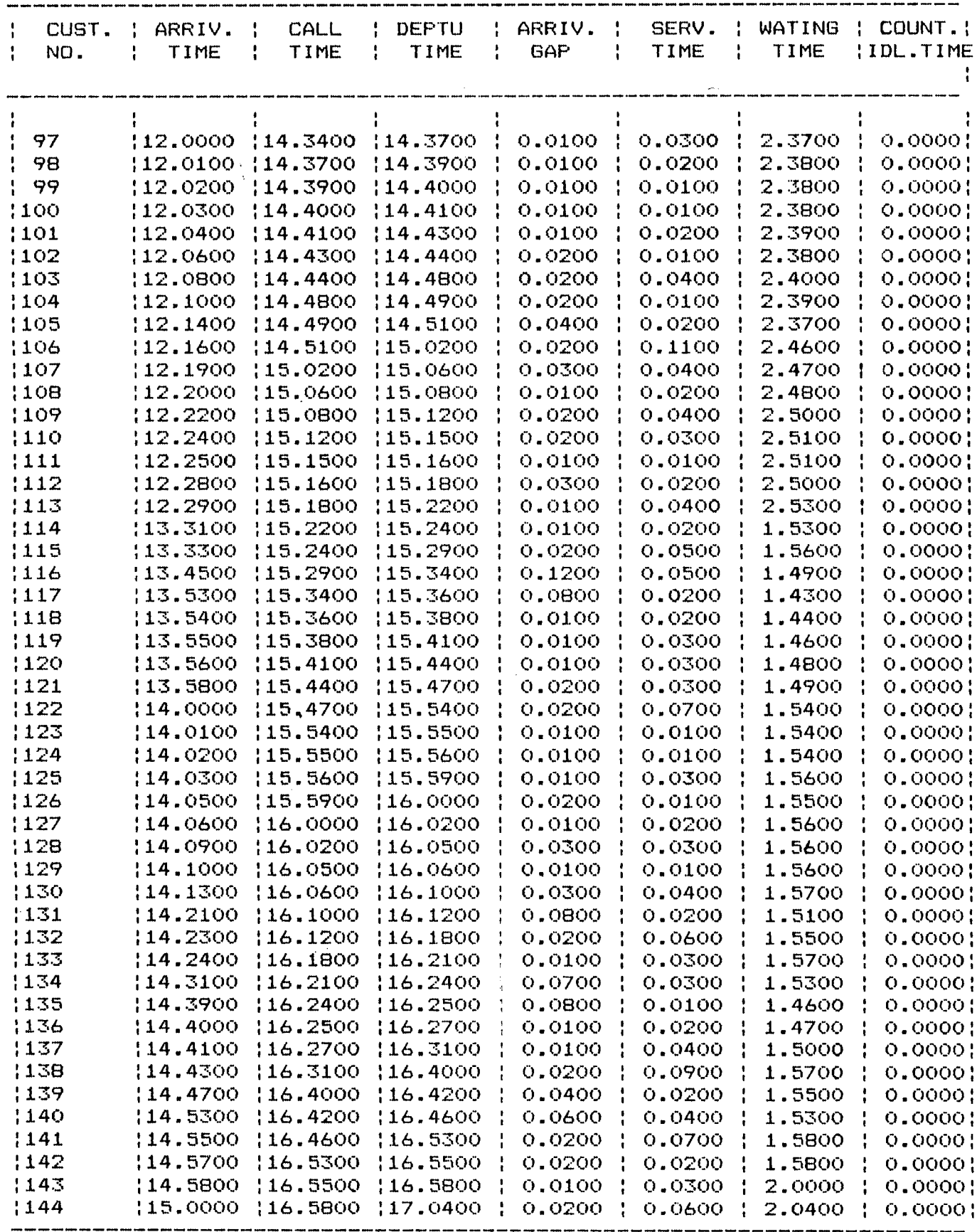

 $\sim$ 

TIME FORMAT IS HH.MMSS WHERE H=HOURS, M=MINUTES & S=SECONDS

 $\sim 10^7$ 

 $\sim$ 

## **SIMULATED DATA LIST OF 06/09/90** ^ ^ ^ ^ ^ ^ ^ ^ ^ X X ^ dr ^ Jb dr ^ ^ X d ^ db <i^ ^ ^ ^ ^ ^ ^ ^ ^ dt D^Orj' g 4 (flp ^P 4^^ ^P ^p ^p ^P ^p ^p ^p -™ ^p 4^^ ^p ^p ^P H*\J*I^B J. **COUNTER NO. 2**

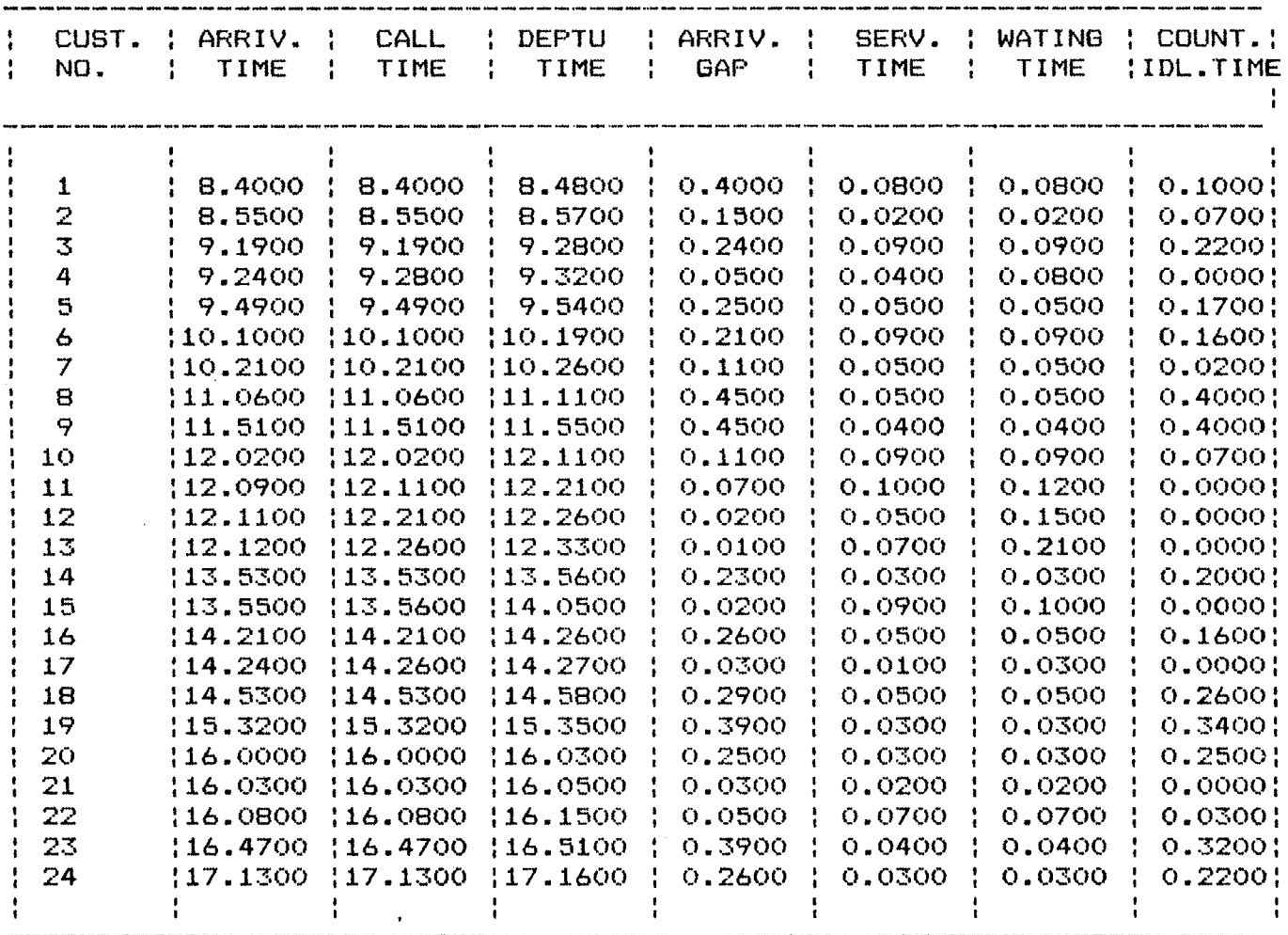

 $\sim$ 

 $\sim$ 

#### QUEUING SYSTEM ANALYSIS REPORT FOR SIMULATED DATA xxxxxxxxxxxxxxxxxxxxxxxxxxxxxxxxxxxxxxxxxxxxxxxxxxxxxxxx

FOR COUNT NO: <sup>1</sup>

FOR 6 WEEKS OF SIMULATED DATA TOTAL NO OF ARRIVAL OF OUST. : 5672 AVERAGE NO OF ARRIVAL / DAY : 135 AVERAGE WATING TIME/CUSTOMER : <sup>1</sup> Hours 9 Minutes 15 Seconds AVERAGE SERVICE TIME/CUSTOMER: 3 Minutes 24 Seconds AVERAGE ARRIVAL GAP ........: 2 Minutes 56 Seconds AVERAGE COUNT.IDLE TIME/DAY..: 22 Minutes 46 Seconds TRAFFIC INTENSITY .......... :1.16 SERVER UTILISATION .......... 76.37%

#### QUEUING SYSTEM ANALYSIS REPORT FOR SIMULATED DATA XXXXXXXXXXXXXXXXXXXXXXXXXXXXXXXXXXXXXXXXXXXXXXXXXXXXXXXX

#### FOR COUNT NO: <sup>2</sup>

FOR 6 WEEKS OF SIMULATED DATA TOTAL NO OF ARRIVAL OF CUST. : 1128 AVERAGE NO OF ARRIVAL / DAY : 27 AVERAGE WATING TIME/CUSTOMER : 6 Minutes 31 Seconds AVERAGE SERVICE TIME/CUSTOMER: 4 Minutes 16 Seconds AVERAGE ARRIVAL GAP ........: 17 Minutes 34 Seconds AVERAGE COUNT.IDLE TIME/DAY..: 6 Hours 17 Minutes 20 Second TRAFFIC INTENSITY ..........:0.24 SERVER UTILISATION .......... 19.08%

#### QUEUING SYSTEM ANALYSIS REPORT FOR SIMULATED DATA xxxxxxxxxxxxxxxxxxxxxxxxxxxxxxxxxxxxxxxxxxxxxxxxxxxxxxx\*

FOR COUNT NO: 3

FOR 6 WEEKS OF SIMULATED DATA TOTAL NO OF ARRIVAL OF CUST. : 3188 AVERAGE NO OF ARRIVAL / DAY : 76 AVERAGE WATING TIME/CUSTOMER : 52 Minutes 48 Seconds AVERAGE SERVICE TIME/CUSTOMER: 5 Minutes 32 Seconds AVERAGE ARRIVAL GAP ........ : 5 Minutes 40 Seconds AVERAGE COUNT.IDLE TIME/DAY..: <sup>1</sup> Hours 5 Minutes 39 Seconds TRAFFIC INTENSITY .......... ;0.98 SERVER UTILISATION .......... 70.00%

171

# QUEUE LENGHT'S REPORT FOR SIMULATED DATA

 $\sim 10$ 

 $\sim 10$ 

 $\sim 10$ 

 $\sqrt{1-\lambda}$ 

 $\ddot{\phantom{0}}$ 

 $\sim 10$ 

FOR 6 WEEKS OF SIMULATED DATA

 $\sim 10^{-1}$ 

 $\sim$ 

 $\lambda = \frac{1}{2}$ 

 $\mathcal{L}_{\text{max}}$ 

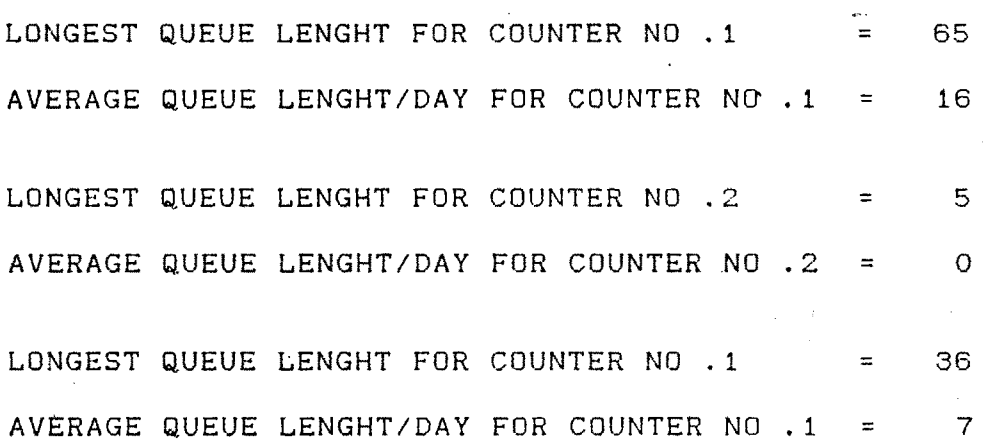

 $\sim 10^7$ 

 $\sim 10$ 

 $\epsilon$  $\sim$   $\sim$ 

 $\frac{1}{2}$  ,  $\frac{1}{2}$ 

 $\sim$ 

 $\alpha$ 

 $\sim$   $\sim$  $\Delta \phi$ 

 $\mathcal{L}_{\mathcal{A}}$ 

**Simulated data analysis report indicated that average number of arrivals per day was 135 for Counter Number 1. Average waiting time at this counter is 1 hour 9 minutes and 15 seconds. Average service time was 3 minutes 24 seconds. The time gap between arrivals was 2 minutes 56 seconds. Average counter idle time was 22 minutes 46 seconds. Traffic intensity at this counter was as high as 1.16. Server utilization was 76.37%. This counter issues tickets for the Sayadri train, II Class Reservation.**

**The average number of arrivals for Counter Number 2 has been 27 customers per day. Average waiting time was 6 minutes 31 seconds while average service time was 4 minutes 16 seconds. Average arrival gap recorded was 17 minutes 34 seconds. Average counter idle times were 6 hours 17 minutes 20 seconds per day. Traffic intensity was as low as 0.24. Server utilization was 19,08%. This counter issues tickets for both Mahalakshmi & Sayadri 1st Class and A/C reservations.**

**Counter Number 3 had an average arrival of 76 customers per day. Average waiting time per customer was 52 minutes 48 seconds. Average service time at this counter was 5 minutes 32 seconds. Average idle time per day was 1 hour 5 minutes 39 seconds. Traffic intensity was 0.98 and server utilization was 70% at this counter. This counter issues tickets for the Mahalakshmi train II Class Reservation.**

## **Simulated data Graphs:**

**These graphs are generated by the computer to provide a pictorial representation of the simulated data. Graphs are drawn for the entire system as well as for individual oounters. These graphs appear in subsequent pages of this section.**

*173*
**The purpose of these graphs is to highlight arrival patterns for individual counters and the whole system, and during various hours of the day to enable the researcher to draw conclusions with the help of these graphs. There are 8 different graphs in all, drawn with help of the computer, for simulated data.**

- **Graph Humber 1: Relationship between number of arrivals and the days of the week, for the entire system. Graph Humber 2; Average number of arrivals v/s hours of the**
- **Graph Humber 3.4.5: These graphs show average number of arrivals v/s days of the week, for individual counters.**

**day, for the entire system.**

**Graph Humber 6.7,8; These graphs represent the relationship between various hours of the day and average number of arrivals, at individual counters.**

**It is observed from the graphical analysis that maximum number of arrivals were on Mondays and Saturdays for the entire system as well as individual counters and the busiest hours of the day were the periods 8-11 am and 2-3 pm for the entire system as well as individual counters.**

174

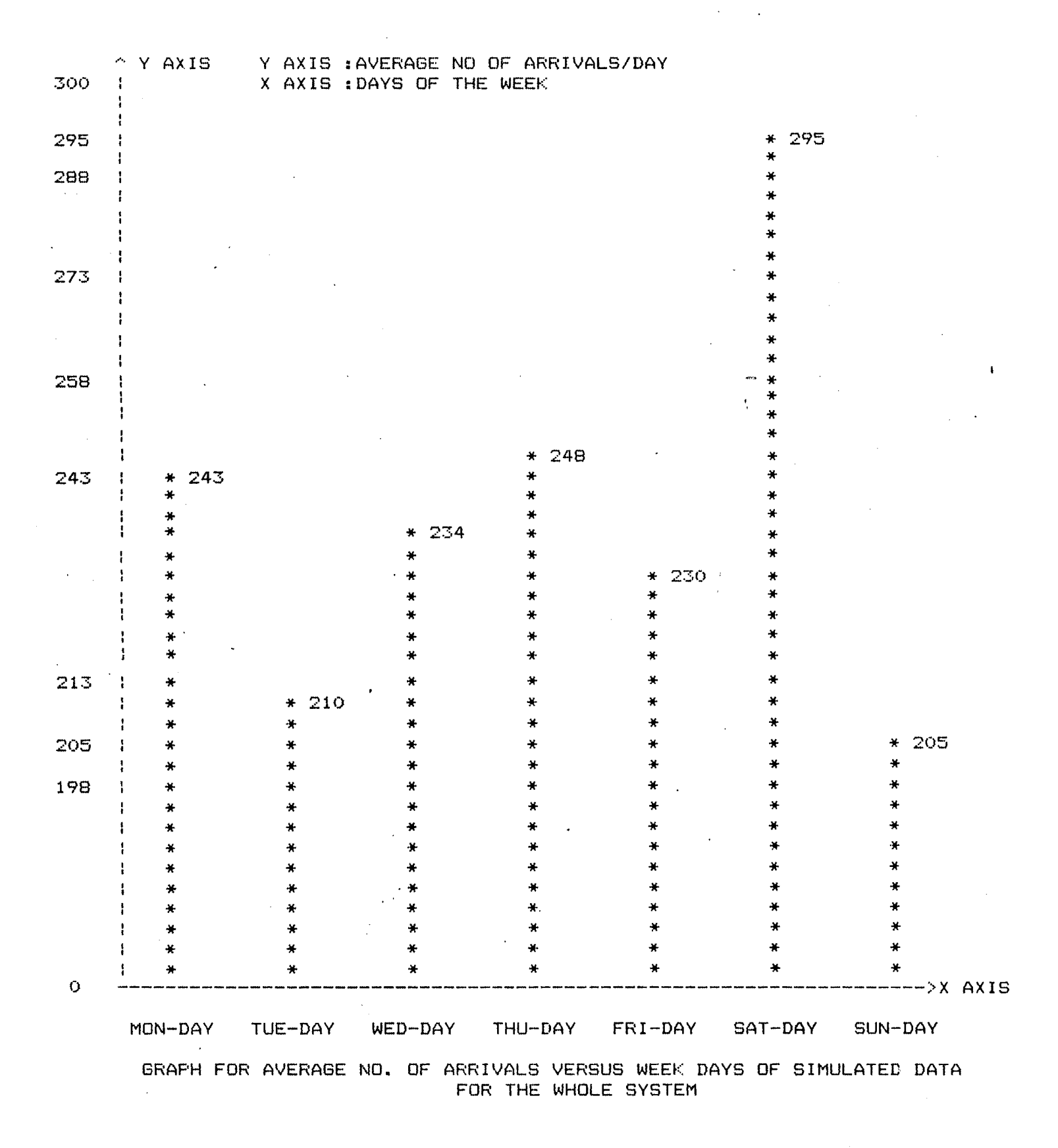

175"

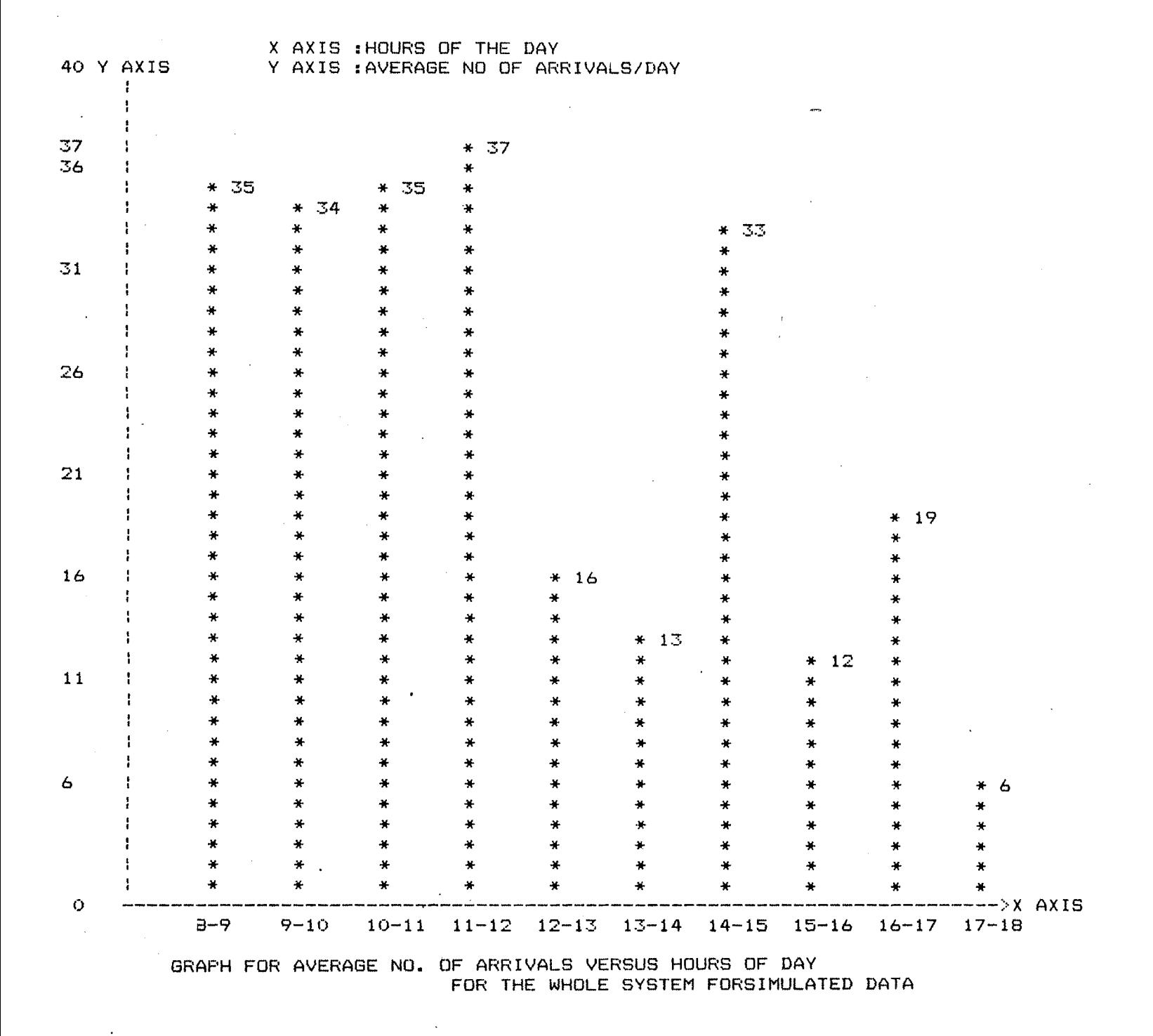

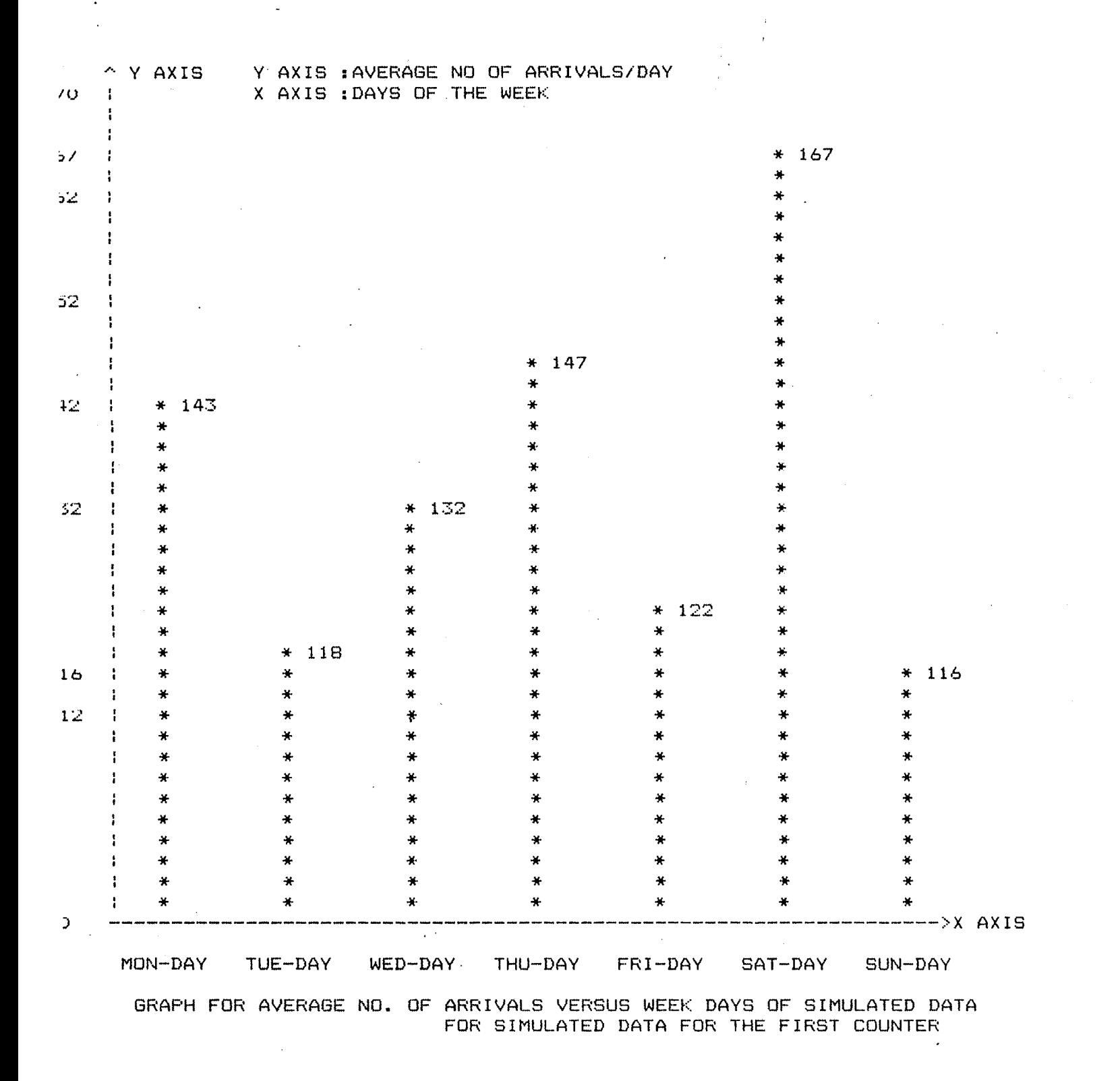

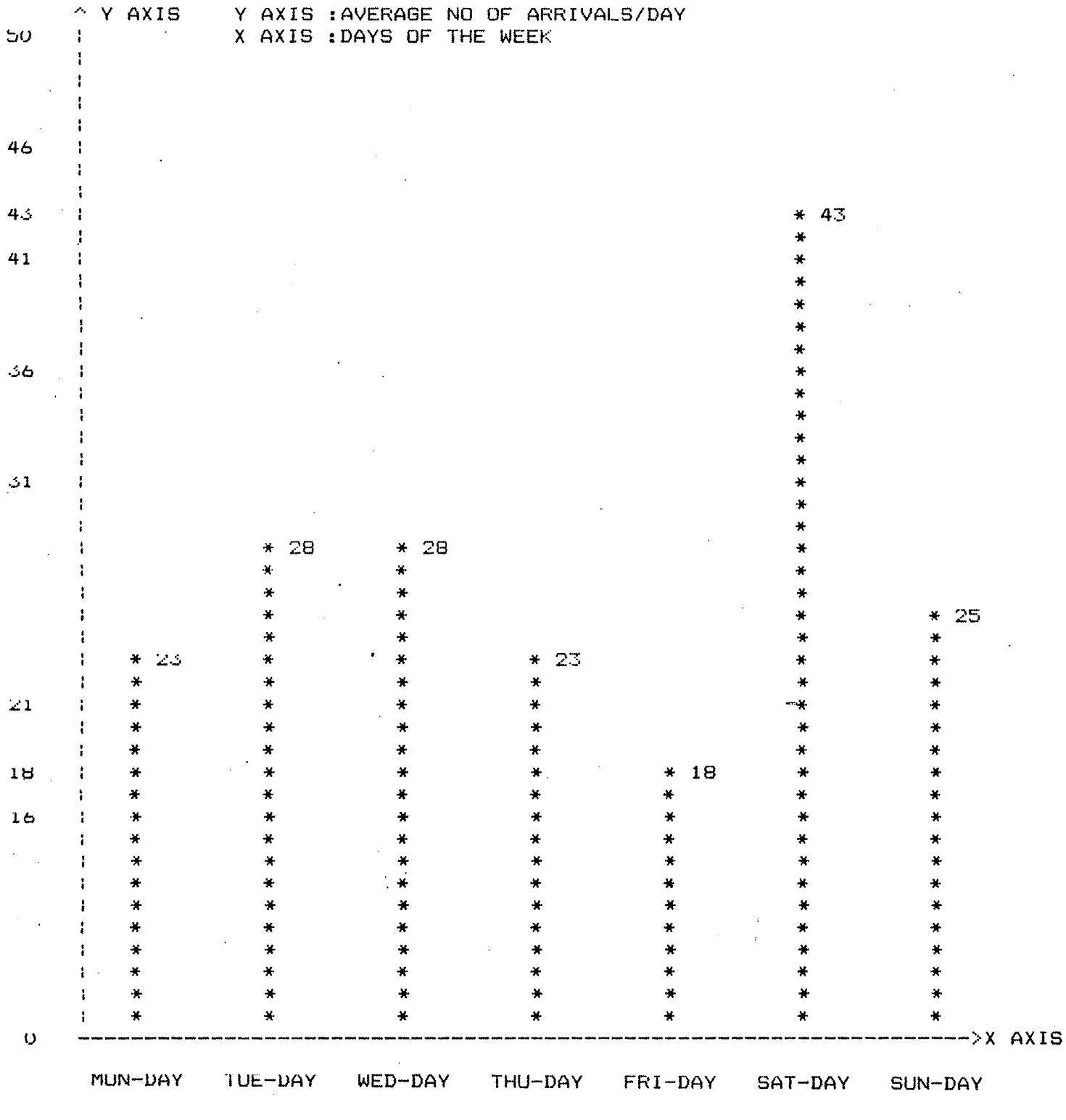

 $\sim$ 

 $\sim$ 

GRAPH FOR AVERAGE NO. OF ARRIVALS VERSUS WEEK DAYS OF SIMULATED DATA<br>FOR SIMULATED DATA FOR THE SECOND COUNTER

 $\ddotsc$  $\ddot{\phantom{a}}$ 

 $\bar{\lambda}$ 

178

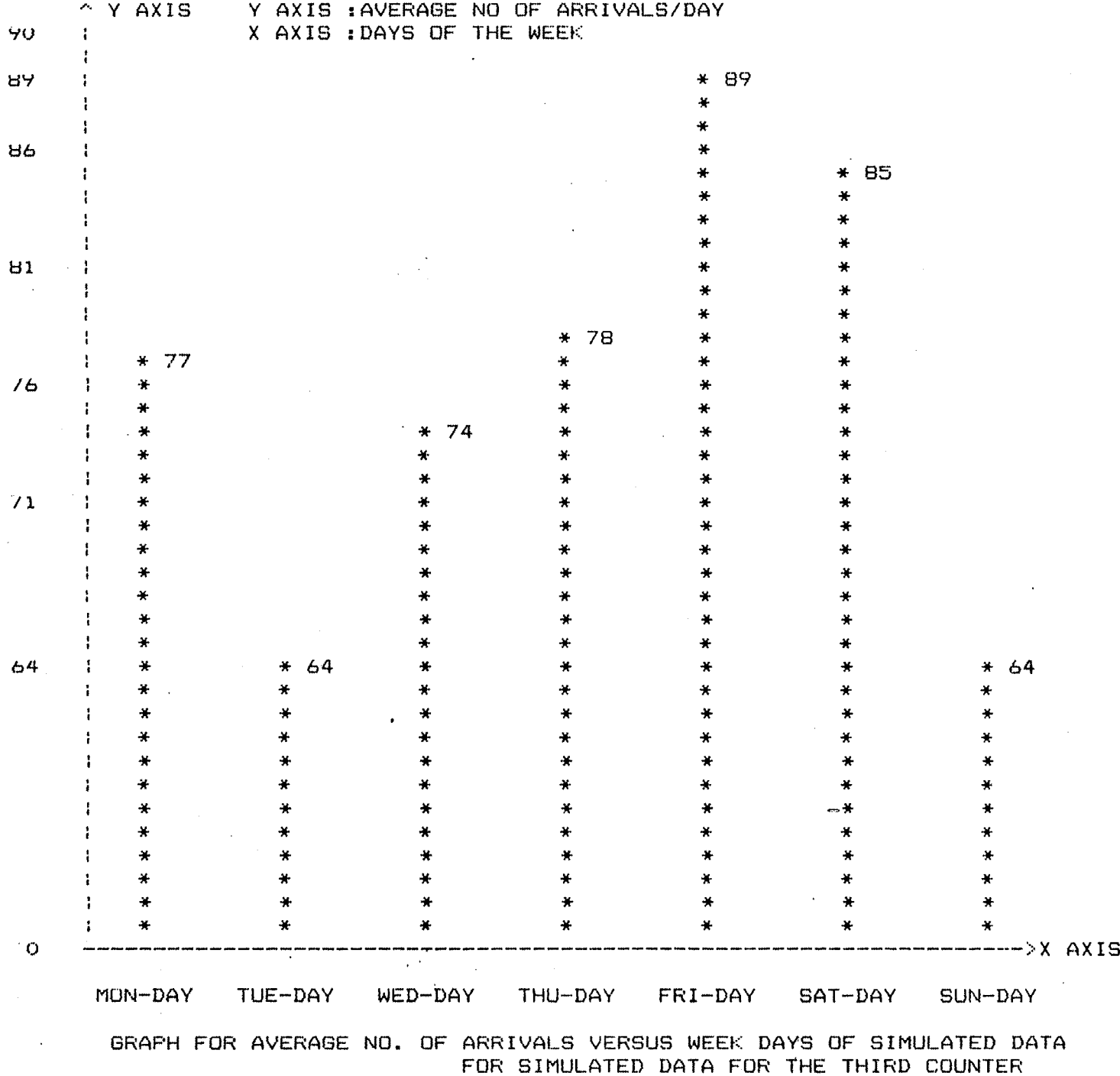

 $\bullet$ 

 $\sim$ 

 $\sim$ 

 $179$ 

 $\bar{\mathcal{A}}$ 

 $\bar{\beta}$ 

n<br>San Alba

 $\bar{\beta}$ 

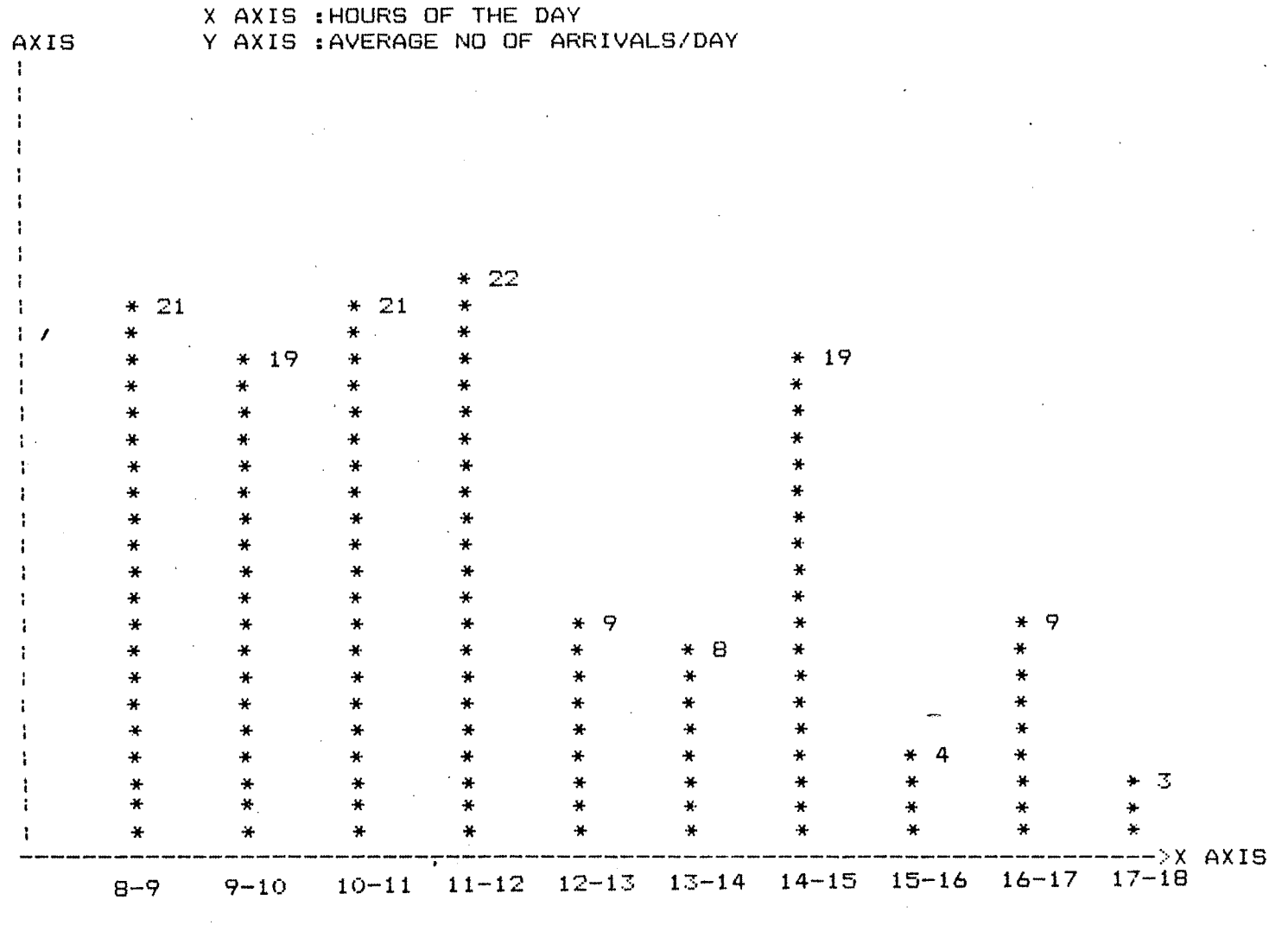

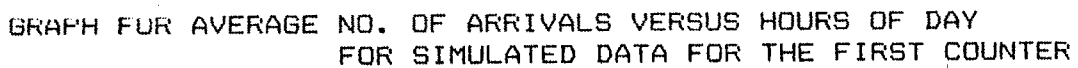

 $\mathcal{L}^{(1)}$ 

 $\sim$   $\sim$ 

 $\mathcal{L}_{\mathbf{r}}$ 

 $\mathcal{L}(\mathcal{A})$  and  $\mathcal{L}(\mathcal{A})$  are the set of the set of  $\mathcal{L}(\mathcal{A})$ 

 $\sim 10$ 

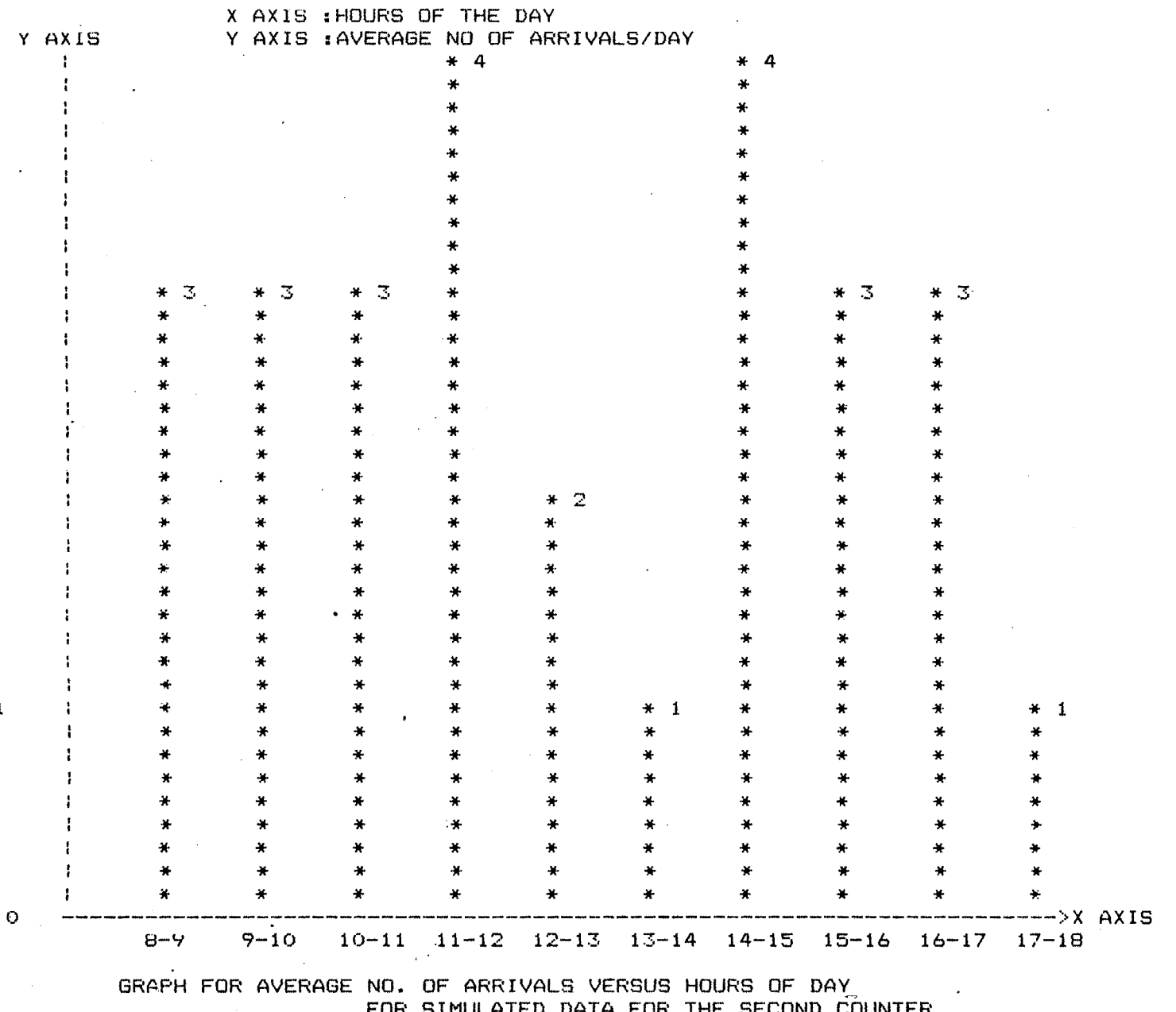

 $\mathbf{1}$ 

 $\mathcal{A}$ 

 $\frac{1}{2}$ 

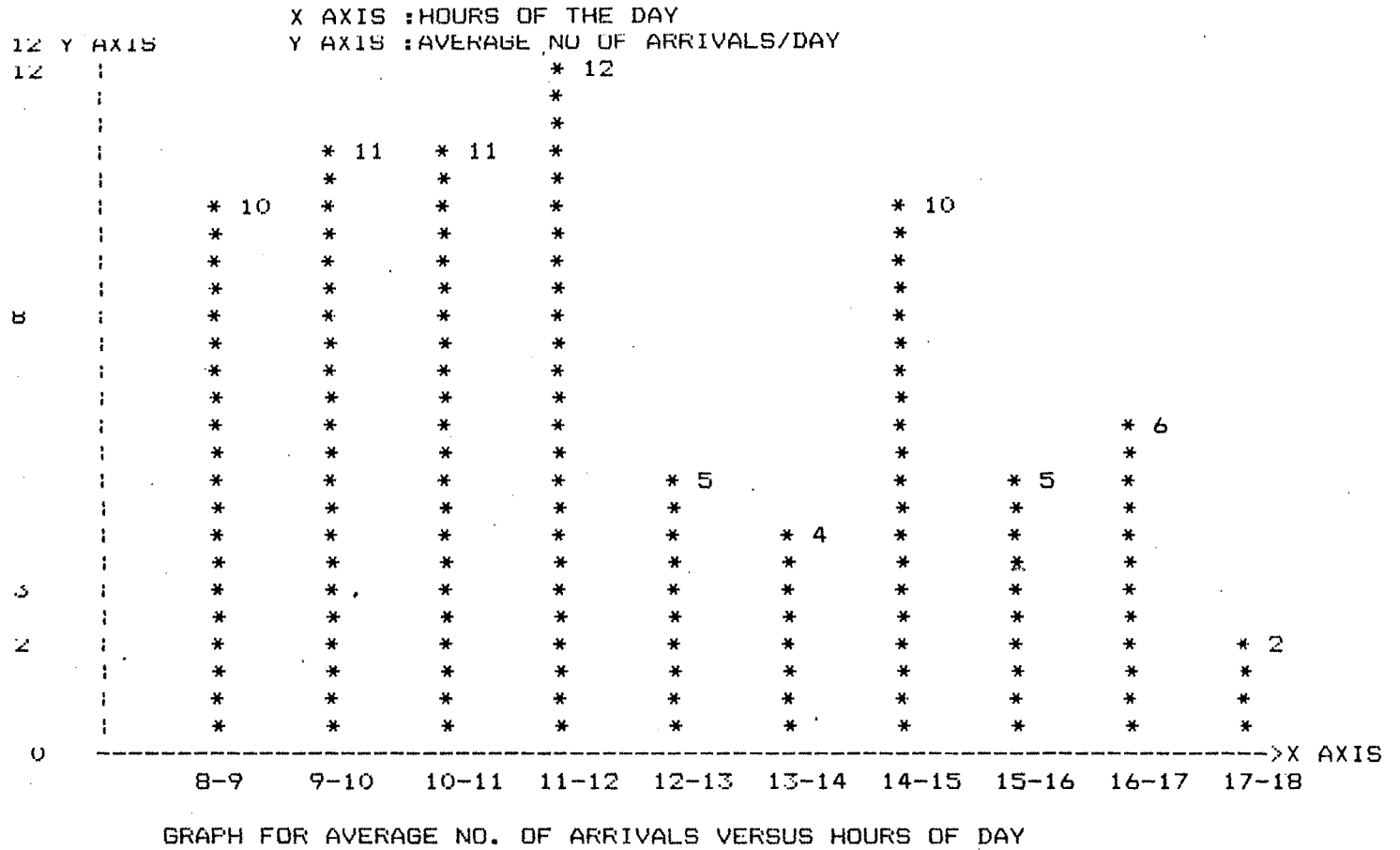

FOR SIMULATED DATA FOR THE THIRD COUNTER

182